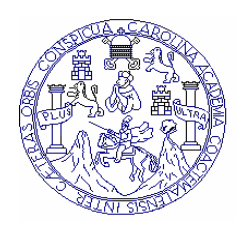

 **Universidad de San Carlos de Guatemala Facultad de Ingeniería Escuela de Ingeniería Mecánica Eléctrica** 

# **Diseño de una Red de Acceso a Internet Utilizando Tecnología ADSL en Guatemala**

**Estuardo Alfonso Tello Santizo** 

**Asesorado por Ing. Manuel Fernando Barrera Pérez**

**Guatemala, agosto de 2005** 

UNIVERSIDAD SAN CARLOS DE GUATEMALA

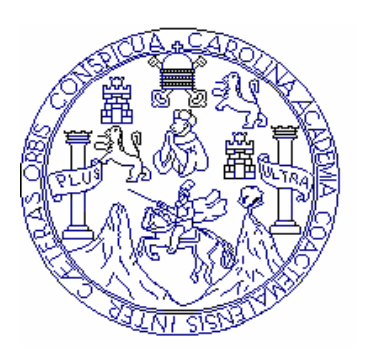

FACULTAD DE INGENIERÍA

# **DISEÑO DE UNA RED DE ACCESO A INTERNET UTILIZANDO TECNOLOGÌA ADSL EN GUATEMALA**

TRABAJO DE GRADUACIÓN

PRESENTADO A JUNTA DIRECTIVA DE LA FACULTAD DE INGENIERÍA POR

## **ESTUARDO ALFONSO TELLO SANTIZO**

ASESORADO POR ING. MANUEL FERNANDO BARRERA PÈREZ

AL CONFERÍRSELE EL TÍTULO DE

## **INGENIERO ELECTRÓNICO**

Guatemala, agosto de 2005

## **UNIVERSIDAD SAN CARLOS DE GUATEMALA FACULTAD DE INGENIERÍA**

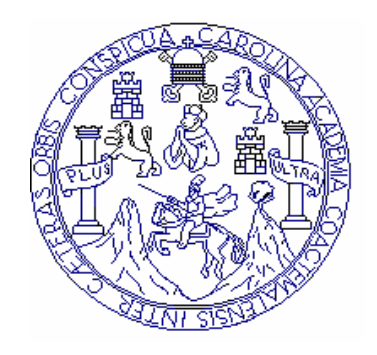

## NÓMINA DE JUNTA DIRECTIVA

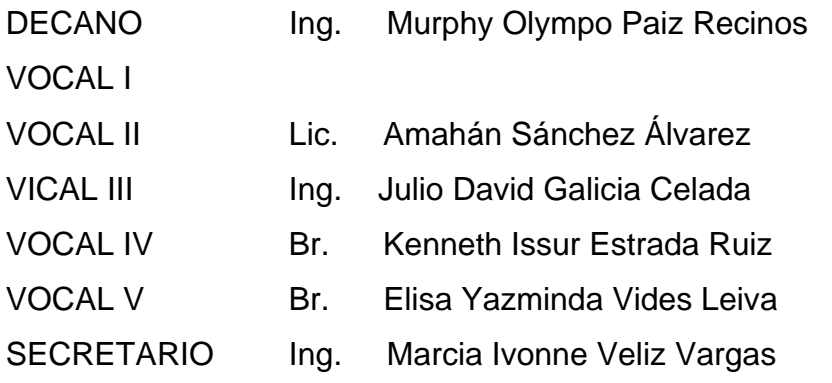

## TRUBUNAL QUE PRACTICÓ EL EXAMEN GENERAL PRIVADO

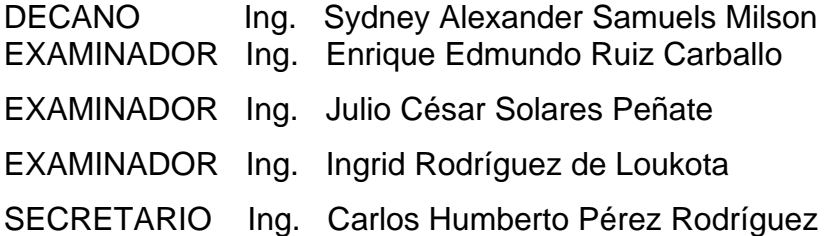

## HONORABLE TRIBUNAL EXAMINADOR

Cumpliendo con los preceptos que establece la ley de la Universidad de San Carlos de Guatemala, presento a su consideración mi trabajo de graduación titulado:

# **Diseño de Una Red de Acceso a Internet Utilizando Tecnología ADSL en Guatemala,**

tema que fuera asignado por la dirección de la Escuela de Ingeniería Mecánica-Eléctrica con fecha de 14 de noviembre de 2001

Estuardo Alfonso Tello Santizo

### **DEDICATORIA A**

DIOS, "por sus tantas bendiciones e iluminar y acompañarme en el camino de mi vida".

MIS PADRES, Celeste Amparo Santizo Aguilar y Guillermo Alfonso Tello Mata por su amor y apoyo incondicional.

MI HERMANA, Karin Celeste Tello Santizo por su apoyo.

MI NOVIA, Mirna del Rosario Navas Toledo por ser una persona especial en mi vida.

MI FAMILIA, en especial a mi Tía Ana, mi Tío Manuel y a mi Abuelita Elisa Aguilar por su cariño.

#### **AGRADECIMIENTO A**

MI ASESOR, Ing. Manuel Barrera por su apoyo profesional.

La Universidad San Carlos de Guatemala, Facultad de Ingeniería.

Todas las persona que de alguna forma me ayudaron y me brindaron su apoyo y compañía.

## INDICE GENERAL

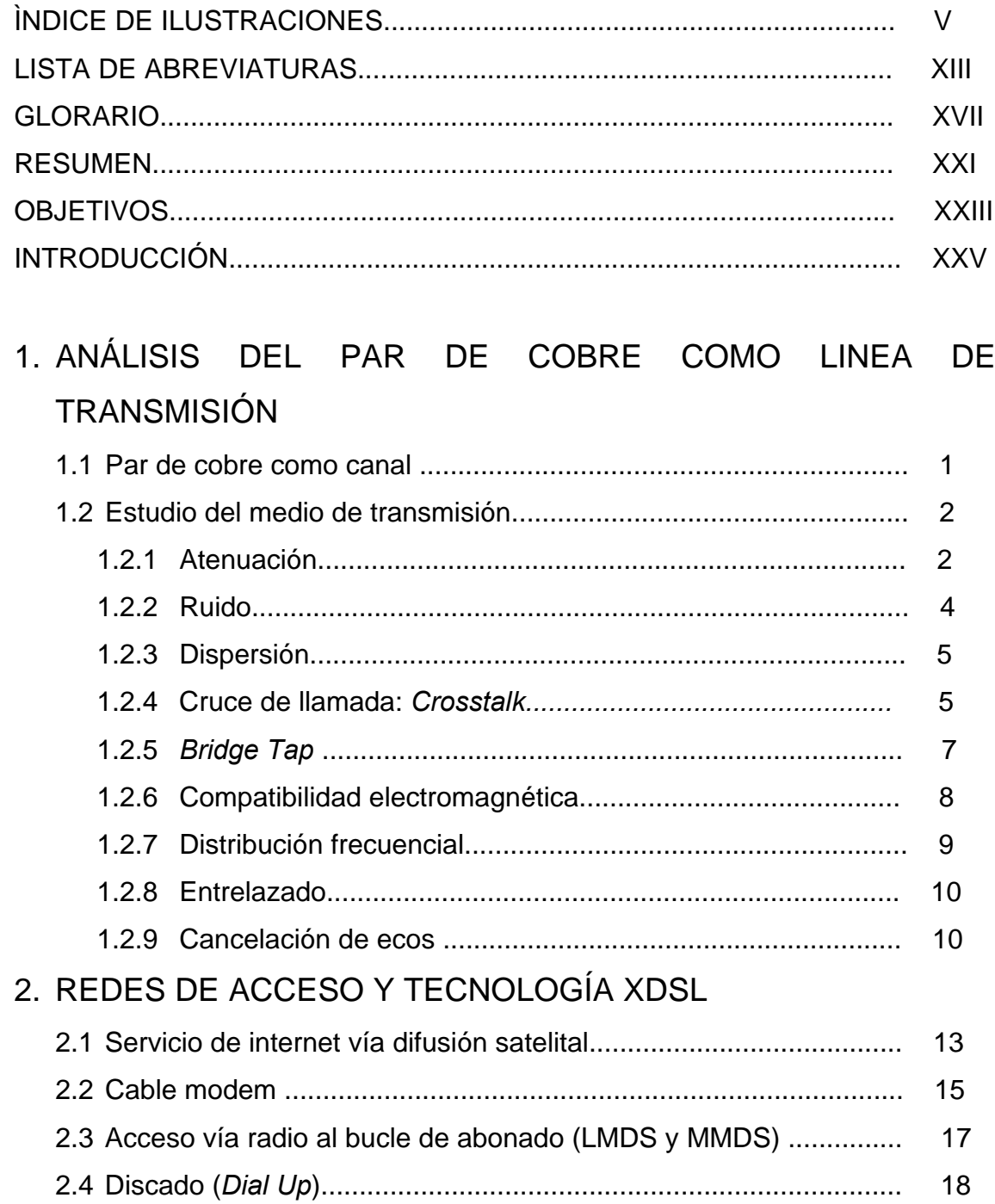

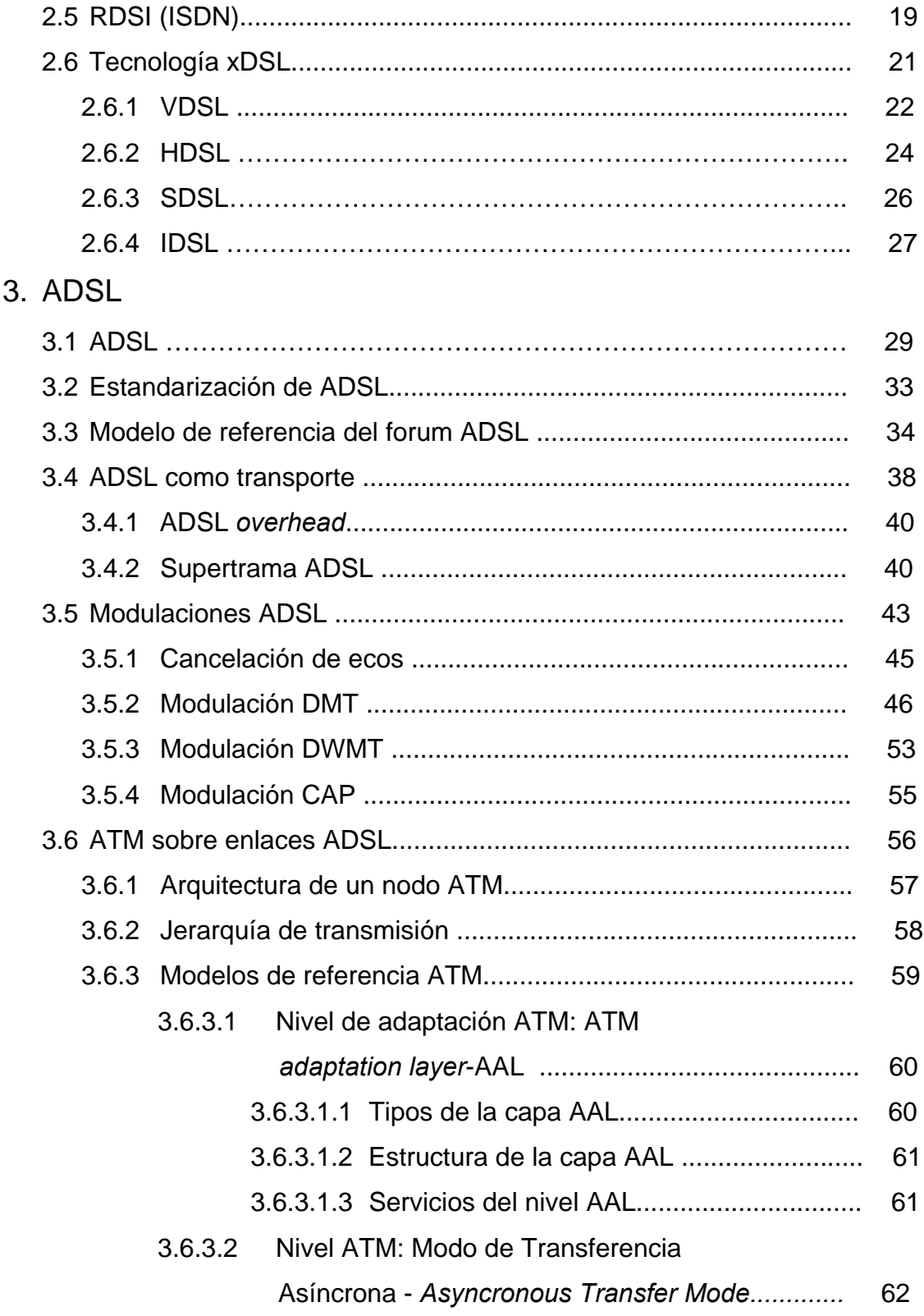

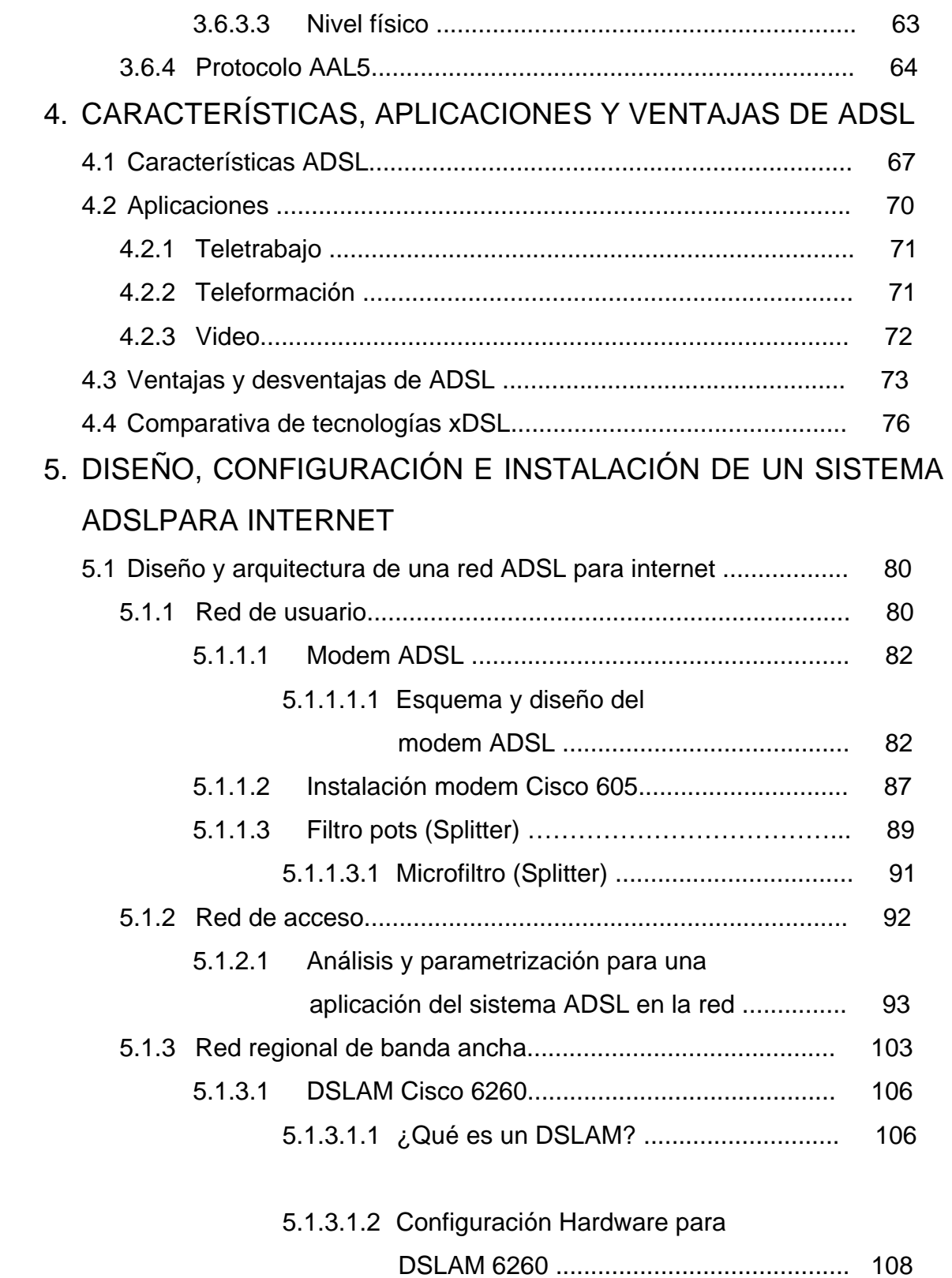

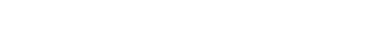

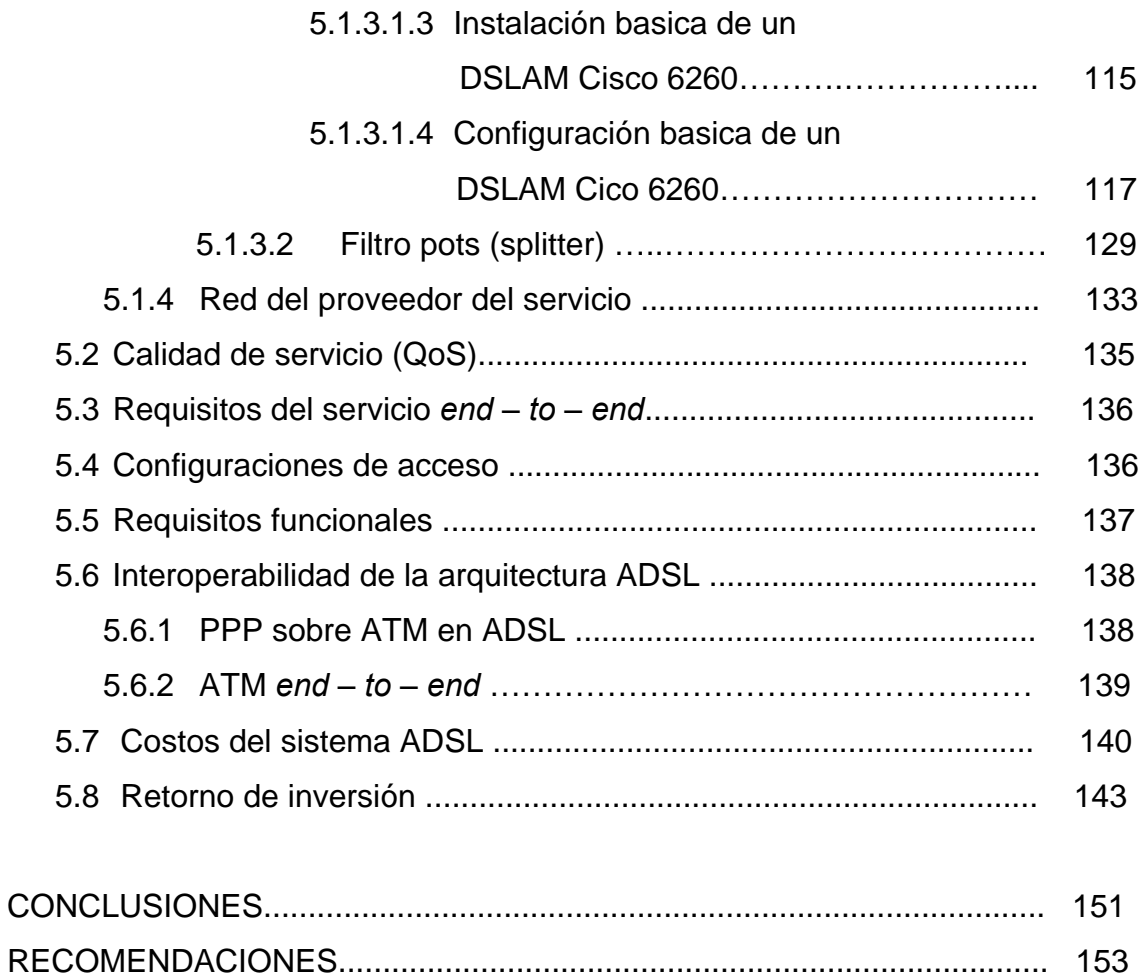

BIBLIOGRAFÌA............................................................................................. 155

# **ÍNDICE DE ILUSTRACIONES**

### **FIGURAS**

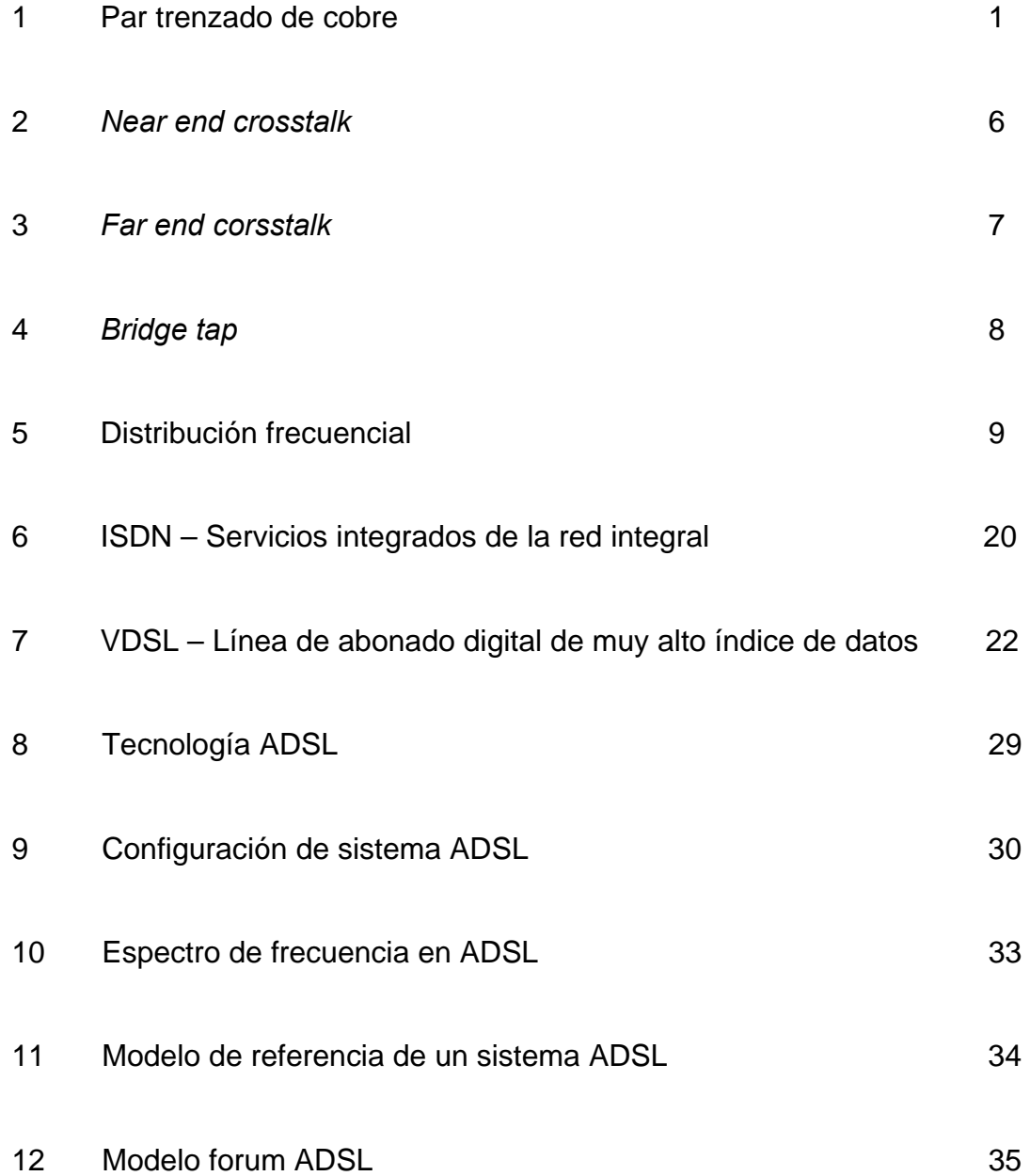

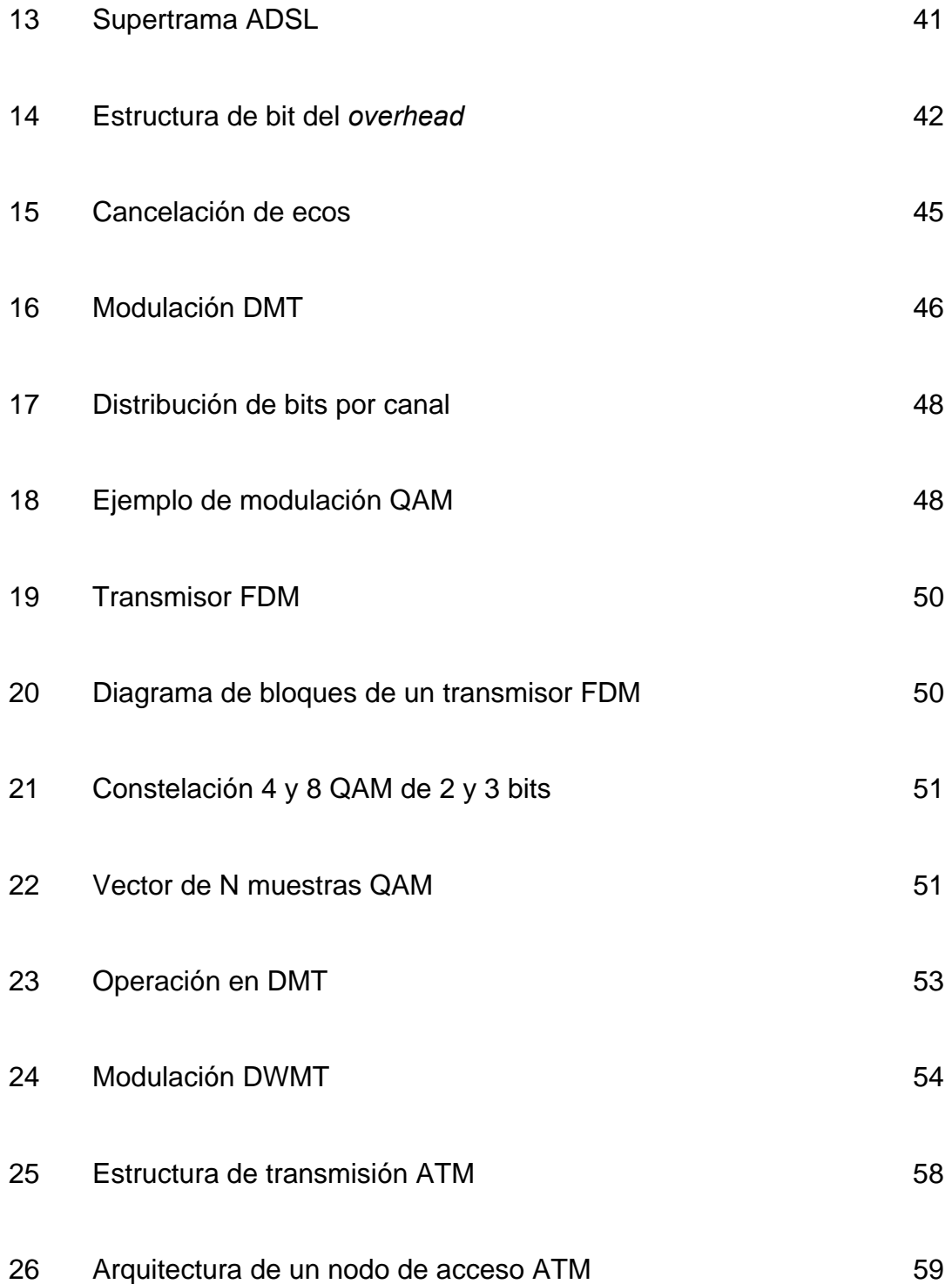

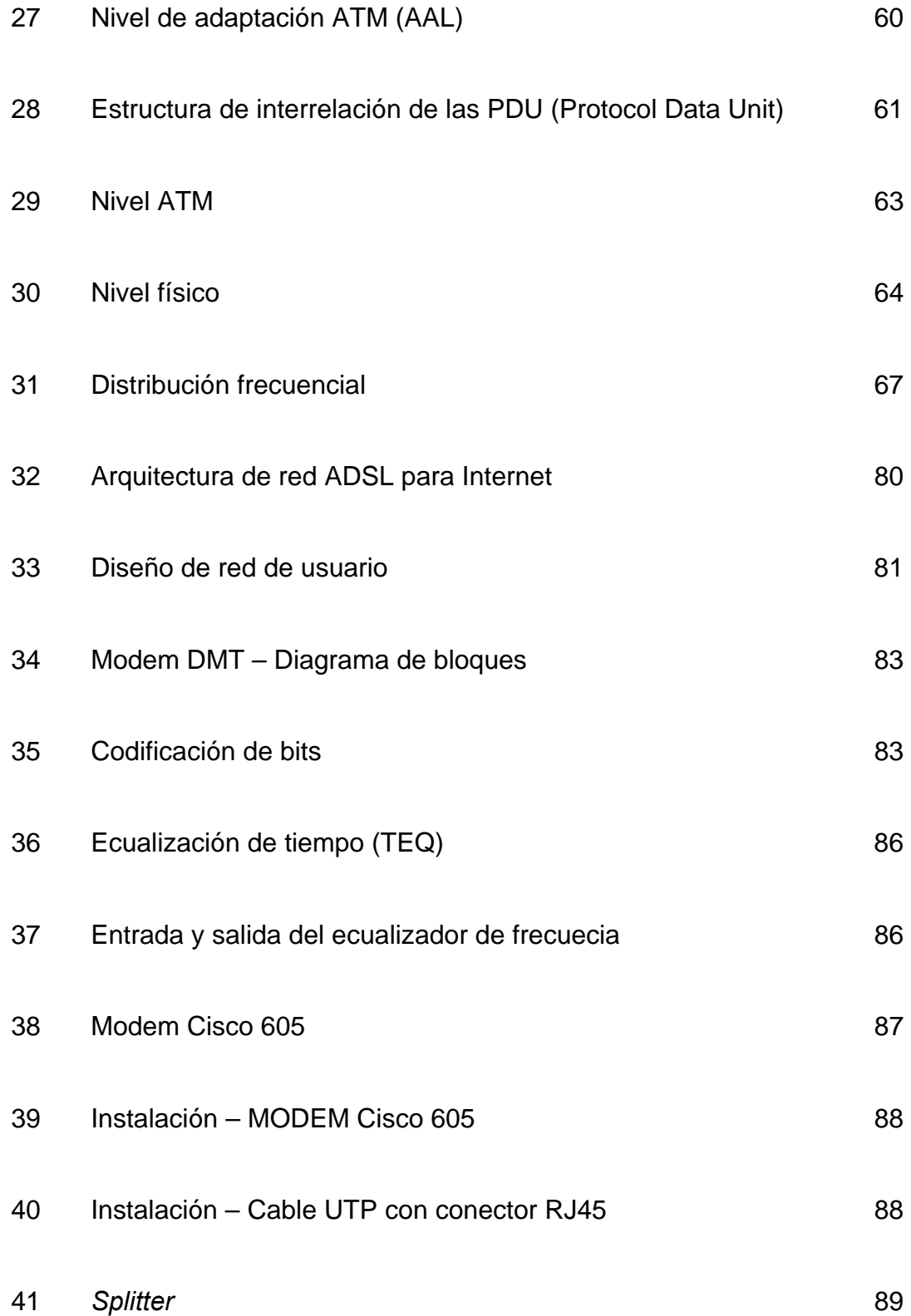

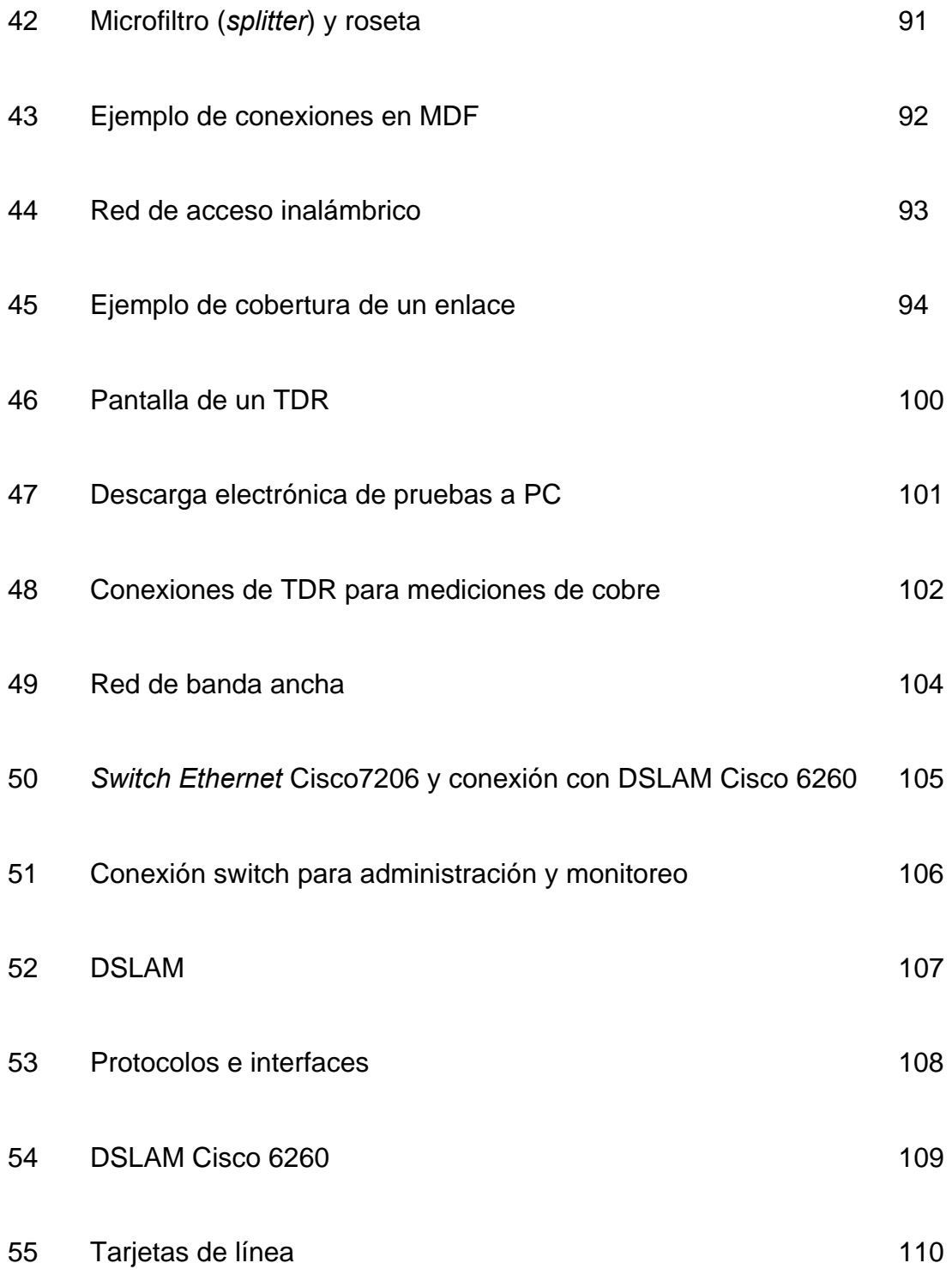

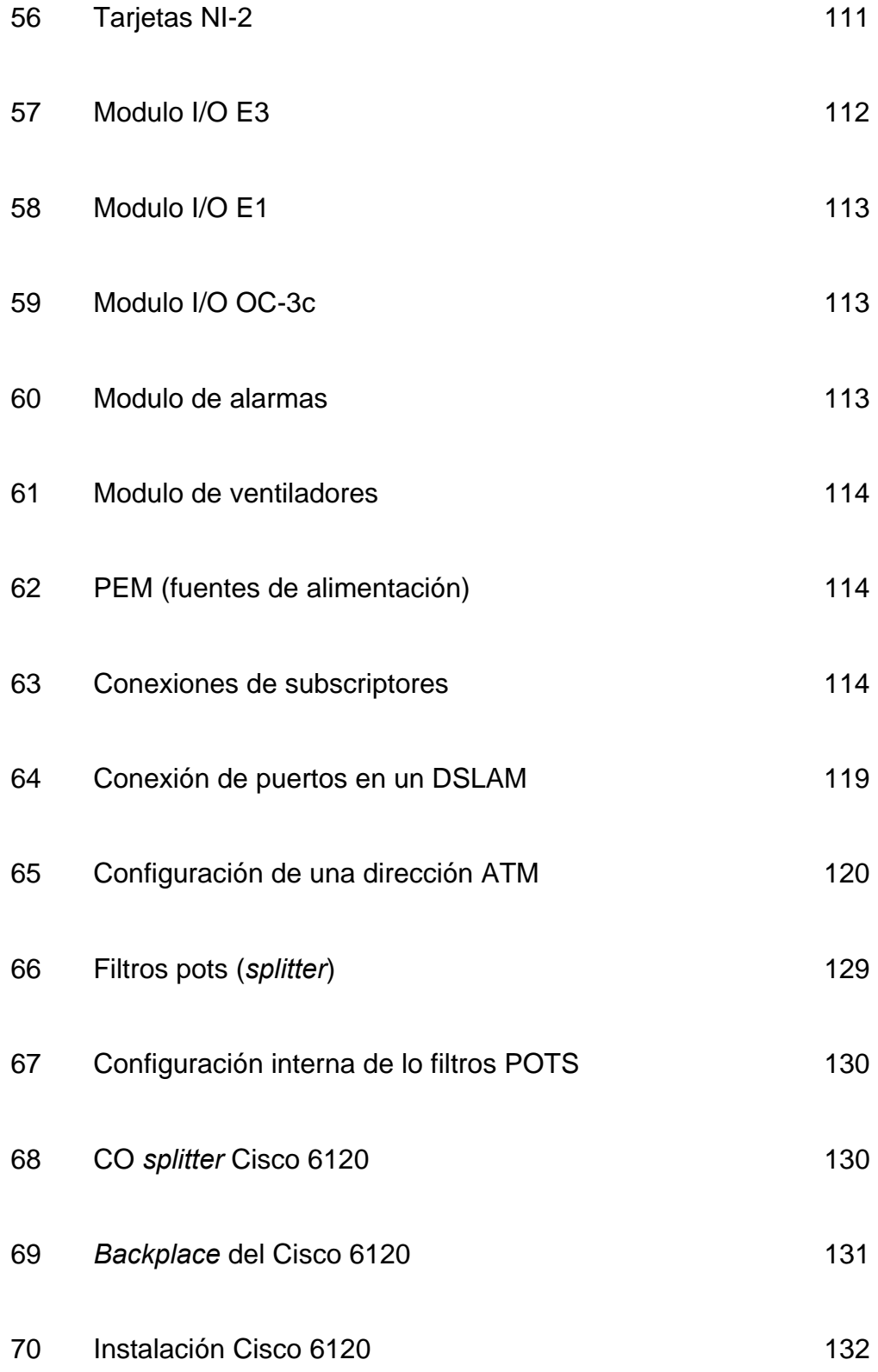

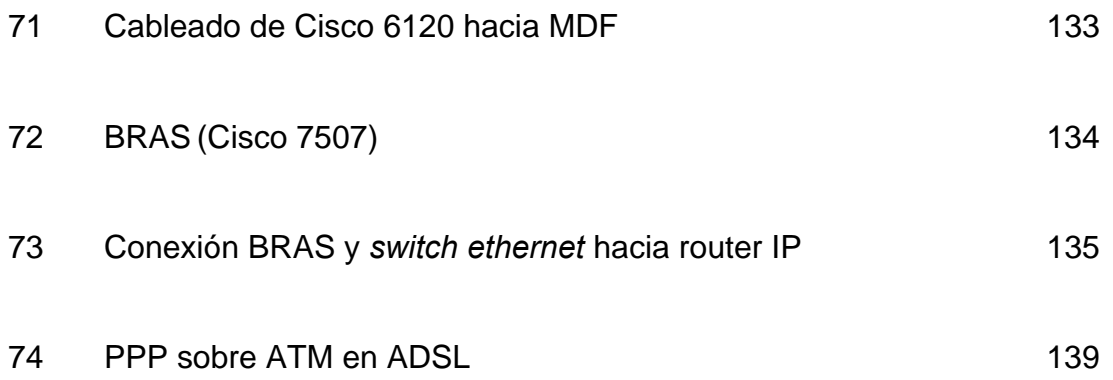

## **TABLAS**

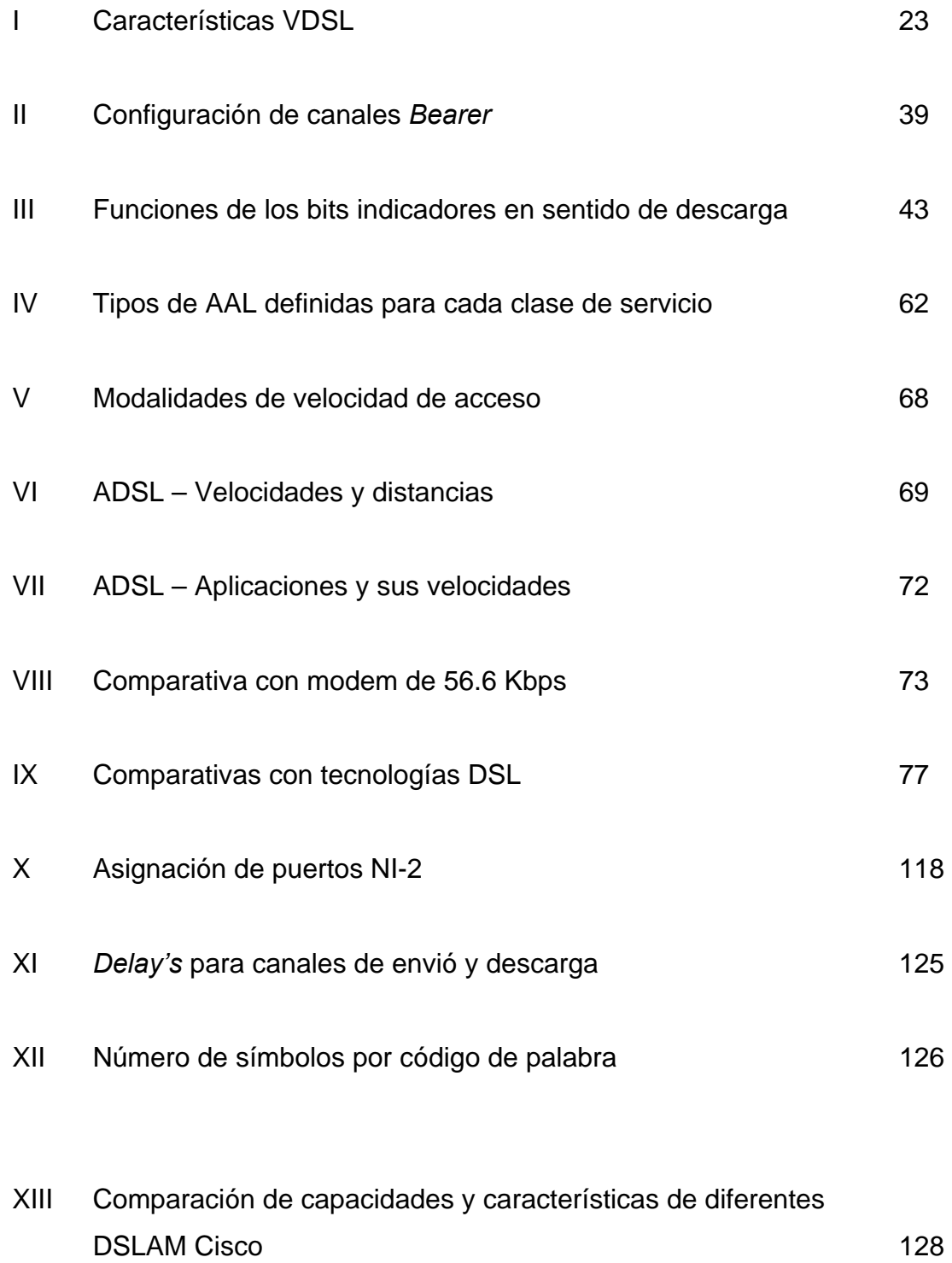

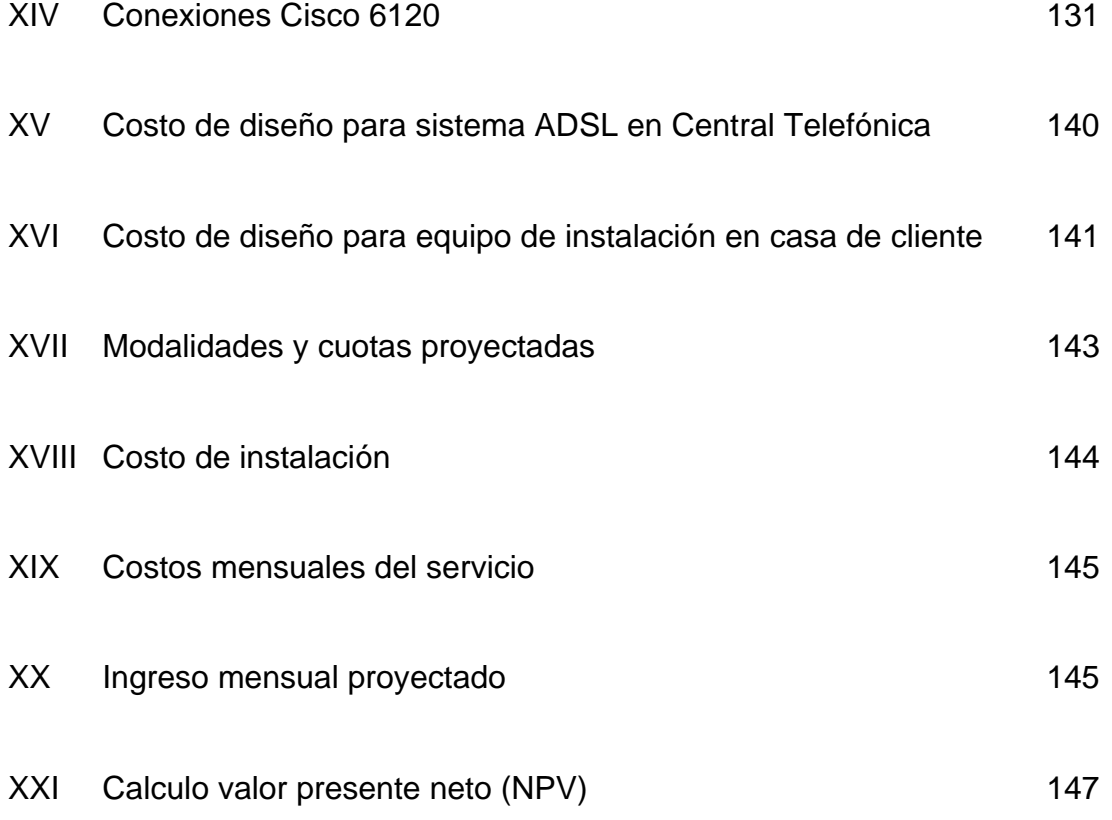

## **LISTADO DE ABREVIATURAS**

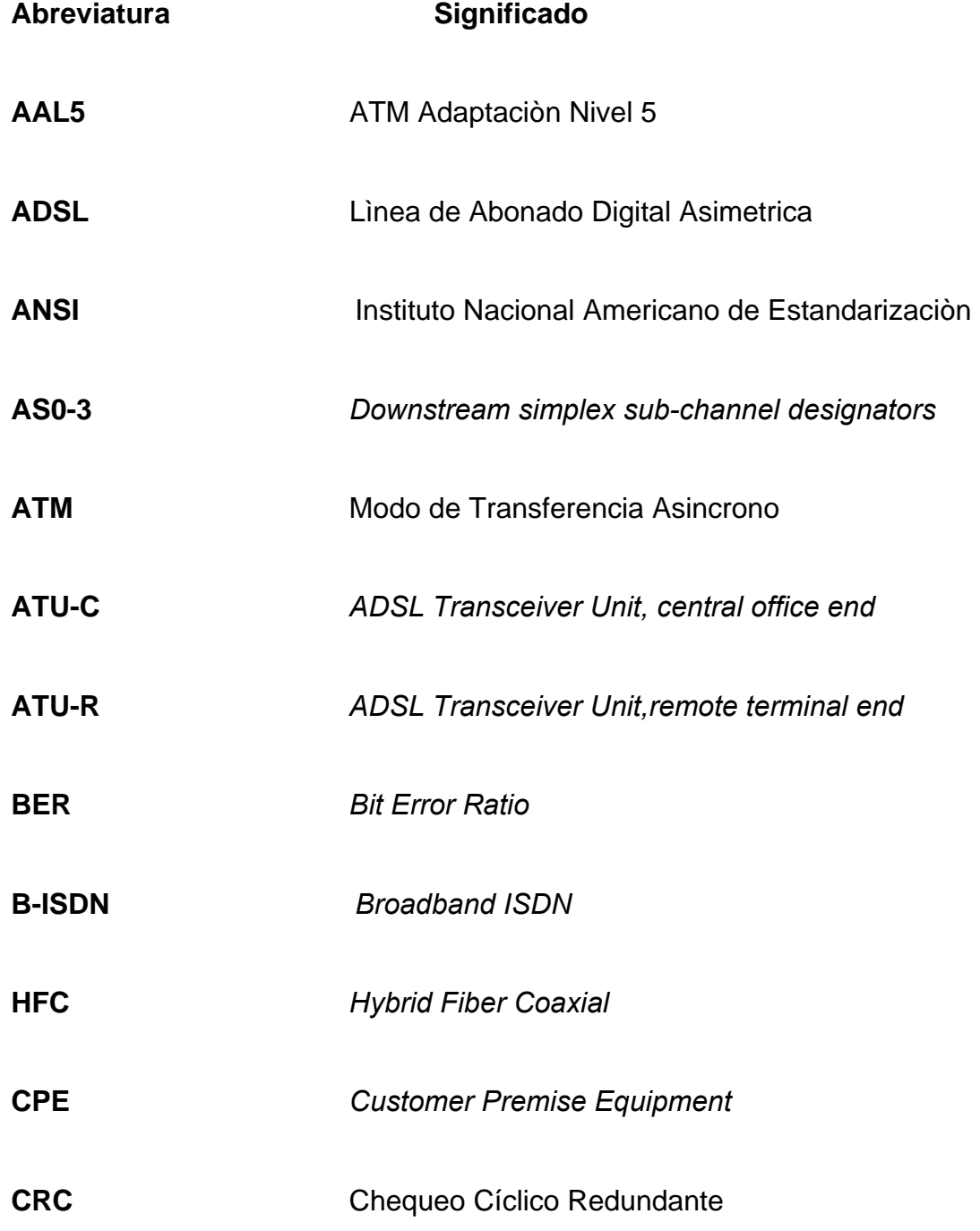

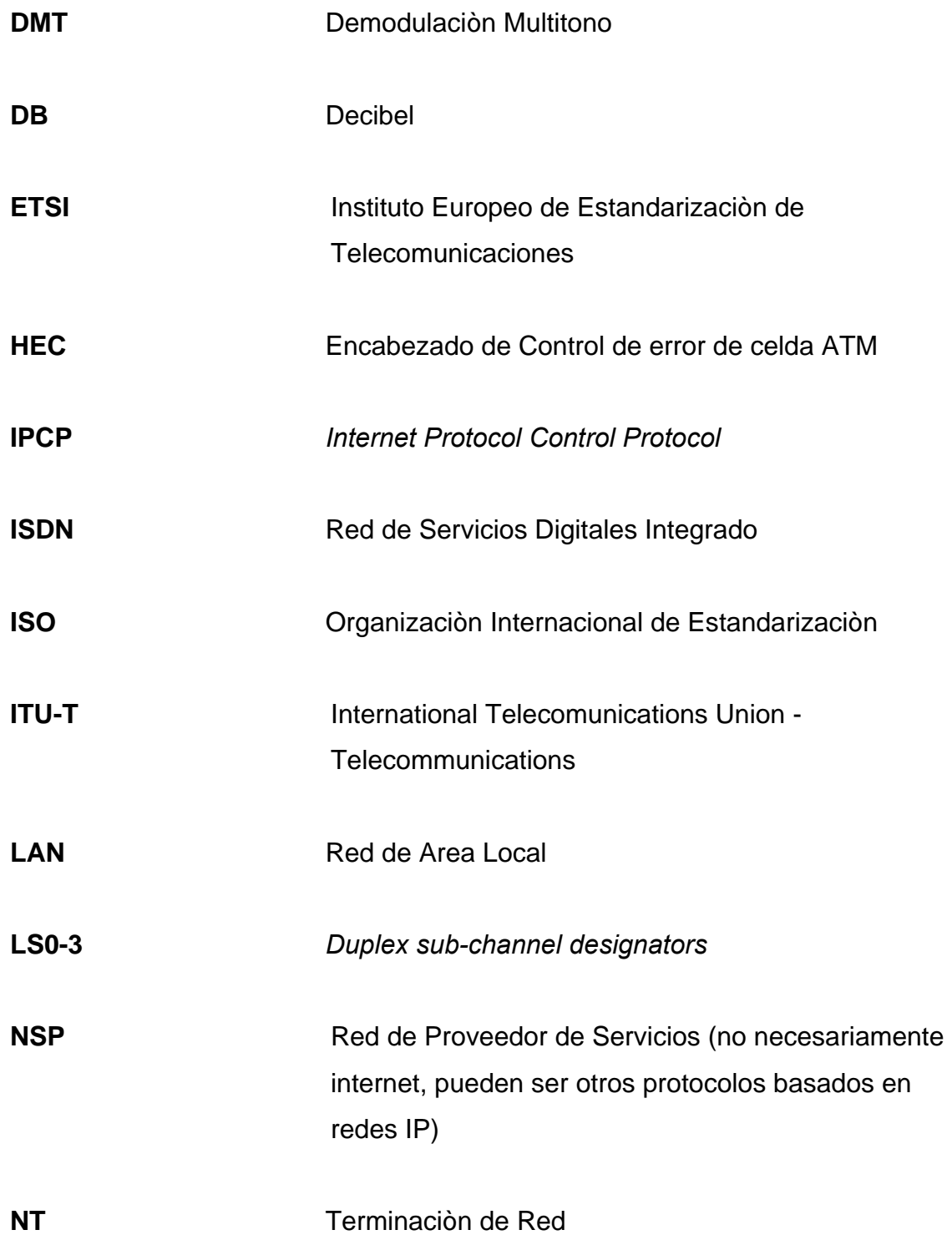

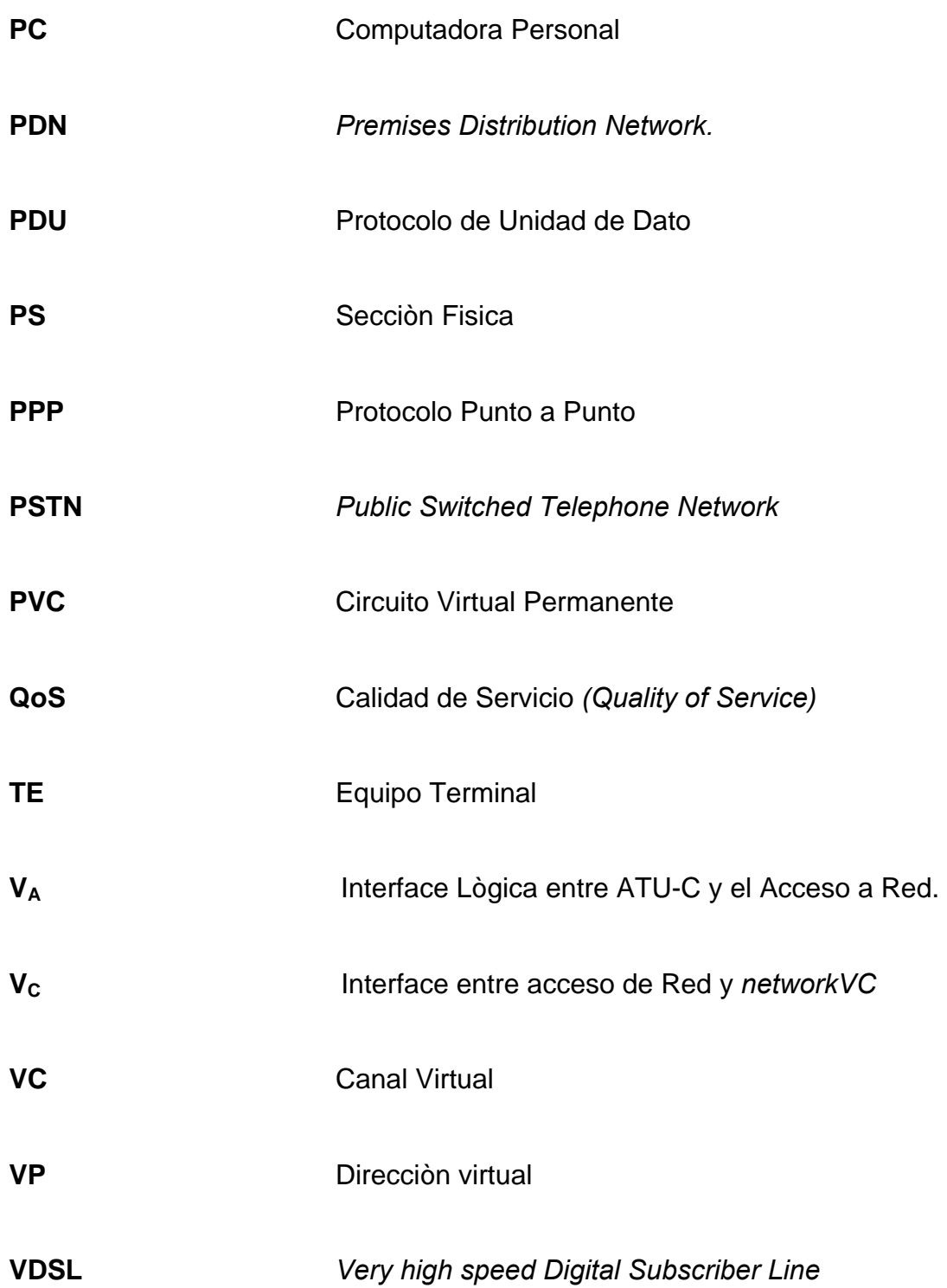

### **GLOSARIO**

- **Acceso a la Red** Medios técnicos que permiten que un usuario se conecte a una infraestructura de red de telecomunicaciones. Consta de un medio físico por donde viaja la información.
- **ADSL: Asymmetric** Tecnología que posibilita ofrecer servicios multimedia  **Digital Subscriber** interactivos sobre el actual par de cobre como medio Line **Line Line de acceso a la red. Utiliza un Modem capaz de** transmitir, simultáneamente con un canal telefonica y un canal de datos.
- **Analógico** Contrapuesto a digital
- **Anchura de Banda** Indica la canditidad de información que puede transmitir por unidad de tiempo. Se expresa en hertios o equivalente en bits por segundo.
- **Bidireccionalidad** Una red que transporta información en ambos sentidos.
- **Bit/Byte** Digito binario. Es la unidad mínima de información pudiendo solo tomar dos valores, 0 y 1, un byte son 8 bits.
- **Bucle de Abonado** Medio físico que conecta al usuario con la red. Actualmente, es el par de hilos de cobre.
- **Centrales Telefónicas** Sistemas que concentran los bucles de abonado.
- **Codificación** Conversión de un conjunto de símbolos en un código, los objetivos son variados: reducir la velocidad de transmisión, seguridad, etc.
- **Conmutación** Dirigir una información desde una entrada a una salida elegida entre múltiples.
- **Fibra Óptica** Cable de comunicaciones constituido por varios hilos de vidrio flexible, cada uno de los cuales transporta un haz luminoso emitido en su extremo por un láser. Gran capacidad de transmisión debido a su constitución y propiedades físicas.
- **Hardware** Componentes físicos de un ordenador, dispositivos de almacenamiento, periféricos y bus, que ejecutan las ordenes dadas por el software.
- **Hertzio** Unidad que mide el número de oscilaciones por segundo de una señal.
- **Interfaz Parte de un sistema que interactúa entre otras partes** físicas o conceptualmente distintas.
- **Modem: MOdulador-** Equipo electrónica que adapta las señales digitales **DEmodulador due genera un Terminal, por ejemplo: un ordenador, a** las características de la línea de transmisión a la que se conecta, analógica.
- **Multimedia Referente a información de distinta procedencia física:** voz, video y datos. Cada de estos tipos de información esta caracterizado por su anchura de banda.
- **Red de Banda Ancha** Red preparada para transmitir grandes cantidades de información rápidamente.
- **Software Conjunto de instrucciones escritas en lenguajes de** programación y traducidas posteriormente a dígitos binarios para que sean entendidas por el hardware.
- **Unidireccional** Red que sólo transmite en un sentido.
- **Velocidad de** Número de bits que se transmiten en un canal en un **Transmisión** segundo. Está, directamente relacionada con la anchura de banda del canal.

XX

#### **RESUMEN**

En esencia, el ADSL, *Asymmetric Digital Subscriber Line*, no es más que una tecnología que permite, usando la infraestructura telefónica actual, proveer servicios de banda ancha.

En su momento, las redes telefónicas convencionales fueron diseñadas únicamente para la transmisión de voz. La situación se complicó al iniciarse la utilización de datos. Entonces, voz y datos, en forma de bits, imagen, sonido, vídeo, gráficos en movimiento..., comenzaron a compartir un canal que, aunque en principio soporta esta convivencia, con el desarrollo de las telecomunicaciones y, sobre todo, con su popularización, simplemente se ha saturado. La inmediata consecuencia de esto es la lentitud con que viajan estos datos.

Utilizando el cable telefónico normal, basado en el par de cobre, dos alambres de este material rodeados de plástico, la mayor velocidad que se alcanza con el módem más rápido es de 56 Kilobits por segundo (Kbps). Incluso usando la RDSI, Red Digital de Servicios Integrados, ISDN, la máxima velocidad de transmisión que se logra es de 128 Kbps. Con el ADSL, esta velocidad sube hasta los 8 Megabits por segundo (Mbps) en dirección al usuario, recepción, y 1 Mbps en el sentido opuesto, envío. Como se ve, el incremento en el flujo de datos es más que considerable.

La distinción de velocidad según viajen los datos en un sentido u otro, es precisamente una de las características del ADSL que, además, le da nombre:

XXI

su asimetría. Además de ser una ventaja, ya que, el sentido que se usa con más frecuencia es el que va hacia el usuario.

Tal incremento de velocidad se logra por medio de dos módem especiales ubicados a ambos lados de cada línea. Para que esto se dé, el ADSL exige que la distancia entre ambos módems no puede superar los 18.000 pies, unos 5 kilómetros, ya que, cuanto más largo es el cable de cobre, mayores interferencias se producen.

Otra de las principales características del ADSL es que no hay que efectuar una llamada para que se active, porque lo hace automáticamente, ya que, siempre permanece disponible, al no estar basado en un sistema de circuitería.

Además, otra de las principales ventajas es que no requiere un cambio de instalación de la línea del usuario, basta con cambiar el módem. Y que permite separar el tráfico simultáneo de voz y datos. Sin embargo, no todo es beneficio. Hay muchas cuestiones pendientes de definir.

Al parecer ADSL es la mejor de las opciones posibles para superar las limitaciones de la línea convencional. Otras, como el cable, fibra óptica o el satélite, siguen teniendo un elevado coste, al menos en lo que se refiere a nuestro país.

## **OBJETIVOS**

### **General**

Funcionamiento y parametrización de un diseño de una Red de Acceso a internet utilizando tecnología ADSL en Guatemala.

### **Específicos**

- **1.** Utilizar la infraestructura de la Red de Cobre ya existente en Guatemala.
- **2.** Obtener mejores velocidades de acceso a internet .
- **3.** Tener una red de acceso a Internet mejor a las ya existentes.
- **4.** Satisfacer las crecientes necesidades de mayor demanda de velocidades de transmisión y ancho de banda.
- **5.** Aprovechar más el Ancho de Banda del Cobre, ya que, con este sistema es posible hacer enlaces a mayores distancias solamente con el par de cobre.
- **6.** Permitir a los usuarios domésticos y pequeñas empresas conectarse a internet por medio de la Tecnología de ADSL, tiempo completo a un precio asequible, empleando la línea telefónica convencional sin ocuparla.

#### **INTRODUCCIÓN**

 En este trabajo se describen, básicamente, los aspectos técnicos de la tecnología ADSL, utilizada para poder proveer servicios de banda ancha a través de un par trenzado de cobre, utilizando de este modo la capacidad y el alto grado de penetración de la red telefónica conmutada de Guatemala existente en la actualidad.

 Con el propósito de realizar el estudio en forma progresiva, yendo de lo general a lo particular, el primer capítulo hace referencia a un análisis del par de cobre como línea de comunicación, tanto de los problemas que tiene que enfrentar la tecnología ADSL como medio de transmisión, tales como: atenuación, ruido, *crosstalk*, etc.

 El segundo capítulo, se hace mención de diversas redes de acceso a internet, ya sea vía satelital, por fibra óptica y cable coaxial e inclusive por el mismo par de cobre (*Dial up*). Además, una introducción de la familia xDSL que está formada por un conjunto de tecnologías que proveen un gran ancho de banda sobre el par de cobre que permiten un flujo de información, tanto simétrica como asimétrica.

 El tercer capítulo trata acerca de la tecnología ADSL, se describe el modelo de referencia de ADSL propuesto por el Forum ADSL, quien es el que se encarga de dar las bases técnicas para arquitectura, interfaces y protocolos, se describe cómo funciona y cómo esta se compone, espectro de frecuencias, descripción de la trama, *overhead*, los tipos de modulación que utiliza, su estandarización como equipo de comunicación, como, también, ATM sobre enlaces ADSL, nivel de adaptación – AAL5.

XXV

 El cuarto capítulo se menciona las características y aplicaciones de la tecnología ADSL, también, sus ventajas como tal, y una comparativa sobre otras tecnologías DSL.

 En la parte final se define la arquitectura de Red parte por parte, el Protocolo Punto a Punto (PPP) sobre ATM. Se muestran el diseño de red de usuario y de Operador, donde se definen y explican sus partes como: el DSLAM, se muestra una tabla comparativa entre diferentes DSLAM, Splitters y Modem, en cada uno de estos se presenta un modelo, por ejemplo: el Modem se presenta el Cisco 605, en el DSLAM el Cisco 6260, etc, donde se aplica un ejemplo de configuración de usuario. Y, por último, se presenta una tabla de costos de diseño y un análisis económico.

# **1. ANÁLISIS DEL PAR DE COBRE COMO LÍNEA DE TRANSMISIÓN**

#### **1.1 El Par de Cobre Como Canal**

El par de cobre trenzado telefónico, conocido también como Bucle de Abonado o POTS (*Plain Old Telephone Service* – Viejos Servicios Telefónicos Planos). Utiliza un canal para la comunicación de voz de 4 KiloHertz, pero puede soportar canales de diferente ancho de banda, y este es trenzado con el propósito de reducir la interferencia eléctrica de pares similares cercanos.

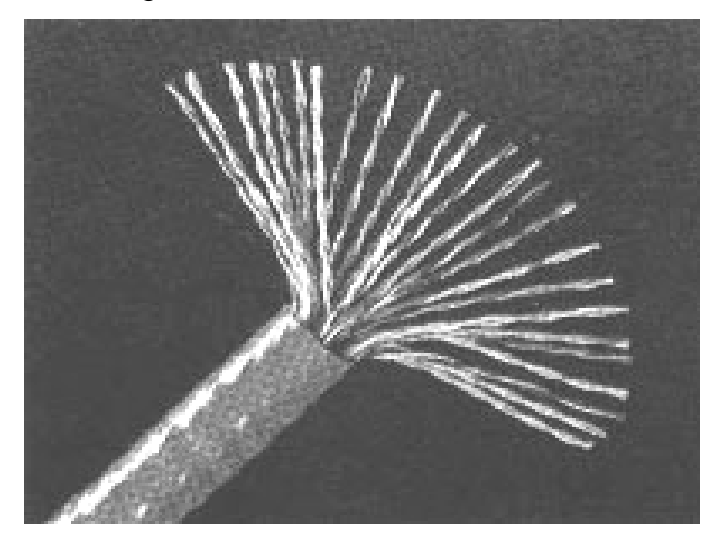

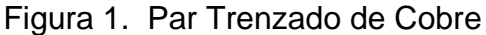

Además de ser el medio de transmisión más extendido en todo el mundo. Durante muchos años los ingenieros han intentado sacar el máximo rendimiento de él, acercándose más y más a la cota de Shannon (EN 1948 Claude Shannon escribió un documento en el que se establece por primera vez el limite teórico sobre la velocidad en la que puede operar un modem). La tecnología ADSL

sigue trabajando al límite de la cota de Shannon pero con un margen frecuencial mucho más amplio.

Si tomamos 30 dB como la SNR típica de un canal telefónico y aplicamos la ley de Shannon-Hartley, tendremos que la eficiencia espectral de un canal de voz esta limitado a aproximadamente 10 b/s/Hz si tenemos un Ruido Blanco Aditivo y Gausiano (AWGN). Este limite ya ha sido alcanzado por los modems V.34, así que no es viable pensar en empaquetar más bits por segundo y por hertzio en el canal de voz.

La propuesta de ADSL consiste en ir más allá de la banda vocal de hilo de cobre y hacer así un uso más eficiente del mismo.

#### **1.2 Estudio del Medio de Transmisión**

Como cualquier otra tecnología, el hilo telefónico presenta diferentes problemas que la tecnología ADSL debe afrontar:

- Atenuación creciente en frecuencia.
- El ruido.
- *Crosstalk* (llamada Cruzada).
- Ancho de banda limitado en las centrales locales.
- Dispersión.
- *Bridged Tap*.

#### **1.2.1 Atenuación**

 Actualmente la mayor parte de los pares de cobre que conectan las centralitas locales de las compañías telefónicas con sus clientes fueron instaladas hace ya algunas décadas y no han sido sustituidas desde entonces. Los pares de cobre enrollados de AWGN 24 y AWG 26 (0.5 mm y 0.4 mm de sección, respectivamente) hacen la función para la cual estaban inicialmente diseñados, llevar señales portadoras de voz. Sus longitudes son limitadas debido a la atenuación por arriba de los 4 KHz (4000 Hertz). Se estima que el 95 % de los usuarios están por debajo de los 2.9 Kilómetros de distancia de la central.

 Por supuesto, en el caso que los usuarios vivan demasiado lejos de la central, siempre se puede colocar una terminal (o centralita como comúnmente se le llama) en el vecindario conectado con Fibra Óptica a la central, y del que cuelguen los pares de cobre de los abonados. Los pares llevan las señales hasta el terminal, quien se encarga de multiplexarlos y mandarlos a través de la fibra óptica hasta la Central Local. Las señales transmitidas sobre las fibras en la dirección contraria (o sea, desde la oficina central de la compañía telefónica hasta el terminal del vecindario) son demultiplexadas en el terminal antes de ser transportadas al usuario a través del par de cobre. Este esquema es llamado bucle digital portador.

 Otro problema que debe ser considerado, resulta cuando las señales de voz pueden ser distorsionadas debido a las capacitancias y resistencias distribuidas a lo largo de los pares de cobre, efectos que se ven incrementados con la distancia y en la frecuencia. Para ecualizar las líneas en el margen de frecuencias de interés para comunicaciones de voz (hasta los 4 KHz), las compañías telefónicas instalaron inductores en las líneas más largas. Estos inductores mejoran la respuesta frecuencial en la banda de voz, pero esto a un precio: incrementan la atenuación para las señales que están fuera de esta banda. En consecuencia, estos inductores deben ser retirados para

3

transmisiones ADSL a alta velocidad, con los que podemos vernos obligados a utilizar uno de los terminales multiplexores ya comentados.

#### **1.2.2 Ruido**

 Diferenciaremos entre dos tipos de ruido que pueden afectar sobre un cable de cobre a una transmisión ADSL:

- a) Ruido Intrínseco: tales como; ruido térmico, ecos, reflexiones, atenuación y *crosstalk* (llamada Cruzada). También hay otros componentes presentes en la infraestructura del cableado como protectores de sobrecargas, filtros de radiofrecuencia o puentes. Debemos sumar las imperfecciones en la instalación del cable, como pares en mal estado, contactos con tierra o humedades.
- b) Ruido extrínseco: básicamente se trata de ruido impulsivo generado por chispas eléctricas, vallas eléctricas, líneas de alta tensión, maquinaria, interruptores, luces fluorescentes. Muy importantes son también las interferencias de las emisoras de radio.

Podemos también clasificar los ejemplos citados entre limitadores de la capacidad o del funcionamiento:

- a) Limitadores de la capacidad: ruido que cambia lentamente, como el ruido térmico o el *crosstalk*.
- b) Limitadores del funcionamiento: ruido intermitente por naturaleza como los impulsos o las interferencias de radio. Es impredecible, por lo que
obliga a dejar un margen de seguridad en el diseño. En ADSL se utiliza el entrelazado o códigos adaptativos de línea para mitigar estos efectos.

## **1.2.3 Dispersión**

 En las señales de altas frecuencias la dispersión de la señal es otro problema. En las líneas de transmisión las características físicas son tales que las señales de diferentes frecuencias se propagan a velocidades diferentes. Así pues los pulsos, que representan los datos y que están constituidos por muchos componentes frecuenciales, tienden a dispersarse a medida que se propagan a través de la línea, pudiéndose solapar el uno con el otro. Este efecto es conocido como interferencia intersimbólica y limita la velocidad de transmisión máxima. Igual que la atenuación, los efectos de la dispersión empeoran con la frecuencia y la longitud de la línea.

# **1.2.4 Cruce de llamada:** *Crosstalk*

 El principal limitador de la capacidad en las comunicaciones DSL, es el *crosstalk* (Cruce de Llamada).

Existen dos tipos muy diferentes de *crosstalk* en los pares de cobre:

a) *NEXT* (*Near End Crosstalk*):

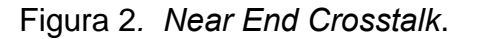

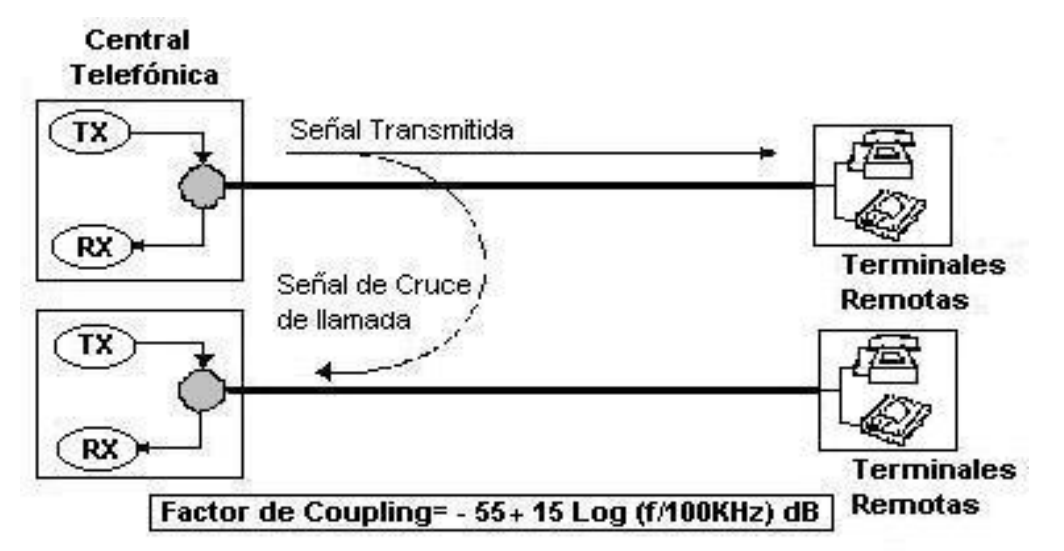

- Interferencia que aparece en otro par al mismo extremo que la fuente de interferencia.
- El nivel de interferencia es bastante independiente de la longitud del cable.
- Afecta a aquellos sistemas que transmiten a la vez en los dos sentidos (sistemas con cancelación de ecos).
- Si aparece, es mucho más importante que es FEXT (otro tipo de *Crosstalk*).
- La solución es separar los dos sentidos de transmisión en tiempo o en frecuencia.

b) *FEXT* (*Far End Crosstalk*):

Figura 3. *Far End Crosstalk*

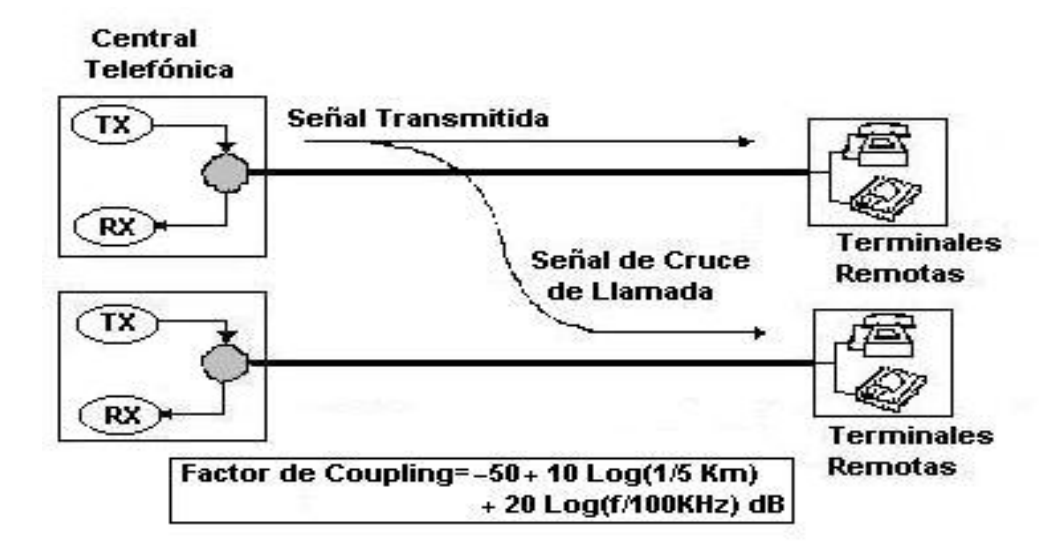

- Interferencia que aparece en el otro par al extremo opuesto del cable de donde esta la fuente de interferencia.
- Esta tanto, la señal útil como la señal de interferencia viajando la misma distancia.

# **1.2.5 Bridge Tap**

 A menudo los técnicos de las compañías telefónicas, cuando conectan un nuevo abonado, derivan de un par existente y dejan el resto del cable intacto y abierto para un uso probable en el futuro.

 El problema básico es que esta línea queda sin adaptar y que se pueden producir reflexiones que interfieran el correcto funcionamiento de la red. En la industria del teléfono a este problema se le llama *Bridge Tap*, y debe solucionarse adaptando correctamente todas las terminaciones.

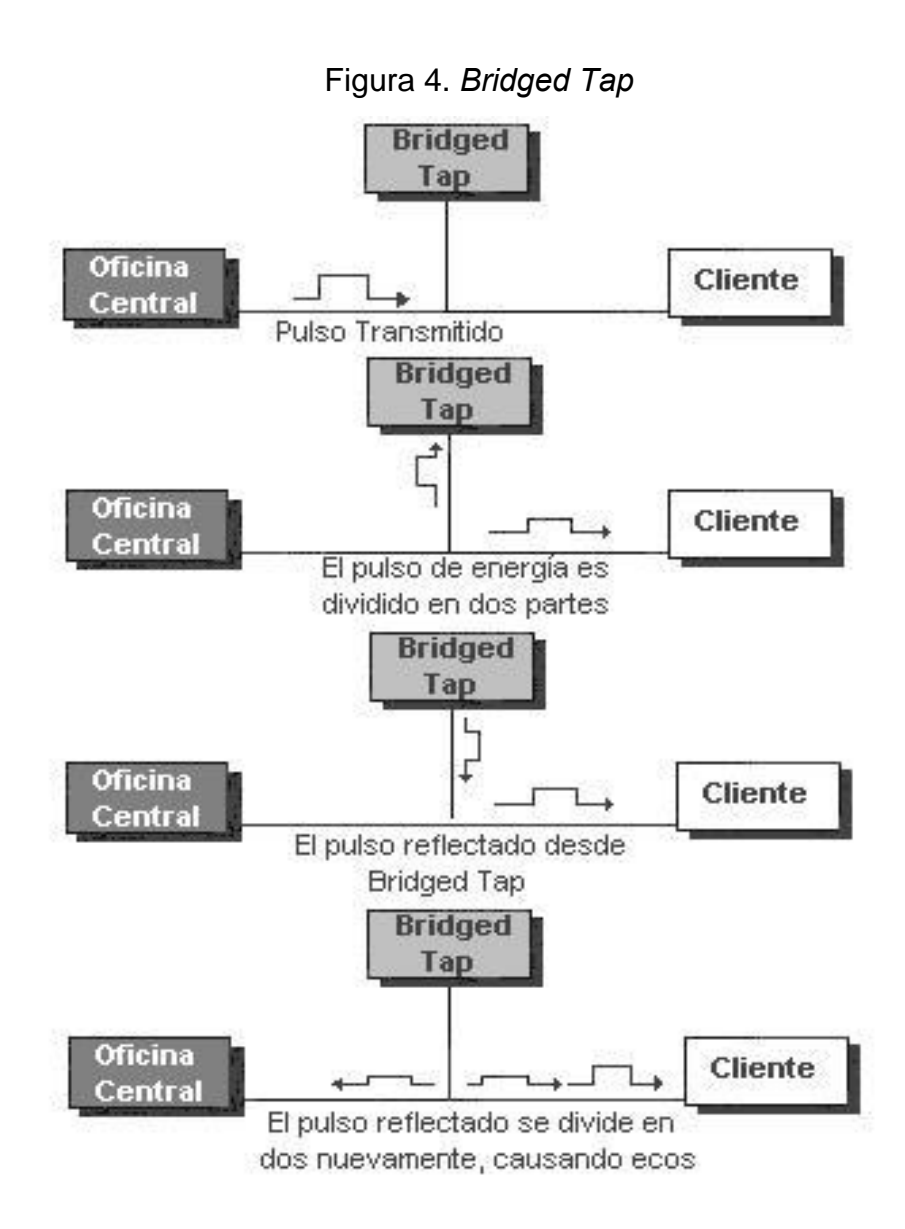

# **1.2.6 Compatibilidad Electromagnética**

 El par de hilos de cobre están propensos a un gran número de interferencia electromagnética. En la red telefónica muchas veces los hilos cuelgan de mástiles, que tienen la capacidad de actuar como antenas. Esto significa que pueden captar emisiones radiadas que pueden interferir los sistemas DSL así como las señales DSL puede ser emitida y causar interferencias en sistemas de radio.

- a) Emisiones: En la banda frecuencial ADSL es muy difícil que las emisiones de los cables puedan ser suficientemente importantes como para interferir algún sistema. Además, la mayoría de redes de acceso transmiten señales DSL de modo balanceado (iguales y opuestas tensiones en cada cable) lo cual tiende a cancelar cualquier posible emisión.
- b) Susceptabilidad: Las señales de radio estándares son esquivadas por los receptores DSL. Tan sólo pueden aparecer problemas si una emisora de AM se encuentra cerca del sistema.

## **1.2.7 Distribución frecuencial**

 La banda frecuencial usada en la tecnología ADSL comprende desde los 0 Hertz hasta los 1.1 MHz, porqué más allá de los 1.1 MHz las perdidas son demasiado importantes. Esta banda se reparte en tres subandas:

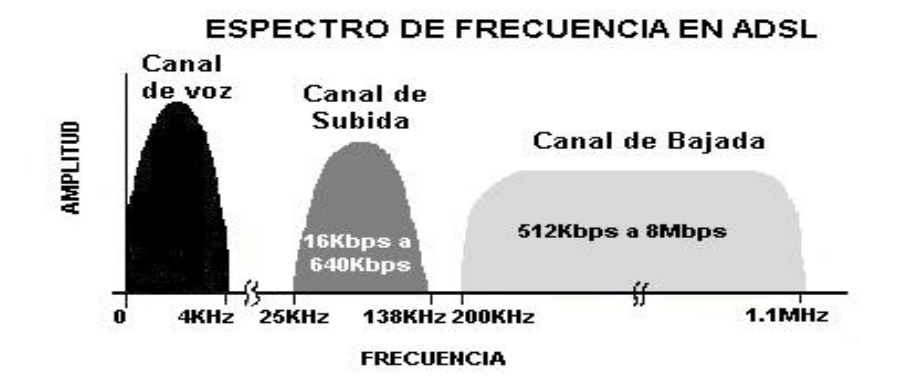

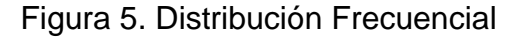

- a) Voz telefónica (0-4 KHz).
- b) Canal de subida (25-138 KHz).
- c) Canal de bajada  $(200KHz 1.1 MHz)$ .

#### **1.2.8 Entrelazado**

 El entrelazado utilizado en los modems ADSL es capaz de corregir ráfagas de error de hasta 500 μs. Por otro lado, el entrelazado incrementa la latencia del sistema, que es inaceptable en algunas aplicaciones, por lo que los modems ADSL son capaces de funcionar con o sin entrelazado.

## **1.2.9 Cancelación de Ecos**

 Al utilizar algún tipo de tecnología que permita cancelar ecos, la banda del canal de bajada puede ser expandida. La cancelación de ecos significa que el canal de subida y el de bajada son enviados por el cable a la misma frecuencia, o sea, que se solapan, mientras que el método FDM envía el canal de subida y el de bajada a diferentes frecuencias. La ventaja de la cancelación de ecos es que ambas señales se encuentran a la frecuencia más baja posible, y tanto la atenuación y *crosstalk* se incrementan con la frecuencia. De esta manera se pueden alcanzar distancias para una tasa dada. Pese a todo, los sistemas de cancelación de ecos ADSL son más sofisticados por lo que pocos fabricantes lo implementan debido a su coste.

 Un receptor ADSL ve una única señal que es el resultado de la señal entrante del modem remoto y la señal saliente del propio modem receptor. Estas se encuentran mezcladas en el mismo rango frecuencial. En otras palabras, la señal recibida esta compuesta no solo de la señal remota sino del propio eco de la señal emitida localmente. El eco local debe ser modelado por la circuitería DSP y entonces el eco es eléctricamente sustraído de la señal compuesta entrante. Si se hace adecuadamente, entonces todo lo que queda es la señal del sistema remoto. El proceso del modelado del eco es bastante complicado ya que el eco varía dependiendo del tipo del cable al que estamos conectados, por este motivo el circuito DSP debe adaptarse a estas condiciones. Hay que remarcar que el cancelador de ecos no puede evitar los *crosstalk* con otras líneas cercanas porque no puede saber que se transmite por esas líneas.

# **2. REDES DE ACCESO Y TECNOLOGÍA XDSL**

#### **2.1 Servicio de internet vía difusión satelital**

 En internet los satélites de comunicaciones se han utilizado desde un inicio. Estos satélites proporcionan un medio de comunicación con un precio muy elevado donde existen ciertas ventajas y desventajas. Podemos mencionar como desventajas la "*Long Fat Pipe*" (propiedad causada por las largas distancias que la señal debe recorrer); y algunas ventajas como, la amplia cobertura geográfica, la naturaleza *broadcast* (Difusión) del canal, la rápida implantación y la posibilidad de cubrir estaciones móviles, que hacen al sistema interesante en áreas con una infraestructura de telecomunicaciones poco desarrollada.

 Tomando en cuenta las medidas de sesiones típicas de navegación por internet muestran una relación de entre 1:8 y 1:15 entre la cantidad de datos entrantes a la red y los salientes, y cada vez la diferencia tiende a ser más pronunciada según se van introduciendo más servicios multimedia. Esta observación nos lleva a considerar la posibilidad de utilizar dos redes diferentes según la dirección del flujo de información: una red de baja velocidad (la que se utiliza actualmente) para el canal *upstream* (cliente-red) y otra de alta velocidad (vía satélite) para el canal *downstream* (red-cliente). Un solo canal de DBS (*Direct Broadcast Satellite*) puede operar a 23 Mbps, para servicios de datos.

 El equipo que necesita el usuario consiste en un PC o un computador similar, y una unidad de interfaz con el satélite (SIU: *Satellite Interface Unit*, que lleva a cabo el entramado, el direccionamiento y el encaminamiento de los

paquetes de datos), y un receptor digital de satélite (antena parabólica). Del lado de la red, se ha instalado un Satélite de Entrada (SGW: *Satellite Gateway*) que proporciona el enlace de subida hacia el satélite, y que haga de interfaz entre este y la estación base terrestre que es el servidor de Internet. Ambas, la SIU y la SGW son una combinación de hardware y software, y llevan a cabo todo en tramado, direccionamiento y encaminamiento para que no haya que retocar los protocolos TCP/IP de Internet.

La gran ventaja de la comunicación a través de satélite es que no se requiere el uso de líneas telefónicas o cable, por lo que es un medio idóneo para alcanzar usuarios remotos o para cubrir una amplia zona en un tiempo menor – y con menores inversiones – que el necesario para extender en la misma una red de cable. Como principal inconveniente conviene señalar que el satélite no permite, de momento, la comunicación bidireccional.

Las siguientes generaciones de satélites de baja órbita (LEO) ofrecen ventajas sobre los geoestacionarios (GEO) ya que, al situarse en órbitas más bajas, precisan de una potencia menor para transmitir y la demora de la señal entre el satélite y la unidad terrestre es menor. Sin embargo, el coste de despliegue de un sistema de baja órbita es muy elevado, al requerir un elevado número de satélites. Está próxima generación de satélites que operara proporcionaran un ancho de banda comparable a la fibra óptica. La única ventaja de los satélites es su amplia cobertura y su capacidad para aplicaciones *broadcast* (de difusión). Las aplicaciones *unicast* no utilizan el satélite de forma eficiente, con lo que es conveniente utilizar las redes terrestres de banda ancha. El sistema de satélites de comunicaciones geoestacionarios es muy interesante para zonas poco pobladas y con una infraestructura de comunicaciones poco desarrollada.

#### **2.2 Cable modem**

El sistema de Cable Modem proporciona al usuario una velocidad de transmisión de hasta 10 Mbps, operando sobre fibra o cable coaxial, mientras que los módems de ADSL utilizan la red de cobre ya existente y puede llegar a transmisiones de hasta 9 Mbps. Las dos tecnologías se dirigen a servicios como el acceso a Internet, el acceso remoto a LAN´s para trabajo desde casa, enseñanza a distancia y muchos otros.

El Cable Modem cuantos más usuarios se conecten a la misma línea, la capacidad disponible disminuye ya que utiliza la misma línea para decenas de usuarios. Aunque las dos tecnologías puedan utilizar velocidades superiores existen obstáculos como, la velocidad de los servidores de Internet, los retardos de la red y las limitaciones de los terminales de los usuarios, las tasas que se utilizaran no sobrepasarán los 2 Mbps.

 La configuración típica ADSL, es un canal de datos *downstream* mientras que en cable modem transporta paquetes de datos sobre radio frecuencias (RF), es decir un canal de 6 MHz de los canales de TV que ocupan el espectro por encima de los 50 MHz (y cercano a los 550 MHz) y un canal *upstream* ubicado en la banda que no se utiliza entre 5 y 50 MHz. El canal de bajada es continuo (generalmente a 10Mbps para PC´s asociados a alguna conexión Ethernet), la información se divide en celdas que llevan la dirección de destino, el canal de subida (*upstream*, varia según proveedor) requiere un mecanismo de control de acceso al medio ya que hay más de un usuario utilizándolo, algunos sistemas dividen el canal en bandas frecuenciales individuales para cada usuario.

La mayor ventaja de ADSL es la gran cantidad de líneas de cobre que ya están instaladas en comparación con el número de líneas HFC (*Hybrid Fiber/Coaxial* – Fibra/Coaxial Híbrida) disponibles (actualmente hay una relación de 60 a 1 y no se prevé que mejore en 10 a 1 en los próximos cinco años). Estas Líneas HFC se componen de fibras y ramas de coaxial instaladas desde la ONU (*Optical Network Unit*, Unidad de Red Óptica) y el terminal de los usuarios, y pueden haber hasta 100 usuarios por línea, y habitualmente estas ramificaciones de cable coaxial necesitan amplificadores bidireccionales.

ADSL es inherentemente más seguro que el Cable Modem ya que el primero dispone de una línea individual para cada usuario, mientras que el segundo multiplexa hasta 100 usuarios por línea de cable coaxial. Además, si una línea de cable coaxial queda inutilizada todos los usuarios que estén conectados a dicha línea quedaran sin servicio, mientras que una avería en un Modem ADSL solo afecta a un único usuario.

En cuanto a la calidad de servicio, el primer usuario de una línea de Cable Modem tendrá un servicio excelente, pero por cada usuario adicional en la línea, la capacidad disminuirá. ADSL no sufre una degradación por el número de usuarios, pero trabajara sobre un condensador que puede congestionarse en horarios picos de utilización, aún así es más viable y sencillo añadir capacidad al concentrador que añadir nodos coaxiales que sería la solución equivalente en Cable Modem. Cable Modem requiere un nuevo cableado en casa del usuario, mientras que ADSL utiliza cable que ya esta instalado.

#### **2.3 Acceso vía radio al bucle de abonado (LMDS y MMDS)**

Los sistemas LMDS (*Local Multipoint Distribution Services*, Servicios de Distribución de Multipuntos Locales) o MMDS (*Multichannel Multipoint Distribution Services*, Servicios de Distribución de Multipuntos Multicanal) utilizan enlaces radioeléctricos desde la antena de una estación base hasta las unidades instaladas en el domicilio del usuario, por lo que se evita la necesidad de la instalación de líneas fijas. Un sistema MMDS puede tener 33 canales para servicios de video o acceso a internet a grandes velocidades. El impacto de estas tecnologías radica en que se permite el acceso al bucle local o bucle de abonado (*local loop*, anillo local), sin la necesidad de desplegar una red de cable.

Entre las ventajas que presenta esta tecnología cabe destacar el menor coste de infraestructura, la mayor velocidad de despliegue y fácil escalabilidad, así como unas prestaciones similares al cable y su limite se puede extender a 10,000 usuarios para un solo sistema MMDS. Como principales inconvenientes, los derivados de la ausencia de un medio físico, seguridad en las transmisiones y calidad del servicio. Así, esta tecnología es sensible a elementos atmosféricos como la lluvia. El uso de estas tecnologías tiene distintos fines, como el acceso telefónico o acceso a Internet de alta velocidad a regiones con poca densidad de población (donde es poco rentable extender una red de cable). Estas tecnologías también pueden usarse como una solución temporal hasta que se produzca el despliegue del cable por parte de los cable operadores.

## **2.4 Discado (***Dial-Up***)**

Se trata de la tecnología de acceso más sencilla y barata, esta red de acceso utiliza el servicio de telefonía tradicional (a veces llamado POTS o Bucle de Abonado) con un ancho de banda de 0 Hz hasta 4 KHz que conecta su casa o pequeño negocio a una oficina de compañía de teléfono, encima de alambres de cobre que se enrollan alrededor de nosotros, a los que llamaremos el par trenzado, esto lo hace por medio de una llamada, marcando un número telefónico de algún proveedor de este servicio, este servicio se factura con un recargo adicional al valor de los minutos de una llamada normal lo que se conoce como, por operadora. La velocidad más alta que se puede alcanzar a través de este medio es de 56.6 Kbps ((7 bits x 8000)/segundos).

El carácter limitado del ancho de banda permitido por esta tecnología la inutiliza para aplicaciones que requieran un intercambio de datos intensivo. No obstante, sigue siendo valida para una gran parte de las aplicaciones actualmente existentes.

El servicio telefónico tradicional fue creado para permitir intercambiar la información de voz con otros usuarios telefónicos y el tipo de signo usados para este tipo de transmisión se llama signo analógico. Un dispositivo de entrada/salida como lo es la línea telefónica, toma un signo acústico (que es un signo analógico natural) y convertido este a un equivalente eléctrico en términos de volumen (señal de amplitud) y tono (frecuencia de onda cambiante). Por esto su computadora debe tener un MODEM – para que pueda MOdular o DEModular el signo analógico y pueda convertir su valor en la cadena de 0 y 1 valores que se conocen como información digital.

Otro hecho importante que se debe tener en cuenta es que es una tecnología asimétrica. Los 56.6 Kbps se consiguen en sentido red-usuario mientras que la velocidad en sentido contrario se encuentra en un rango que va desde 28.8 hasta 33.3 Kbps.

#### **2.5 RDSI (ISDN)**

La abreviación ISDN quiere decir Servicios Integrados de la Red Digital, o más bien conocida como RDSI. Utiliza el cable de par trenzado y posee un acceso más veloz para particulares y pequeñas empresas. La tecnología RDSI mantiene la conectividad digital para la "ultima milla" en la red de telefonía publica. La RDSI soporta transferencias de datos de 64 Kbps (64,000 bits por segundo). Muchas líneas de RDSI ofrecidas por las compañías telefónicas le dan enseguida dos líneas en una, llamadas canales B (64 Kbps cada canal). Usted puede usar una línea para la voz y el otro para los datos, o usted puede usar ambas líneas para datos y así obtener transferencias de datos de 128 Kbps, tres veces la transferencia de datos proporcionado por los modem más rápidos de hoy. Un canal de señalización D tiene una velocidad de 16 Kbps, y soporta un arreglo de llamada, también puede soportar los paquetes de datos de baja velocidad.

Las tecnologías RDSI y xDSL comparten algunas características técnicas como el uso de la infraestructura existente del cable de la compañía telefónica y la calidad del servicio digital y algunas ventajas como bajo ruido, menores interferencias y transmisiones más claras de voz. Sin embargo, se diferencia de la tecnología xDSL en que:

• Es un servicio conmutado en el que ambas terminales deben soportar RDSI, mientras que XDSL es un servicio punto a punto.

• RDSI necesita potencia externa para operar. Para asegurar un funcionamiento continuo, los consumidores necesitan un sistema de potencia de "back up" o un conjunto de líneas de par trenzado de reserva. Por el contrario, xDSL lleva su propia potencia en la línea. Si esta potencia falla, los datos transmitidos por xDSL se pierden permaneciendo operativo el servicio telefónico.

RDSI utiliza modulación 2B1Q: una secuencia de dos bits se transmite como un pulso de señal de cuatro niveles. 2B1Q es un tipo de codificación de línea, en el cual, pares de bits binarios son codificados de 1 a 4 niveles para la transmisión (por tanto 2 binarios / 1 cuaternario). Será utilizada, exclusivamente en la tecnología IDSL (Suscriptor de Línea Digital ISDN).

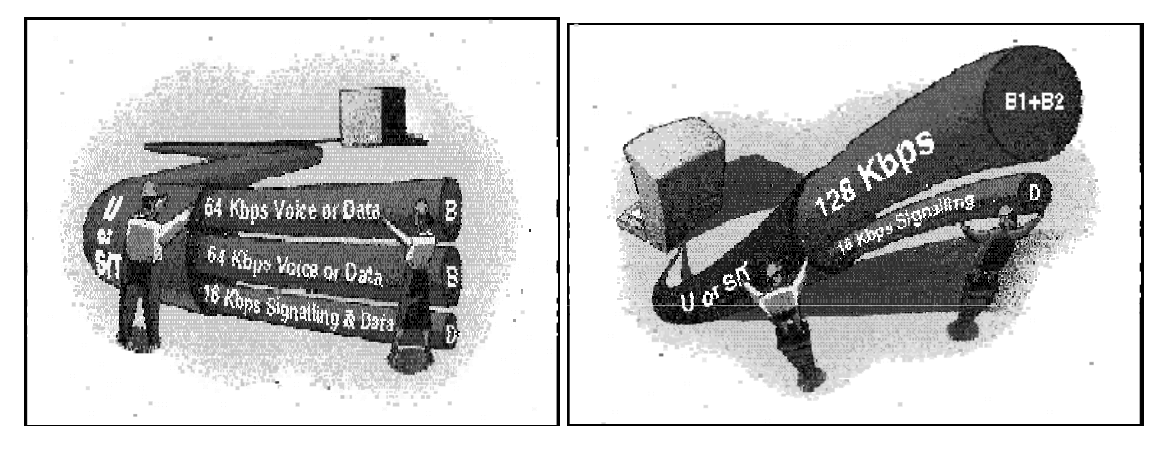

Figura 6. ISDN - Servicios integrados de la red digital

Hay dos tipos de RDSI de banda estrecha:

**El servicio** *Basic Rate* **ISDN (la BRI)** es entregado encima del mismo par trenzado que nos proporciona la telefonía ordinaria (POTS) se utiliza hoy en día en el hogar y negocio pequeño. Incluye tres canales de datos totalmente dobles. Dos de éstos, llamados Portador o "canales B", que se usa para llevar voz o datos. El tercero, el "canal D", se usa para comunicar la información de control entre el interruptor de la central telefónica y el dispositivo terminal RDSI.

*Primary Rate* **(Velocidad Primaria) o aplicaciones PRI** su objetivo los clientes grandes. El servicio del PRI consiste en 23 canales "B" en América del Norte (T1), o 30 canales "B" en Europa (E1), más un canal "D" de 64 Kbps. El PRI requiere dos juegos de líneas de teléfono de par trenzado.

## **2.6 Tecnología xDSL**

 xDSL (X Suscriptor de Línea Digital) esta formado por un conjunto de tecnologías que proveen un gran ancho de banda sobre circuitos locales de cable de cobre, sin amplificadores ni repetidores de señal a lo largo de la ruta del cableado, entre la conexión del cliente y el primer nodo de la red. Son unas tecnologías de acceso punto a punto a través de la red pública, que permiten un flujo de información tanto simétrico como asimétrico y de alta velocidad sobre el bucle de abonado.

 Las tecnologías xDSL convierten las líneas analógicas convencionales en digitales de alta velocidad, con las que es posible ofrecer servicios de banda ancha en el domicilio de los abonados, similares a los de las redes de cable o las inalámbricas, aprovechando los pares de cobre existentes, siempre que estos reúnan un mínimo de requisitos en cuanto a la calidad del circuito y distancia.

 El xDSL se refiere a las variaciones diferentes de DSL, como ADSL, HDSL, SDSL, VDSL y IDSL.

## **2.6.1 VDSL**

La modalidad VDSL (*Very Hight Rate Digital Suscriber Line,* Línea de Abonados Digital de muy Alto Índice de Datos) es la más rápida de las tecnologías xDSL, una alternativa para alcanzar altas velocidades de transmisión de datos, es la combinación de cables de fibra óptica alimentando a las unidades ópticas de la red (ONU: *Optical Network Units*) en los sectores residenciales y la conexión final a través de la red telefónica de cobre, la cual transmite datos a alta velocidad sobre distancias cortas de pares trenzados de líneas de cobre con una rango de velocidad que depende de la longitud de la línea, esta topología es denominada *Fiber to the Neighborhood* (FTTN). La máxima velocidad de transmisión de la red al cliente está entre 51 y 55 Mbps sobre líneas de 300 metros de longitud. Las velocidades del cliente a la red son similares a las obtenidas con ADSL, desde 1.6 a 2.3 Mbps. En la figura 7 se presenta un grafico que permite visualizar la idea básica de la tecnología VDSL.

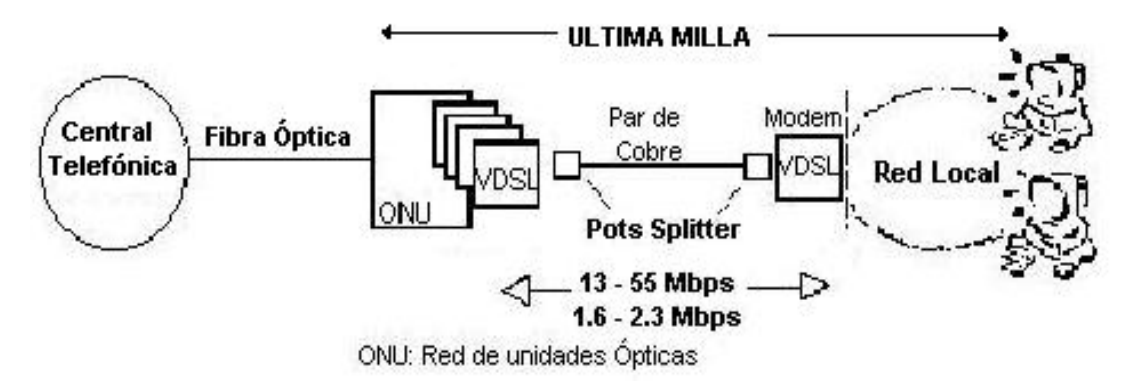

Figura 7. VDSL - Línea de abonados digital de muy alto índice de datos

| LONGITUD (mts) | VELOCIDAD (Mbps) |  |  |
|----------------|------------------|--|--|
| 1500           | $12.96 - 13.8$   |  |  |
| 1000           | $25.92 - 27.6$   |  |  |
| 300            | $51.84 - 55.2$   |  |  |

Tabla I. Características VDSL

VDSL incorpora la Corrección de Errores hacia delante (FEC: *Forward Error Correction*) lo suficientemente intercalado para corregir todos los errores creados debido al ruido con alguna duración especifica.

 Los datos en la dirección de la red al cliente serán emitidos a cada equipo local del cliente (CPE: *Customer Premises Equipment*) y transmitido a puertos lógicamente separados que contribuyen los datos a la dirección CPE que se desea acceder utilizando Multiplexaje por División de Tiempo (TDM).

 El multiplexaje en la dirección del cliente a la red es más difícil. Los sistemas que utilizan terminaciones de red pasivas (NT: *Network Termination*) deben insertar datos al medio compartido mediante TDMA o por FDM. Los sistemas que utilizan terminaciones de red activas transfieren los datos (del cliente a la red) a un puerto lógicamente separado que usaría protocolos Ethernet o ATM para realizar el multiplexaje.

 Es también posible el funcionamiento simultaneo de VDSL y de los servicios de banda estrecha tradicionales – POTS (*Plain Old Telephone Service*) o RDSI (Red Digital de Servicios Integrados) – sobre una única línea telefónica. Esto requiere un divisor en cada extremo de la línea para separa la señal VDSL de mayor frecuencia de la señal POTS o RDSI de menor frecuencia (transmisión fuera de banda).

 Los sistemas VDSL están diseñados para trabajar en un entorno ruidoso muy hostil. En concreto, deben ser capaces de poder hacer frente a interferencias procedentes de emisiones de radio y de las transmisiones de los radioaficionados. La conformación espectral debería asegurar además la compatibilidad espectral con otros servicios heredados (T1/E1, RDSI, ADSL, HDSL, etc) en el mismo atado del cable (grupo de pares trenzados de cobre) y una buena partición de la capacidad del cable entre los diferentes pares de cable, por medio de una reducción de la potencia conformando la PSD (Densidad espectral de Potencia) de transmisión en el sentido ascendente de la NT (Terminación de Red) de forma que no se impida la recepción de transmisores remotos en el armario o en la central telefónica. La máxima potencia de transmisión que los sistemas VDSL pueden inyectar en la línea en cualquiera de sus extremos es de 11.5 dBm, en comparación con los 20 dBm y los 13 dBm, respectivamente, para la transmisión en sentido descendente y ascendente en ADSL.

 La tecnología VDSL tiene un grado alto de parecido con ADSL, aunque esta ultima debe enfrentar rangos dinámicos mucho más grandes.

 Es importante considerar los siguientes aspectos relacionados con la tecnología VDSL: los posibles códigos de línea, el control del error FEC, la separación del canal y el multiplexaje en la dirección del cliente a la red (donde se puede implementar un control de acceso al medio en un nivel físico).

## **2.6.2 HDSL**

La variación de DSL más usada ampliamente ha sido HDSL (*Hight Data Rate Digital Suscriber Line,* Línea de abonado Digital de Datos de Índice Altos*)*. La tecnología HDSL es simétrica (característica principal de HDSL: una

cantidad igual de anchura de banda esta disponible en ambas direcciones) y bidireccional, por lo que la velocidad desde la central al usuario y viceversa será la misma. Esta es la tecnología más avanzada de todas, ya que se encuentra implementada en grandes fábricas donde existen grandes redes de datos y es necesario transportar información a muy alta velocidad de un punto a otro.

 La velocidad que puede llegar a alcanzar es de 1.544 Mbps (*full duplex*) utilizando dos pares de cobre y 2.048 Mbps sobre tres pares, aunque la distancia de 4,500 metros (12,000 a 15,000 pies) que necesita es algo menor a la de ADSL. Las compañías telefónicas pueden instalar repetidores para extender su rango útil rentable.

 El sistema HDSL es parte de una técnica de transmisión que amplia un ancho de banda estrecho como el del cobre para trabajar en el rango de lo megabits. Esta tecnología implica en principio, transmitir en *full duplex* por dos pares telefónicos una cantidad igual de trafico de bits por medio de líneas privadas no condicionadas.

 HDSL, plantea la solución de la ingeniería de comunicaciones: la compensación continua de la señal, a través de considerar las condiciones existentes en el cable por donde se transmite la información. Así la técnica crea un modelo matemático del cable de cobre que permite al sistema de transmisión compensar las distorsiones originadas en el medio. La técnica hace que los 2.048 Mbps lleguen al cliente a través del dispositivo HDSL, y de ahí que la trama se divide en dos, una por cada par de cobre. Al llegar la señal al otro extremo se reensamblan las 2 señales, y se restituyen los 2.048 Mbps con la estructura de trama completa. Esto pudiera hacer a la técnica menos tolerante al ruido, sin embargo en el uso de la ecualización adaptativa se tiene

resueltos dos aspectos: reducir el ancho de banda en el cobre por una parte, y compensar las señales por defectos en transmisión.

 HDSL II es la nueva proposición de la nueva generación de HDSL que ofrecerá la misma actuación pero encima de un solo par.

#### **2.6.3 SDSL**

 SDSL (*Symmetric Digital Suscriber Line,* Línea de Abonado Digital Simétrica*).* SDSL es simplemente una versión de línea de HDSL, ya que soporta transmisiones simétricas, pero con dos particularidades: utiliza un solo par de cobre y tiene una alcance máximo de 3,700 metros. Esta tecnología provee el mismo ancho de banda en ambas direcciones, tanto para subir y bajar datos: es decir que independientemente de lo que se este cargando o descargando información de la Web, se tiene el mismo rendimiento de excelente calidad.

 Transmite señales en T1 o E1 encima de un solo par trenzado de cobre, y (en la mayoría de los casos) opera encima de los POTS, entonces una simple línea puede soportar POTS y T1/E1 simultáneamente, a una distancia máxima de 3,700 a 5,500 (posiblemente ya con un repetidor) metros desde la oficina central, a través de un único par de cables. Sin embargo, SDSL tiene una ventaja importante comparada a HDSL que satisface el mercado para el suscriptor individual. SDSL se empleara para cualquier aplicación que necesite el acceso simétrico, como los servidores y usuarios poderosos remotos de la RED DE ÁREA LOCAL. Debe notarse, que SDSL no tendrá alcance más allá de 10,000 pies, en cambio terminada esta distancia ADSL logra flujos sobre 6 Mbps. Sin tomar en cuente su limitación de distancia, SDSL es capaz de

aplicaciones serviciales que requieren idénticas velocidades de envío como de descarga, como video conferencia. SDSL es un precursor a HDSL II.

### **2.6.4 IDSL**

 IDSL (Subscriptor de Línea Digital ISDN). Está tecnología es simétrica, similar a la de SDSL, pero opera a velocidades más bajas y a distancias más cortas. ISDN se implementa sobre una línea de ISDN y actualmente se emplea como conexión al Internet para la transferencia de datos, IDSL proporciona caudal bidireccional simultaneo (de subida y bajada) a las velocidades de 128 Kbps o 144 Kbps. A diferencia que ADSL, IDSL se restringe a solo llevar los datos, además IDSL usa el mismo código de la modulación 2B1Q que la RDSI para entregar el servicio, y utilizando una línea sin codificación especial. IDSL es un servicio sin *switched*, para no causar la congestión del interruptor del servicio que provee la Central Telefónica. El proveedor del servicio de ISDN (RDSI) también requiere el arreglo de la llamada, mientras IDSL no lo hace (DSL es un "siempre en" el servicio).

 Al igual que ISDN la carga útil de IDSL está integrada usualmente por dos canales B o canales *Bearer* (portador) de 64 Kbps cada uno, más un canal D (delta) o un canal de señalización de 16 Kbps, el cual puede ser a veces utilizado para transmitir datos. Esto da al usuario un acceso de 128 Kbps más la señalización (144 Kbps). Un canal extra de 16 Kbps.

Diferencias entre IDSL y ISDN (RDSI):

• RDSI se tarificaba antiguamente por tiempo de uso, mientras que IDSL ofrece tarifa plana (coste único independientemente del tiempo de conexión).

- IDSL permite estar siempre conectado mientras el ordenador está encendido, mientras que para RDSI es necesario establecer conexión telefónica mediante marcación.
- IDSL es un servicio dedicado para cada usuario, al contrario que RDSI.

# **3. ADSL**

### **3.1 ADSL**

ADSL son las iniciales de *Asymmetric Digital Subscriber Line,* Línea de Abonados Digital Asimétrica*.* En el año 1989, Joe Lechleider, un investigador de Bellcore ideó un sistema nuevo de transmisión de la información a través del cable de par trenzado de las líneas telefónicas, este cable es que todos tenemos en nuestras casas o en las empresas, lo que significaba que no había necesidad de montar un cableado nuevo.

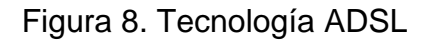

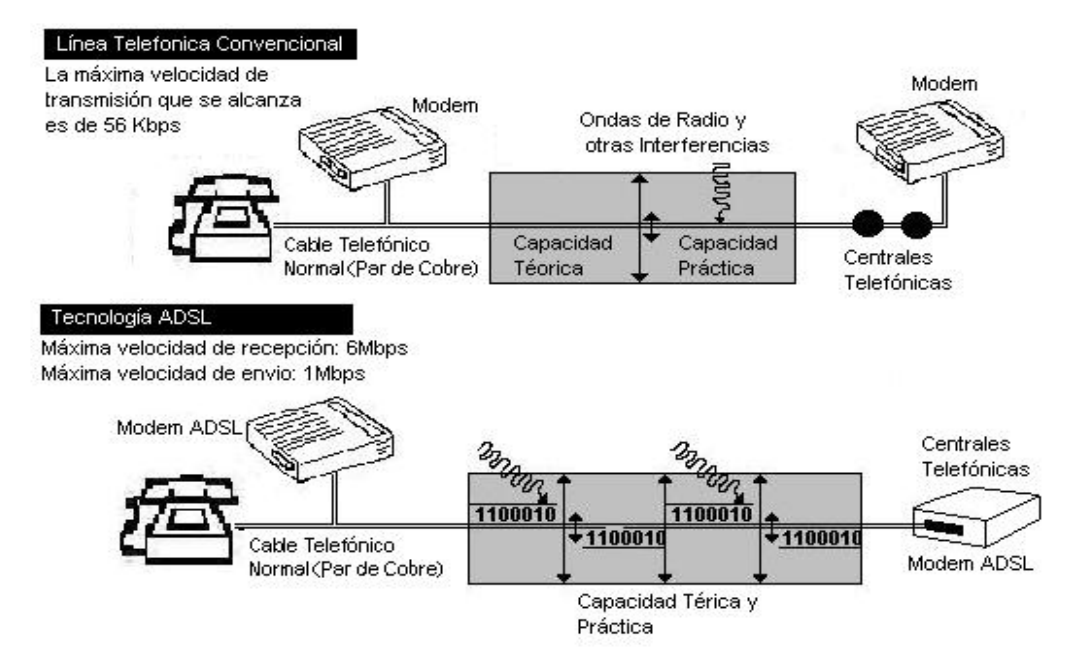

Es una tecnología de módem que transforma las líneas telefónicas o el par de cobre del abonado en líneas de alta velocidad permanentemente establecidas. ADSL facilita el acceso a Internet de alta velocidad así como el

acceso a redes corporativas para aplicaciones como el teletrabajo y aplicaciones multimedia como juegos *on-line*, *vídeo on demand*, videoconferencia, voz sobre IP, etc.

Es un servicio dirigido a internautas y profesionales que hagan un uso intensivo de la red, de forma que puedan beneficiarse tanto de alta velocidad para la transmisión y recepción de datos como de la tarifa plana para sus conexiones a Internet con tiempo ilimitado.

Este tipo de DSL posee una buena velocidad para bajar información, pero no ocurre lo mismo con la velocidad para subirlos a la red. Se utiliza principalmente para navegar por la *Web* o chequear *e-mails*.

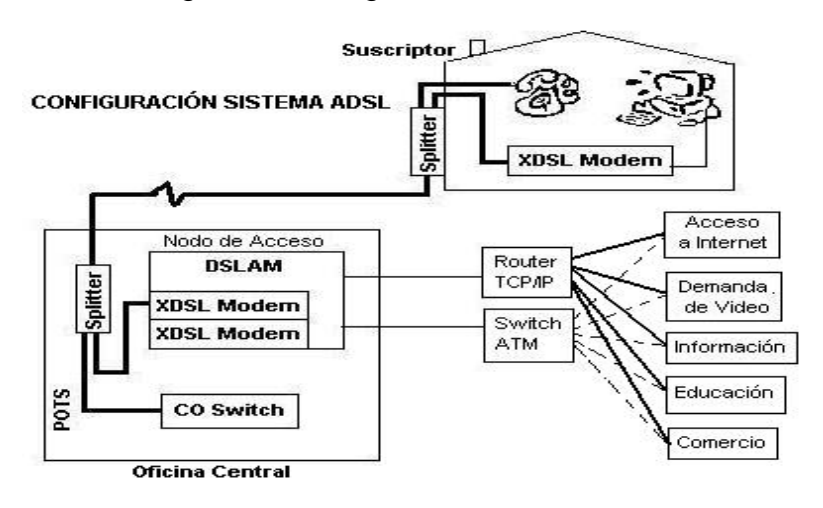

Figura 9. Configuración sistema ADSL

La figura muestra una red de banda ancha ADSL en una sencilla versión de su arquitectura, donde se necesitara esencialmente un modem en cada extremo de una línea telefónica de cobre (Usuario-Central Telefónica). El modem tendrá un puerto de conector RJ 11 para la telefonía convencional (POTS) y un puerto para Ethernet 10Base-T para conectar una PC quien es el acceso a Intenet a lata velocidad. Un *splitter* se utilizara para separar los servicio de POTS de los servicios digitales, quienes manejan velocidades desde 128 Kbps a mas de 9 Mbps hacia el usuario final (Red-Usuario) y desde 16 Kbps a 800 Kbps hacia el proveedor de acceso (Ususario-Red), tomando en cuenta de la calidad y longitud del bucle.

En la oficina central (CO) los servicios de voz análogos pasan por el s*witch* de voz con otro s*plitter* especial para ser separados donde estas señales análogas no son alteradas sino que enviadas a un s*witch* de voz PSTN (*Public Switched Thelephone Network*). El anillo de acceso ADSL llega a un Nodo De Acceso (Multiplexador de tipo DSL, DSLAM) en la CO donde multiplexa varias líneas ADSL al mismo tiempo, luego pasan ya sea por los Routers TCP/IP o los *Switch* ATM, quienes son utilizados para accesar al servicio que el usuario requiera.

Entre sus características más resaltantes están: Con ADSL es posible hablar por teléfono mientras se transmiten datos, gracias a filtros que distinguen entre voz y datos; Con ADSL se puede ofrecer a cada suscriptor servicios altas velocidades a Internet y el acceso en-línea, *Telecommuting* (trabajo en casa), Videoconferencias, etc.; y otras.

Durante mucho tiempo se ha considerado la red telefónica como una red inadecuada para la transmisión de datos a alta velocidad. Sin embargo, esto no es totalmente cierto: El ancho de banda disponible de la red telefónica es de 3,1 KHz (rango de frecuencias entre 300 y 3400 Hz). Por lo tanto, queda todo un rango de frecuencias inutilizado (toda componente frecuencial situado en un rango no comprendido entre los 300 y 3400 Hz es eliminada por filtros). Por lo tanto, el ancho de banda no viene limitado por el par de hilos de cobre, sino por la tecnología aplicada en la red telefónica.

En el servicio ADSL, el envío y recepción de los datos se establecen desde el ordenador del usuario a través de un módem ADSL. Estos datos pasan por un filtro (*splitter*), que permite la utilización simultánea del servicio telefónico básico y del servicio ADSL. Es decir, el usuario puede hablar por teléfono a la vez que esta navegando por Internet.

ADSL utiliza técnicas de codificación digital que permiten ampliar el rendimiento del cableado telefónico actual. Para conseguir estas tasas de transmisión de datos, la tecnología ADSL establece tres canales independientes sobre la línea telefónica estándar:

- El primero es el canal estándar que se utiliza para transmitir la comunicación normal de voz (servicio telefónico básico).
- El segundo es el canal de alta velocidad que llega desde 1 a 9 Mbps.
- El tercero es el canal de velocidad media que llega desde 16 a 640 Kbps.

El segundo canal, el de alta velocidad, es el utilizado para recibir información, mientras que el tercer canal, el de velocidad media se utiliza para enviar información.

Los dos canales de datos son asimétricos, es decir, no tienen la misma velocidad de transmisión de datos. El canal de recepción de datos tiene mayor velocidad que el canal de envío de datos, la máxima potencia de transmisión que los sistemas ADSL pueden inyectar en la línea en cualquiera de sus extremos son 20 dBm y 13 dBm, respectivamente, para la transmisión en sentido descendente y ascendente. Esta asimetría, característica de ADSL, permite alcanzar mayores velocidades en el sentido red - usuario, lo cual se adapta perfectamente a los servicios de acceso a información (ej. Internet) en

los que normalmente, el volumen de información recibido es mucho mayor que el enviado.

El sistema ADSL lo que realiza es una división de frecuencia sobre el cable de línea telefónica, de forma que no impide tener una conversación con un amigo y a la vez estar conectado a internet y buscar documentación.

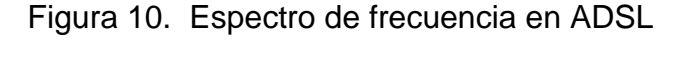

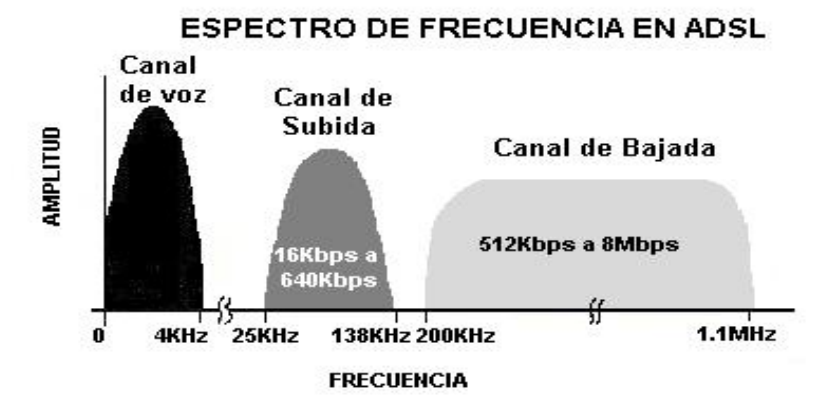

# **3.2 Estandarización de ADSL**

 Como cualquier otra tecnología ADSL necesita de un estándar. En los Estados Unidos un estándar ADSL para la operación de la capa física fue descrita por primera vez en la ANSI (*American National Standard Institute*) con número de documento T1.413-1995. Este documento describe exactamente como un equipo de comunicaciones ADSL concluye previamente en un anillo Análogo Local. Este documento no intenta describir por completo la arquitectura y servicios de una red ADSL, sino que especificar los fundamentos de ADSL tales como: Codificación de Línea (como son enviados los bits), y la estructura de trama (Como los bits son organizados) sobre la línea.

## **3.3 Modelo de referencia del forum ADSL**

El encargado de dar las bases técnicas para arquitecturas, interfaces y protocolos de redes para los sistemas de ADSL es el Foro de ADSL. El diagrama de la red global debajo describe los elementos de la red incorporados en las comunicaciones, y muestra como las redes emigran del Modo del Traslado Síncrono (STM) al Modo del Traslado Asíncrono (ATM), en un sistema ADSL.

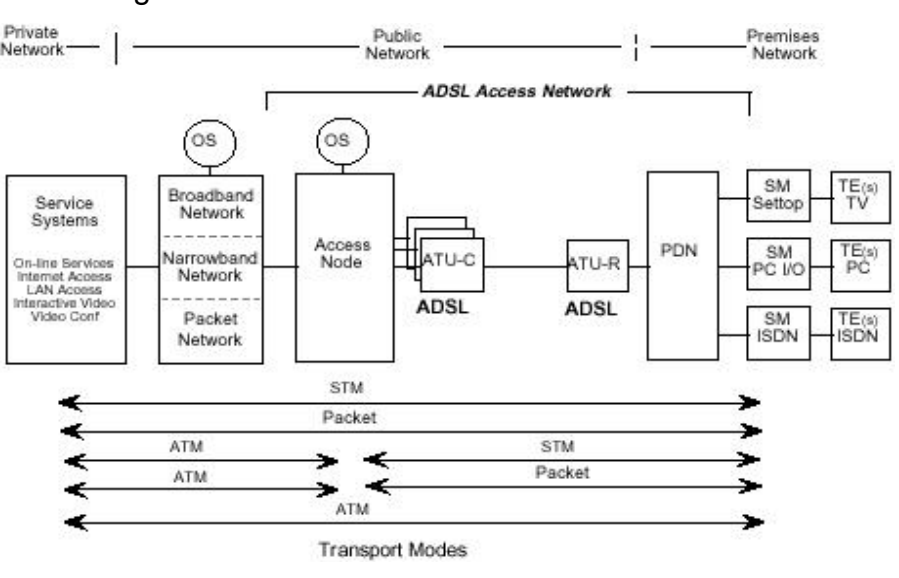

Figura 11. Modelo de referencia de un sistema ADSL.

Fuente: Forum ADSL

- **ADSL** Subscriptor de Línea Digital Asimétrico
- **STM** Modo de Trasferencia Síncrono
- **ATM** Modo de Trasferencia Asíncrono
- **TE** Equipo Terminal
- **OS** Sistema de Operaciones
- **PDN** Distribución Local de Red definiciones de puntos
- **SM** Módulo de Servicio

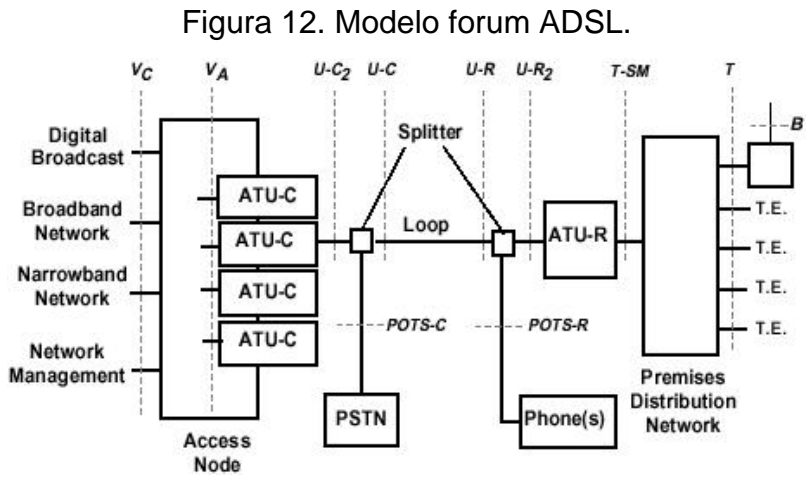

Fuente: Forum ADSL.

Las definiciones:

**El ATU-C:** Unidad de transmisión ADSL al cliente. El ATU-C puede integrarse dentro de un Nodo de Acceso.

**ATU-R:** Unidad de transmisión ADSL a la central, establece como premisas el extremo. El ATU-R puede integrarse dentro de un SM.

**Nodo de Acceso:** Punto de la Concentración para la Banda ancha y datos de la Banda estrecha. Puede localizarse en una Central o un sitio remoto. También, un Nodo de acceso a distancia puede subtender de un nodo de acceso central.

**B:** la entrada de datos Auxiliar (como un alimentador del satélite) hacia el Módulo de Servicio.

*Broadcast* **(La transmisión):** la entrada de datos de la Banda ancha en el modo simplex (típicamente transmisión de video).

**La Red de la banda ancha**: Cambiando el sistema para la transmisión de datos por encima de 1.5/2.0 Mbps.

*Loop***:** el par de cobre de la línea telefónica. Los *Loops* pueden diferir en la distancia, diámetro, edad, y características de la transmisión que dependen de la red.

**La Red de la banda estrecha:** Cambia el sistema para la transmisión de datos a/o debajo de 1.5/2.0 Mbps.

**POTS:** la telefonía Vieja.

**POTS-C:** la Interfaz entre PSTN y POTS *Splitter* al extremo de la red.

**POTS-R:** la Interfaz entre los teléfonos y POTS *Splitter* al extremo del usuario.

**PDN, la Red de Distribución Local:** Sistema que une al ATU-R al Modulo de Servicio. Pueda ser punto a punto o multipunto; puede ser instalación eléctrica pasiva o una red activa. El multipunto puede ser bus o estrella.

**PSTN:** *Switch* de Red de Telefonía Publica**.** 

**SM, Módulo de Servicio:** Realiza las funciones de adaptación terminales. Ejemplos, Interfaces de PC, o Routers LAN.

**Splitter:** Filtros que separan las alta frecuencia (ADSL) y las baja frecuencia (POTS), señales al extremo final de la red y del usuario. Los *Splitter* pueden integrarse en el ATU o físicamente separado del ATU.

**T-SM:** La Interfaz entre ATU-R y la Red de Distribución Local. Un ATU-R puede tener más de un tipo de interfaz T-SM (por ejemplo, a conexiones T1/E1 y a conexiones Ethernet). La interfaz T-SM puede integrarse dentro de un Módulo de Servicio.

**T:** Interfaz entre la Red de Distribución Local y el Módulo de Servicio. Notemos que la interfaz T puede desaparecer al nivel físico cuando ATU-R se integra dentro de un Módulo de Servicio.

**El U-C:** Interfaz entre *Loop* y los POTS *Splitter* en el lado de la red.

**U-C2:** Interfaz entre los POTS *Splitter* y ATU-C.

**U-R:** Interfaz entre *Loop* y POTS *Splitter* en el lado del local.

**U-R2:** Interfaz entre el POTS *Splitter* y ATU-R.

**VA:** Interfaz Lógica entre el ATU-C y el Nodo de Acceso. El Foro de ADSL no considera a  $V_A$  como una interfaz física. En el caso primitivo de conexión del punto a punto entre un puerto del interruptor y un ATU-C (es decir, un caso sin la concentración o multiplexando), entonces el  $V_A$  y la interfaz  $V_C$  pueden estas ser idénticas (alternativamente, la interfaz de  $V_A$  desaparece).

V<sub>c</sub>: Interfaz entre el Nodo de Acceso y la red. Puede contener las conexiones físicas múltiples (como se muestra) aunque también puede llevar todas las señales por una sola conexión física. La interfaz hacia PSTN puede ser de punto-anillo universal o una interfaz de la telefonía multiplexada. El segmento de la banda ancha de la interfaz de V<sub>c</sub> puede ser STM *switching*, ATM *switching*, o conexiones de líneas de tipo privado.

#### **3.4 ADSL como transporte**

 Las interfaces ADSL pueden soportar más que un simple flujo de bits, ADSL como otros es un transporte de trama. Este consta de un flujo de bits dentro de la trama que puede ser divido en un máximo de 7 canales *Bearer* (portador) al mismo tiempo, de la forma siguiente:

- 4 canales *Bearer* totalmente para descarga Unidireccional (simples), estos canales solamente pueden transportar bits de descarga al usuario, y cada canal designado AS0-AS3.
- En adición a los canales AS tenemos 3 canales *Bearer* bidireccionales (Duplex) quienes soportan trafico en ambas direcciones ( envío y descarga). Designado como LS0-LS2.

El máximo número de subcanales que se pueden tener activos en cualquier tiempo dado y el número de canales *Bearer* que puede soportar un sistema ADSL depende de la velocidad la cual se le vaya a proveer al usuario, tomando en cuenta la taza de la línea y de las especificaciones del anillo ADSL y la configuración de los subcanales. Notemos que estos canales *Bearer* LS y AS son lógicos y los bits de todos los canales son transmitidos al mismo tiempo sobre la conexión ADSL y no usan un ancho de banda dedicado.

Cualquier canal *Bearer* puede ser configurado para transportar bits en cualquier múltiplo de 32 Kbps, inclusive si se desea una velocidad de 70 Kbps, ya que los bits extras pueden ser transportados en la parte del encabezado de la trama ADSL. Estos canales *Bearer* no tienen definido un máximo de velocidad, su único limite es la capacidad total de la portadora del enlace ADSL.

 Un ejemplo de la configuración de los canales: para anillos cortos, es decir una distancia corta de la Central Telefónica al usuario, es posible una taza de 64 Kbps, 128 Kbps o 256 Kbps de descarga, configurando los canales *Bearer* con múltiplos de 64 Kbps (que también son múltiplos de 32 Kbps) como podemos observar en la tabla II.

|                 |                      |                       | ejemplo:              | ejemplo:          | ejemplo:      |
|-----------------|----------------------|-----------------------|-----------------------|-------------------|---------------|
|                 | Taza<br>de           | datoslPosibles        | valores configuración | configuración     | configuración |
| Subcanal        | lde sub-canal        | de nx                 | de 64 Kbps            | de 192 Kbps       | de 512 Kbps   |
| AS0             | n1 x 64 Kbps*        | $n1 = 0.1, 2.3$ o 4   | 64 Kbps               | 128 Kbps          | 256 Kbps      |
| AS1             | $n2 \times 64$ Kbps* | $n2 = 0.1, 2 \circ 3$ | 0 Kbps                | 64 Kbps           | 128 Kbps      |
| AS <sub>2</sub> | $n3 \times 64$ Kbps* | $n3 = 0.1$ o 2        | 0 Kbps                | $ 0 \rangle$ Kbps | 64 Kbps       |
| AS3             | $n4 \times 64$ Kbps* | $n4 = 0$ o 1          | 0 Kbps                | 0 Kbps            | 64 Kbps       |

Tabla II. Configuración de canales *Bearer*

\* Nota: La taza de datos puede tomar cualquier valor dentro del limite, siendo preferible que esta sea multiplo de 32 Kbps (e.j.: 32 Kbps, 128 Kbps, 512 Kbps, 1.536 Mbps o 2.948 Mbps)

 Uno de los tres canales LS será de control designado como canal C, quien llevara los mensajes de señalización y la configuración de llamada, el canal C esta siempre activo y puede estar a 16 Kbps o 64 Kbps y es transportado en el canal LS0. Al igual que los canales AS pueden ser configurados los canales LS0, LS1 y LS2 a velocidades múltiplos de 32 Kbps, ver tabla anterior.

 Entonces de acuerdo a las configuraciones de los canales *Bearer* se obtienen diferentes velocidades ya sea de descarga (canales AS) o de envío (canales LS).

#### **3.4.1 ADSL** *overhead*

En adición a los canales *Bearer* simples (descarga) y duplex (descarga y envío) ADSL incluye un encabezado siendo una de sus principales funciones la de sincronizar los canales *Bearer*, lo que significa que cada punto e la red ADSL sabrá cuales canales *Bearer* están configurado (AS y LS) y a que velocidad y donde están posicionados en la trama ADSL.

El encabezado de ADSL incluye un canal de operaciones de encajado (eoc) y un canal de control de operaciones (occ) usados para una reconfiguración remota y una adaptación de razón, además de un detector de errores por medio de un chequeo cíclico redundante (crc), más bits usados por aparte para operaciones, administración y mantenimiento (OAM) y bits usados para corrección de errores reenviados (FEC) transportados en los bits "fe", con estos bits muchos errores son corregidos y no hay necesidad de retransmitir la información.

Todos los bits de encabezado en ADSL son enviados en ambas direcciones (descarga y envío) en tramas de 32 Kbps, con un máximo de 128 Kbps y un mínimo de 64 Kbps en altas velocidades de descarga, y un máximo de 64 Kbps y un mínimo de 32 Kbps en envío.

#### **3.4.2 Supertrama ADSL**

 Los dispositivos ADSL: Unidad Terminal ADSL-Central (ATU-C) y la Unidad Terminal ADSL-Remota (ATU-R) utilizando un código de línea DMT (el estándar) intercambian bits, la Supertrama ADSL indica como un transmisor le dice a un receptor ADSL que representan los bits , si todos los tipos (paquetes
IP, Celdas ATM, video MPEG, etc.) son transportados al mismo tiempo. La estructura completa de la Supertrama ADSL se muestra en la figura:

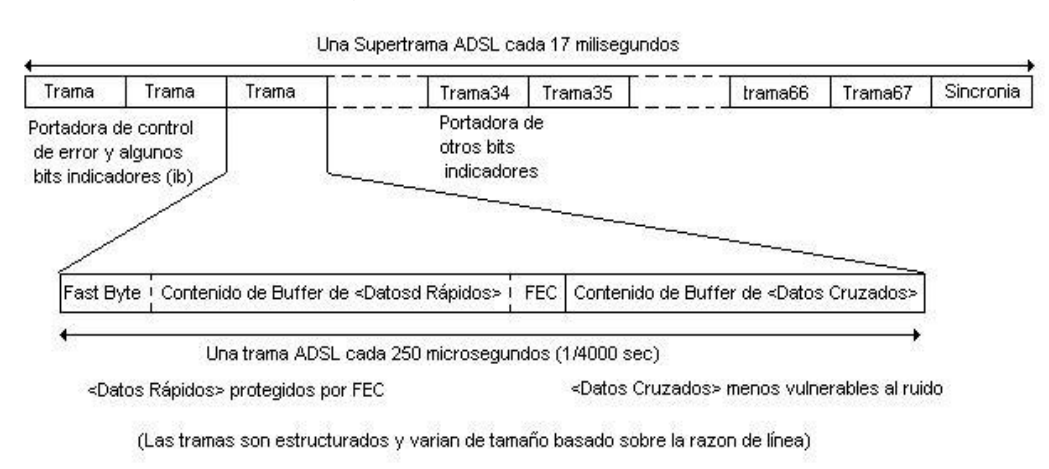

Figura 13. Supertrama ADSL

Fuente: Walter Goralski. ADSL and DSL Technologies. Pág. 205

 La supertrama es dividida en secuencias de 68 tramas ADSL, cada una de estas tramas tiene funciones especiales:

- Trama 0,1: Transporta información de control (crc) y los bits indicadores (ib) que son usados para el manejo de rutas.
- Trama 34,35: Otros bits indicadores (ib) que representan funciones de encabezado.
- Trama 2-33 y 36-67: Portan información de encabezado (representan canales de operación-eoc, y control de sincronía-sc).

Toda esta información es llevada en cada trama de la supertrama en la posición del byte <Datos Rápidos> (*Fast Data*). La estructura de los bits del encabezado <Datos Rápidos> dependen si son tramas pares (0,2,4,.....) o impares (1,3,5,...) como se muestra en la grafica siguiente:

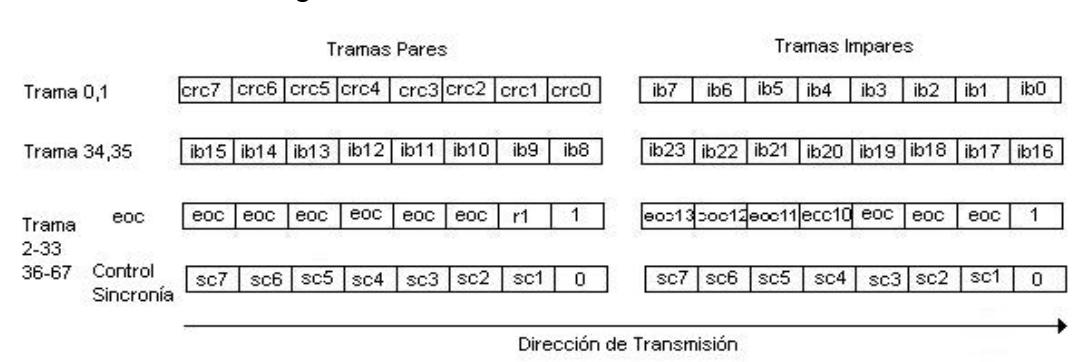

Figura 14. Estructura de bit del overhead

fuente: Walter Goralski. ADSL and DSL Technologies. Pág. 207

 Luego de la supertrama se envía una trama de sincronía que no porta información de usuario. Notemos que el tamaño de tramas ADSL de la Supertrama varían de tamaño debido a su naturaleza asimétrica, pero es arreglada para que cada trama sea enviada cada 250 microsegundos y cada supertrama enviada cada 17 milisegundos. La velocidad máxima de línea para ADSL establece el máximo tamaño de la trama. La velocidad y estructura de los canales *Bearer* definen el tamaño de los buffer. Debido a que una ruta ADSL son esencialmente rutas punto a punto, las tramas de direccionamiento e identificadores de conexión no son necesarios a este nivel.

 Las tramas ADSL constan de dos partes: La Primera Parte; es de <datos Rápidos> (*Fast Data*), un octeto es llamado <Byte Rápido> (*Fast Byte*) y es dedicado a aplicaciones que pueden ser sensibles al retardo, como lo puede ser la transmisión de voz, además, porta los bits indicadores CRC, estos son protegidos por una sección FEC para corregir errores de datos. La Segunda Parte: Contiene la información del Buffer de <datos Cruzados> (*Interleaved Data*) llamado así porque utiliza técnicas de entrelazado para evitar perdidas de información por interferencias por lo que lo hace menos vulnerable al ruido, y es asignado esta parte de la trama a aplicaciones que son sensibles a los retardos como lo puede ser la transmisión de datos, estos bits son protegidos de errores.

42

Para los Buffer *Fast* e *Interleaved*, la trama asigna un número de byte para cada canal Bearer (AS0-AS3, LS0-LS2) los cuales no hay ninguno en particular para cada canal.

 Cuando se recibe una trama con error severo (sef) el ATU ADSL indica con el bit rdi con valor 1 y cuando no hay error con valor 0, esto sucede cuando dos Supertrama consecutivas no tienen el símbolo esperado en la trama de sincronía seguida de la trama 67. Con esto establecemos que FEC es le método primario de protección del Buffer de <Datos Rápidos> (*Fast Data*) y CRC es la protección del Buffer de <Datos Cruzados> (Interleaved Data).

| <b>Bit Indicador</b> | Definición | Comentario             |
|----------------------|------------|------------------------|
| ib0-ib7              | Reservado  |                        |
| ib <sub>8</sub>      | febe-i     | lindica errores de CRC |
| ib <sub>9</sub>      | fecc-l     | lindica errores de FEC |
| ib <sub>10</sub>     | febe-ni    | lindica errores de CRC |
| ib <sub>11</sub>     | fecc-ni    | lindica errores de FEC |
| ib12                 | los        |                        |
| ib13                 | Rdi        |                        |
| ib14-23              | Reservado  |                        |

Tabla III. Funciones de los bits indicadores en sentido de descarga

Fuente: Walter Goraslki. ADSL and DSL Technologies. Pág. 208

#### **3.5 Modulaciones ADSL**

Al igual que ocurre con los módems tradicionales, es necesario realizar una transformación de la señal que se quiere enviar (y el proceso contrario en la que se recibe) para que pueda ser transmitida por medio de las líneas telefónicas convencionales. Este proceso, que se conoce como Modulación de la señal, consiste en modificar una señal "tipo" que se genera dentro del dispositivo en función de la señal a enviar. La señal que se genera con el fin de

ser modificada teniendo en cuenta la que se transmite se denomina portadora. Estas modificaciones se pueden hacer alterando alguna de sus propiedades.

 ADSL utiliza codificadores de línea como: Modulación de portadora en Amplitud/Fase (CAP) Modulación por Amplitud y Cuadratura (QAM) y Multitono Discreto (DMT), siendo estas las más comunes. No importa que tipo de codificador se use siempre y cuando los mismos pares de cobre se utilicen para una operación *full-duplex*. En cualquier rango de frecuencia esta debe ser dividida en anchos de banda de envió y de descarga (División de Frecuencias Multiplexadas – FDM) o utilizar cancelación de ecos. FDM y cancelación de Ecos pueden ser combinados al mismo tiempo debido a la simetría de ADSL.

 De acuerdo al documento T1.413 de la ANSI, ADSL utilizara Modulación DMT como código de línea quien utilizara, ya sea cancelación de ecos que es vulnerable a los efectos *NEAR-END Crosstalk*, o FDM quien evitan estos efectos, que por supuesto para lograrlo corta una cantidad del total del ancho de banda disponible en cada dirección. Por supuesto es más eficiente para el ancho de banda la cancelación de ecos, pero pagando el precio de la complejidad y sensibilidad a efectos que podrían perjudicar el desempeño. Por otro lado la cancelación de ecos habilita a las frecuencias bajas para lograr maximizar el desempeño.

DMT es resistente a las interferencias del ruido (normalmente de radio AM) y a la presencia de señales digitales sobre pares de cobre adyacentes (*crossralk*).

44

## **3.5.1 Cancelación de ecos**

 Siempre que los mismos rangos de frecuencias sean usadas para mandar señales en ambas direcciones al mismo tiempo sobre la misma ruta física se necesitaran formas de control de ecos.

 Muchas de las señales son reflejadas a sus puntos donde son transmitidos, cuando los mismos rangos de frecuencias son usadas en ambas direcciones, la señal reflejada puede ser fácilmente mezclada con la señal original. Uno de los métodos que realiza los controladores de ecos es de separar los rangos de frecuencia en anchos de banda de envió y de descarga (FDM).

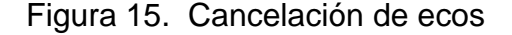

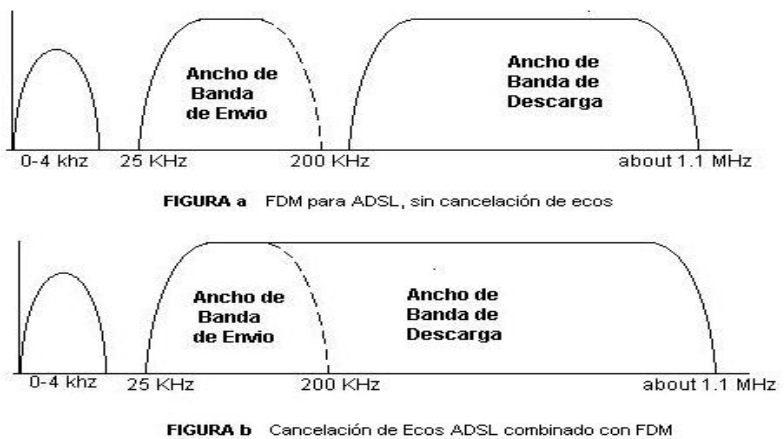

Fuente: Walter Goralski. ADSL and DSL Technologies. Pág. 182

 En la figura a no se utiliza cancelador de ecos solamente FDM lo cual no es muy eficiente para el uso del ancho de banda disponible. En la figura b se utiliza FDM y cancelación de eco, se observa que los anchos de banda de envió y de descarga están parcialmente traslapados, lo que hace que se necesite un control de ecos en los dispositivos ADSL, entonces, la razón por las que ADSL utiliza Modulación DMT es porque utiliza FDM y cancelación de Eco, mientras que las otras codificadoras de línea no.

#### **3.5.2 Modulación DMT**

 La modulación DMT ha sido elegida por el comité ANSI T1.413 como el estándar a utilizar en las comunicaciones en un sistema de transmisión a través de ADSL, debido a su habilidad para superar la fuerte distorsión producida en el par de hilos de cobre a esas frecuencias. Además, la DMT supera también el ruido y las interferencias que se producen típicamente en el par de hilos en un entorno residencial.

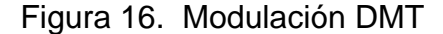

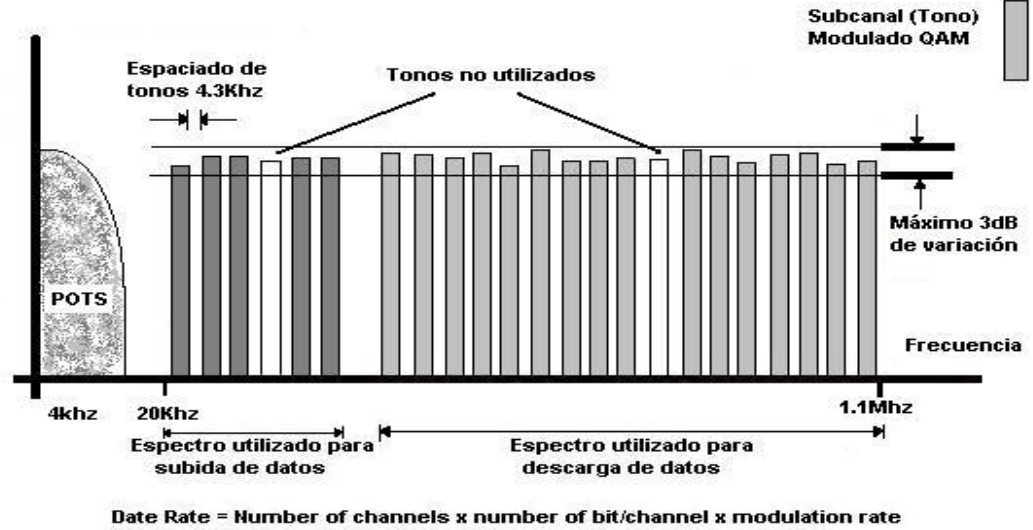

Theoretical maximum upstream data rate = 25 x 15 x 4KHz = 1.5 Mb/s Theoretical maximum downstream data rate = 249 x 15 x 4KHz = 14.9 Mb/s

 La DMT divide el espectro del canal en un cierto número de subcanales – la medida de la calidad de cada subcanal determina el número de bits que puede alojar -, 256 bandas de frecuencias (o canales) de 4.3125 KHz cada uno, (un ancho de banda determinado) La asignación de canales es menos flexible,

pero valores típicos deben estar entre 6-31 canales para subida (*upstream*) (24KHz-136KHz), 32-250 para bajada (*downstream*) (136KHz-1.1MHz). En caso se utilice FDM para el control de ecos y cuando se use únicamente un cancelador de eco se utilizan 250 subcanales. Los canales 16 y 64 son reservados para tonos guía los cuales son usados para restablecer la medida del tiempo.. Los canales para *upstream* ocupan en el espectro las frecuencias bajas por dos razones: Primero, las atenuaciones es menos y los transmisores del usuario son típicamente de baja potencia que los transmisores de la central telefónica local; Segundo existe más ruido en la central telefónica local con posibilidades de *Crosstalk*.

Las subportadoras serán múltiplos de una frecuencia básica. El espectro disponible estará desde unos 25.875 KHz hasta 1.104 MHz, donde la banda por debajo de 25.875 KHz (canales del 1 al 6 es decir, 6 canales X 4.3125 KHz = 25.875 KHz) estará reservada para el servicio telefónico vocal (POTS). El ruido y las características del canal son constantemente medidas para cada uno de los subcanales por separado, para poder así conseguir una transmisión optima. Las características del canal medidas por el modem del usuario son señalizadas la central telefónica de control donde se negocia el número de bits a transmitir en cada uno de los subcanales para que la probabilidad de error sea menor que una cierta cota.

Cada banda de frecuencia (o canal) con una frecuencia central (subportadora) sobre la que se modulará cada uno de los subcanales mediante QAM (*Quadrature Amplitude Modulation*) que es una modulación que combina las modulaciones por amplitud (AM) y por fase (PM), esta puede alcanzar (teóricamente) a transmitir 15-bits por baudio (El número de bits por símbolo de cada canal debe ser independientemente seleccionado mediante el modem para adaptar la tasa.). El ajuste de número de bits por canal es constante. Si la

47

calidad es deteriorada en un canal que se transmite el sistema puede decrecer el número de bits del canal y distribuirlos luego en otras.

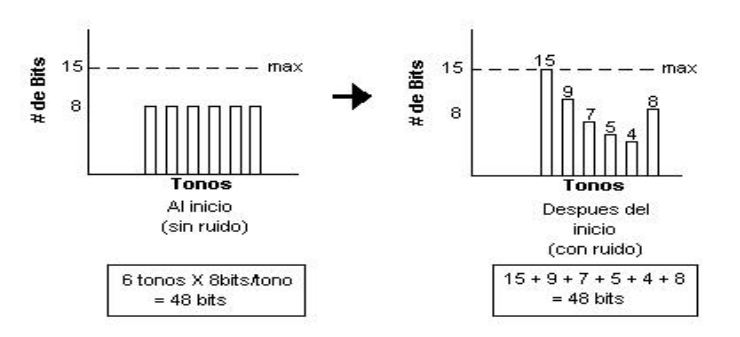

Figura 17. Distribución de bits por canal

 En la siguiente figura se propone un ejemplo de transmisión de 3 bits por baudio tal modulación requiere 8 combinaciones binarias diferentes, en nuestro ejemplo tomaremos dos combinaciones de amplitud y cuatro cambios de fase de los bits 001-010-100-011-101-000-011-110 usando QAM.

Figura 18. Ejemplo de modulación QAM

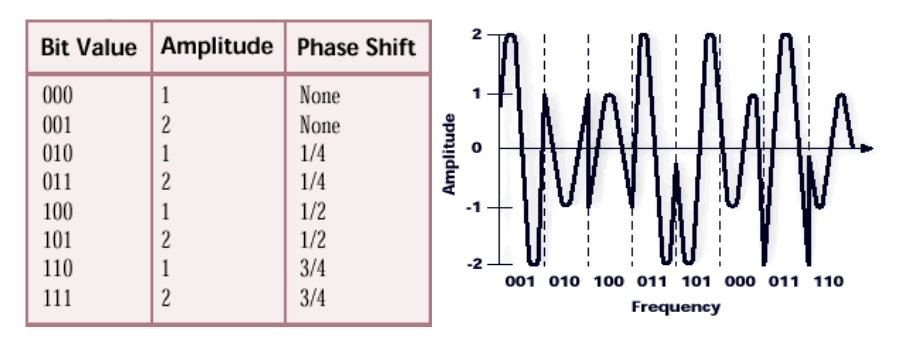

Si para la transmisión usamos el máximo que son 5 bits por baudio necesitaremos 32768 combinaciones de amplitud y los cambios de fase que fuesen necesarios . Note que usando QAM es posible enviar un símbolo por ciclo de la forma de onda del portador, cada punto es etiquetado con un grupo de dígitos binarios que representan la amplitud fase usando un codificador para estos grupos de dígitos.

Las subportadoras serán múltiplos de una frecuencia básica. El espectro disponible estará desde unos 20 kHz hasta 1,104 MHz, donde la banda por debajo de 20 kHz estará reservada para el servicio telefónico vocal (POTS). El ruido y las características del canal son constantemente medidos para cada uno de los subcanales por separado, para poder conseguir así una transmisión óptima. Las características del canal medidas por el módem del usuario son señalizadas al centro telefónico de control donde se negocia el número de bits a transmitir en cada uno de los subcanales para que la probabilidad de error sea menor que una cierta cota.

 Para soportar canales bidireccionales, los módems ADSL dividen el ancho de banda disponible por multiplexación en frecuencia (FDM), bien sin solapar las bandas asignadas para el enlace descendente y ascendente, o bien mediante el cancelador de eco (con el que conseguimos ampliar el espectro disponible).

 La DMT es realmente una forma de multiplexación en frecuencia. La serie de bits de datos de entrada son separados en N canales utilizando el mismo ancho de banda pero con diferentes frecuencias centrales. Utilizar varios canales con un ancho de banda muy pequeño tiene las siguientes ventajas:

- Todos los canales serán independientes, sin tener en cuenta las características de la línea, y por eso podrán ser decodificamos individualmente.
- El decodificador óptimo para cada canal es "sin memoria" (no depende de los datos anteriores), por tanto fácil de implementar.

La capacidad teórica del canal (teoría de la información de Shannon) puede ser casi alcanzada por este código de línea, con una complejidad razonable.

Figura 19. Transmisor FDM

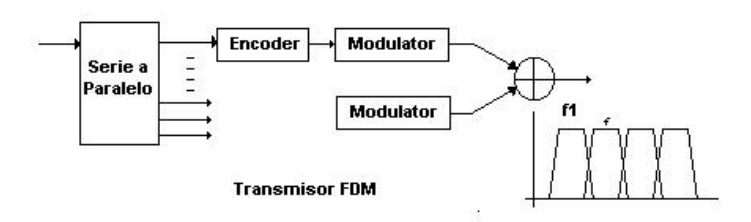

 El sistema ADSL estándar (ANSI) utiliza 256 canales para el enlace de bajada y 32 canales para el de subida. Todos los canales tienen un ancho de banda de 4,3125 kHz, y están separados uno del otro esa misma diferencia.

Figura 20. Diagrama de bloques de un transmisor FDM

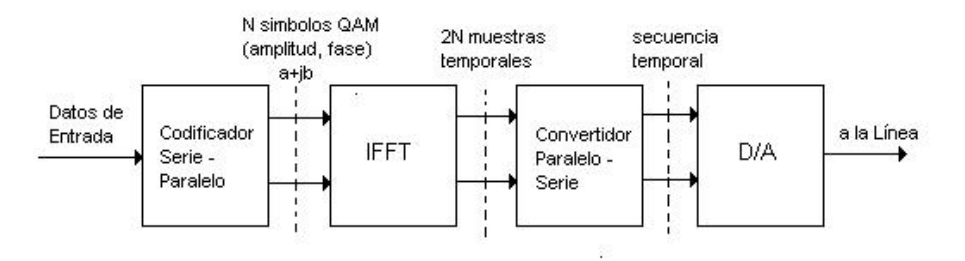

El elemento clave en la implementación del sistema DMT es la FFT/IFFT (*Fast Fourier Transform*, Transformada Rápida de Fourier). La IFFT (Transformada Rápida de Fourier Inversa) es un método elegante y eficiente para crear la suma de N portadoras cada una de ellas modulada con su propia amplitud y fase. El funcionamiento de este esquema es el siguiente:

La línea se comprueba para determinar qué banda de frecuencias es posible y cuántos bits pueden ser transmitidos por unidad de ancho de banda. Dependiendo del número de bits por símbolo QAM que queremos en cada una de las subportadoras, se hace la conversión serie paralelo.

• Cada uno de los símbolos QAM es representado por un número complejo (amplitud y fase), siguiendo el siguiente esquema:

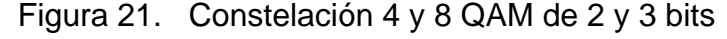

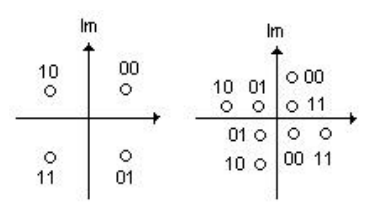

- Para cada una de las subportadoras se puede elegir el número de bits que queremos transmitir en ella, todo ello en función de la SNR medida en el canal en es misma frecuencia (2 bits generan 4-QAM, 3 bits 8- QAM,...).
- Tomamos un vector de N símbolos QAM (donde N es el número de canales). . Los bits se codifican en el transmisor mediante la transformada rápida de Fourier inversa IFFT, éste representará el espectro frecuencial a transmitir. Para que la salida de la IFFT (secuencia temporal) sea real, es necesario replicar el conjugado de este espectro y se obtienen finalmente 2N muestras.

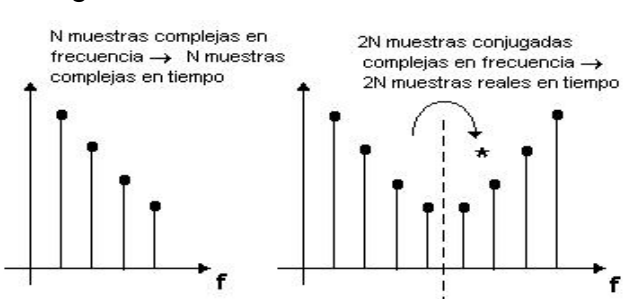

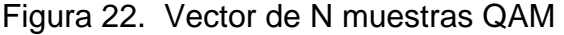

- Estas 2N muestras se hacen pasar por el IFFT. A partir de este bloque, obtenemos 2N muestras temporales donde ya están modulados todos los canales.
- Se hace la conversión digital / analógico y se modula a la frecuencia adecuada.

Para **receptor** se utilizará la FFT (Transformada Rápida de Fourier) en lugar de la IFFT (Transformada Rápida de Fourier Inversa). FFT no es perfecto en la separación de frecuencias en bandas individuales, pero es suficiente, y esto genera un espectro suficientemente separable en el receptor.

- Tiene como ventaja estar estandarizada por ANSI, ETSI e ITU. Mientras que DMT marcha lentamente a iniciarse al mercado, se espera que domine por dos razones: es mejor por razones técnicas y hay un estándar ANSI detrás de ella (sin mencionar el soporte de Intel/Microsoft). Los principales inconvenientes de esta modulación son:
- El uso de la transformada de Fourier que, al introducir armónicos adicionales que no transportan información, consumen potencia y ancho de banda innecesarias
- Su elevado coste
- Su gran complejidad Según los expertos, la modulación DMT es mejor que la CAP debido a su mayor flexibilidad, inmunidad al ruido, y su mejor optimización de la transmisión, ya que las variaciones de bits/canal son más finas. Si la transmisión está afectada por ruido, un *fadding* del canal (por ejemplo debido a una reflexión) o bien por alguna interferencia radioeléctrica (p.e., emisoras AM), los bits por tono en los subcanales afectados son automáticamente reducidos utilizando un procedimiento llamado *bit swapping*. Para monitorizar estos efectos, unas señales de

control son enviadas constantemente entre el módem receptor y el dispositivo transmisor.

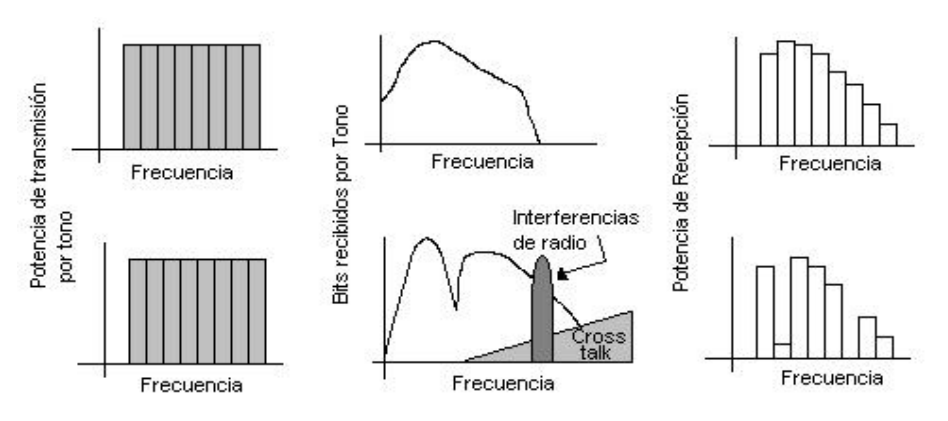

Figura 23. Operación en DMT

Fuente: Walter Goralski. ADSL and DSL Technologies. Pág. 189

 En la versión ADSL G.Lite, la banda no está dividida en 256 subcanales sino en 128 subcanales de 4.3125 kHz de ancho. Esta modificación simplifica los componentes electrónicos y rebaja considerablemente el precio del módem.

## **3.5.3 Modulación DWMT**

Una variante de DMT, denominada DWMT (*Discrete Wavelet Multi-Tone*) tecnología que es similar al estándar basado en DMT podría ser el protocolo estándar para transmisiones ADSL a larga distancia y donde existan entornos con un alto nivel de interferencias.

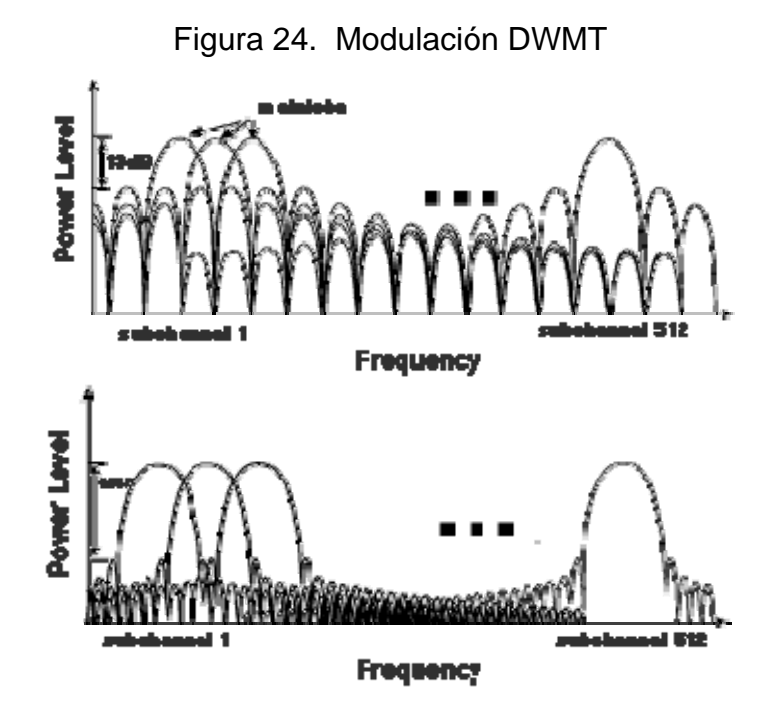

DWMT usa una avanzada transformación de onda digital en vez de la transformada de Fourier usada en DMT. Los subcanales de DWMT tienen lóbulos laterales (sidelobes) significativamente más bajos que los de DMT y más fielmente aproximados al ideal. La ideal subcanalización debería ser usada en los lóbulos principales, los cuales contienen el 100 % del voltaje del subcanal. Los lóbulos laterales de DWMT son de 45 dB inferior al lóbulo principal, mientras que los lóbulos laterales de DMT son sólo de 13 dB por encima, así pues el 99.997 % del voltaje de los subcanales de DWMT reside en el lóbulo principal mientras que en DMT es el 91 %.

El espectro superior de DWMT da lugar a las siguientes ventajas:

- DWMT tiene menos solapamientos de transmisión que DMT. No hay tiempos de seguridad entre los símbolos ni una costosa sincronización de tiempo
- DWMT es capaz de mantener niveles superiores de ruido a ADSL

• En arquitecturas HFC multipunto a punto DWMT activa el ancho de banda repartiéndolo a usuarios de forma independiente con un único canal de seguridad.

#### **3.5.4 Modulación CAP**

La modulación *Carrierless amplitude and phase* (CAP) especifica que la modulación es "*carrierless*" una portadora actual es impuesta por la banda trasmisora formando un filtro a través del cual los símbolos fuera de los límites son filtrados. Por eso CAP es algorítmicamente idéntico a QAM.

El receptor de QAM necesita una señal de entrada que tenga la misma relación entre espectro y fase que la señal transmitida. Las líneas telefónicas instaladas no garantizan esta calidad en la recepción, así pues, una implementación QAM para el uso de xDSL tiene que incluir ecualizadores adaptativos que puedan medir las características de la línea y compensar la distorsión introducida por el par trenzado. CAP divide la señal modulada en segmentos que después almacena en memoria. La señal portadora se suprime, puesto que no aporta ninguna información ("*carrierless*"). La onda transmitida es la generada al pasar cada uno de estos segmentos por dos filtros digitales transversales con igual amplitud, pero con una diferencia de fase de pi / 2 ("*quadrature*"). En recepción sé reensamblan los segmentos y la portadora, volviendo a obtener la señal modulada. De este modo, obtenemos la misma forma del espectro que con QAM, siendo CAP más eficiente que QAM en implementaciones digitales.

La tasa de subida es de 136 K baudios sobre una portadora de113.2 KHz, mientras que la tasa de bajada es de 340 K baudios sobre una portadora de 435.5 KHz, 680 K baudios sobre una portadora de 631 KHz, o 952 K baudios sobre una portadora de 787.5 KHz. Esto permite al modem adaptar la tasa de

55

símbolos variando las condiciones de la línea. La modulación QAM también adapta las tasas variando él numero de bits por símbolos.

Una ventaja de CAP que afirma tener son unos picos de voltaje relativos más bajos que DTM. Esto quiere decir que los emisores y receptores pueden operar a más bajo voltaje que DMT porque no requieren tener la capacidad de la señal de pico que es requerida en un circuito DMT, y la instalación de modem que varios fabricantes están a la disposición. Presenta el gran inconveniente de no estar estandarizado por ningún organismo oficial (ni europeo ni americano).

#### **3.6 ATM sobre enlaces ADSL**

 En este apartado vamos a describir la implementación del protocolo ATM (*Asynchronous Transfer Mode*) sobre la tecnología ADSL. Se cree que este apartado es necesario porque es la adecuada combinación de ambas tecnologías (ATM y ADSL), la que permitirá resolver de manera flexible y eficiente la problemática asociada al acceso indirecto al bucle para proporcionar servicios de mayor ancho de banda que el telefónico.

La tecnología ATM básicamente consiste en un mecanismo de conmutación y transferencia de información digital, concebido para ser soporte de las redes de transmisión de datos de gran ancho de banda y de propósito general. Una de las características principales de ATM es su flexibilidad y amplio rango o granularidad respecto a las velocidades de transmisión, permitiendo desde velocidades muy pequeñas (inferiores a 64 Kbit/s), hasta velocidades muy altas (155 Mbps y superiores). Esta granularidad hace posible el uso sobre un medio determinado de cualquier velocidad, independientemente de su valor, con el límite único y obvio de la capacidad máxima aceptada por dicho medio.

56

En los estándares sobre el ADSL, desde el primer momento se ha contemplado la posibilidad de transmitir la información sobre el enlace ADSL mediante células ATM. La información, ya sean tramas de vídeo MPEG2 o paquetes IP, se distribuye en células ATM, y el conjunto de células ATM así obtenido constituye el flujo de datos que modulan las subportadoras del ADSL DMT.

 De acuerdo a las reglas de AAL (Nivel de adaptación ATM), definiremos como la información es formateada en el área de *Payload* de las celdas ATM. ADSL utiliza lo que es AAL5 ya que tiene un encabezado mínimo que las demás AAL. AAL5 es utilizado para aplicaciones de Razón de Bit Variable (VBR) y no garantiza un retardo estable a través de la red (no obstante, las aplicaciones necesitan de un retardo estable). AAL5 usualmente utiliza conexiones a través de redes ATM, lo cual no es necesario. Los canales bidireccionales *Bearer* Tienen la opción de transportar celdas ATM.

#### **3.6.1 Arquitectura de un nodo ATM:**

Las características particulares de ATM como una tecnología de conmutación a alta velocidad son:

- Paquetes de 53 Bytes.
- Tecnología de conmutación y conexión.
- Carece de controles de errores y de flujo en los nodos.
- Los encabezados de capacidad limitada.

Esta se compone de:

• Nodos de conmutación.

- Elementos de transmisión.
- Equipos terminales de usuario.

## Además:

- Se lleva empaquetada la información en células (VC Conexiones de Canal Virtual).
- El establecimiento de conexiones los empaquetamientos y desempaquetamiento lo hace mediante software.
- El ruteo de las células mediante Hardware.

## **3.6.2 Jerarquía de transmisión**

Se divide en tres niveles.

- 1. Canal Virtual (*Virtual Chanel* VC):
	- Transportan datos entre usuarios.
	- Conexión unidireccional.
	- Para conexión *Full Duplex* se necesitan dos canales.
	- Transportan señalización y gestión de Red.

Figura 25. Estructura de transmisión ATM

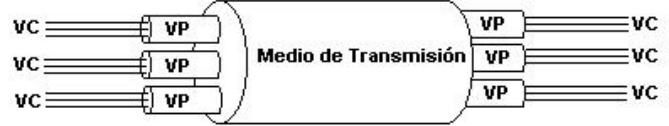

Estructura de la Transmisión ATM: Multiples Canales Virutales (VC) pueden estar multiplexados a través de una misma Ruta virtual (VP) .<br>que a su vez son multiplexados a través del medio físico de transmisión.

Fuente: José M. Caballero. Redes de Banda Ancha. Pág. 43

2. Ruta Virtual (*Virtual Path* – VP):

Conjunto de canales Multiplexados a través de un tramo de la Red ATM.

3. Sección Física (*Physical Section* – PS):

Proporciona conexión y continuidad digital entre dos elementos de red. Controla el flujo de bits y regenera las señales físicas, ópticas y eléctricas para mantenerlas en optimas condiciones afectadas por la atenuación, ruido y distorsiones.

## **3.6.3 Modelos de referencia ATM**

ATM se divide en tres niveles que ocupan las capas 1 y 2 del Modelo OSI, las cuales son:

- 1. Nivel de Adaptación ATM (*ATM Adaption Layer* **AAL**).
- 2. Nivel ATM (Modo de Transferencia Asíncrona).
- 3. Nivel Físico.

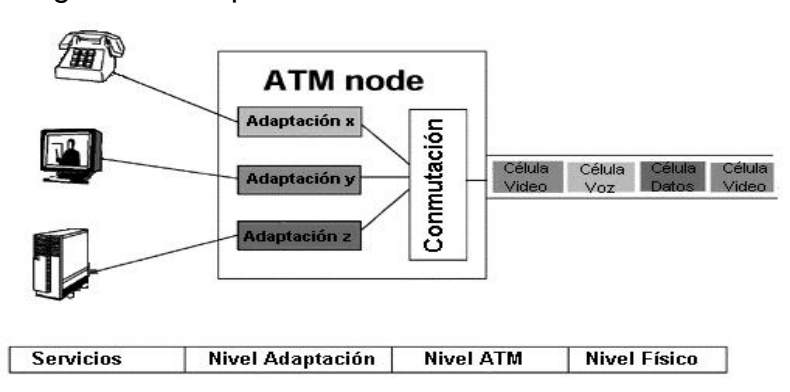

Figura 26. Arquitectura de un nodo de acceso ATM

Fuente: José M. Caballero. Redes de Banda Ancha. Pág. 43

## **3.6.3.1 Nivel de adaptación ATM:** *ATM adaptation layer* **– AAL**

- Nivel que se encarga de recibir toda información heterogénea.
- La información la segmenta en paquetes de 48 Bytes.
- Adapta niveles superiores no ATM a los formatos ATM, a la velocidad que el usuario pueda generarlas.
- Se encuentra en el nivel 2 del Modelo OSI.
- Se encarga de las conexiones de usuarios finales, ya que se encuentra en los nodos terminales de la red.

Realiza las siguientes funciones:

- Adaptación a la velocidad de los usuarios.
- Segmentación de los datos en células de 48 Bytes (sin cabecera ATM).
- Detección de células erróneas y perdidas.
- Mantenimiento del Sincronismo entre terminales.

**3.6.3.1.1. Tipos de la capa AAL** 

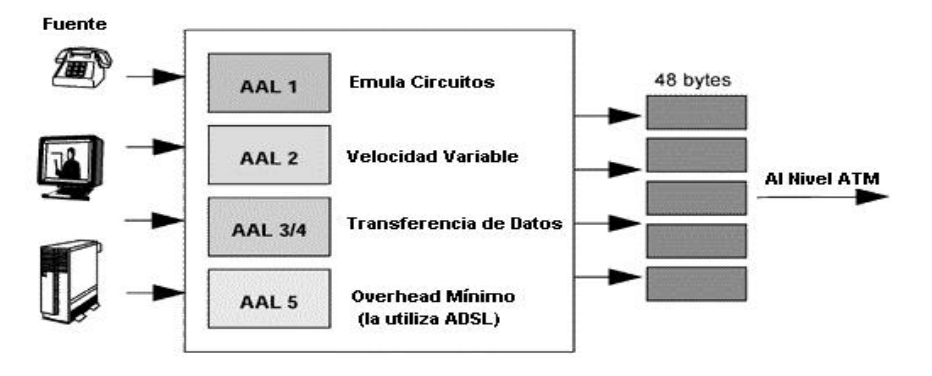

Figura 27. Nivel de adaptación ATM (AAL)

Fuente: José M. Caballero. Redes de Banda Ancha. Pág. 45

## **3.6.3.1.2. Estructura de la capa AAL**

- Subnivel de convergencia (CS); Es la capa más externa, detecta y demultiplexa datos, detecta células perdidas y sincroniza la conexión.
- **El nivel de segmentación y reensamblado (SAR);** Segmenta los datos en Células y la envía al Nivel ATM cuando son recibidas al otro extremo se realiza el proceso inverso y se reconstruye la información original.

Figura 28. Estructura e interrelación de las PDU (*Protocol Data Unit*)

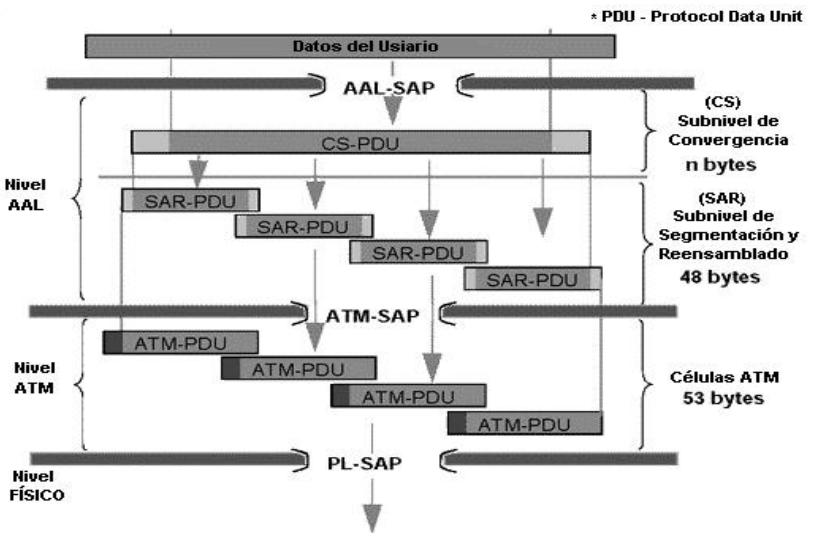

Fuente: José M. Caballero. Redes de Banda Ancha. Pág. 52

## **3.6.3.1.3 Servicios del nivel AAL**

Servicios ofrecidos por AAL:

- Gestión de errores de transmisión.
- Segmentación y ensamblado para permitir la transmisión de bloques mayores de datos en el campo de información de celdas ATM.
- Gestión de condiciones de pérdidas de celdas y mala inserción de las mismas.
- Control de flujo y temporización.

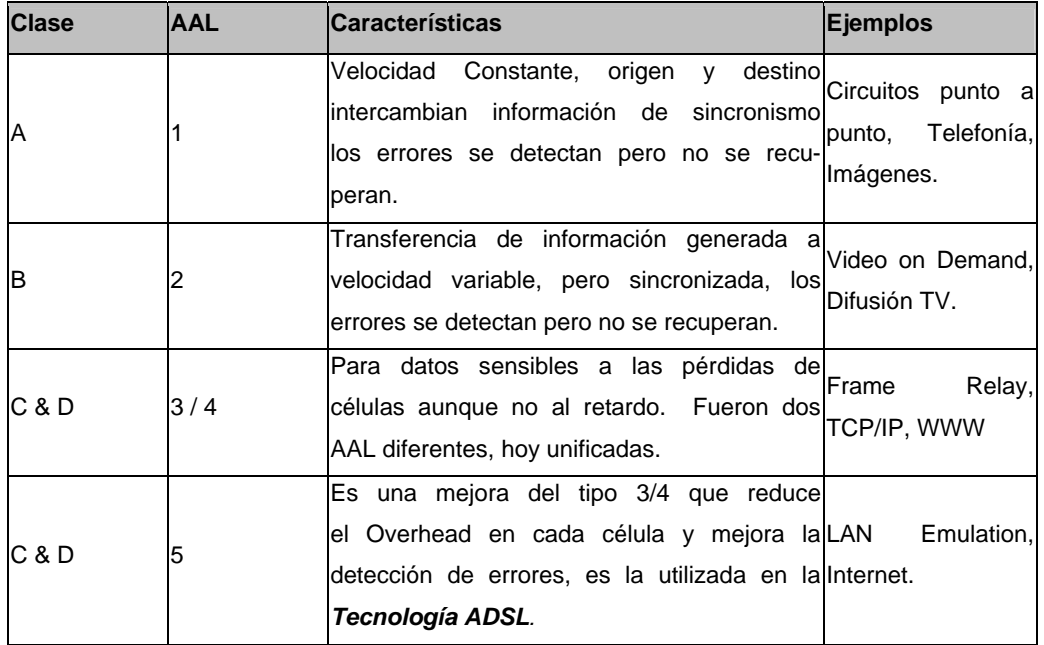

Tabla IV. Tipos de AAL definidas para cada Clase de Servicio

Fuente: José M. Caballero. Redes de Banda Ancha. Pág. 48

## **3.6.3.2 Nivel ATM: Modo de Transferencia Asíncrona –**  *Asyncronous Transfer Mode*

Este es el auténtico núcleo sobre el que se vértebra la Tecnología del *Cell Relay*, se encarga de la manipulación de células, ejecutándose los siguientes procesos:

- Construcción / extracción de cabeceras.
- *Routing* entre nodos.
- Multiplexación y demultiplexación de células.

El formato de Celulas ATM, se desglosa como:

Cabecera *(Header*); Formado por 5 bytes, realizando las funciones de identificación del canal, dar información para detección de errores, y si es utilizable o no la célula.

Carga útil (*Payload*): Formado por 48 bytes, fundamentalmente por los datos del usuario y protocolos AAL que también son considerados como datos del usuario.

Siendo entonces una estructura de datos de 53 bytes.

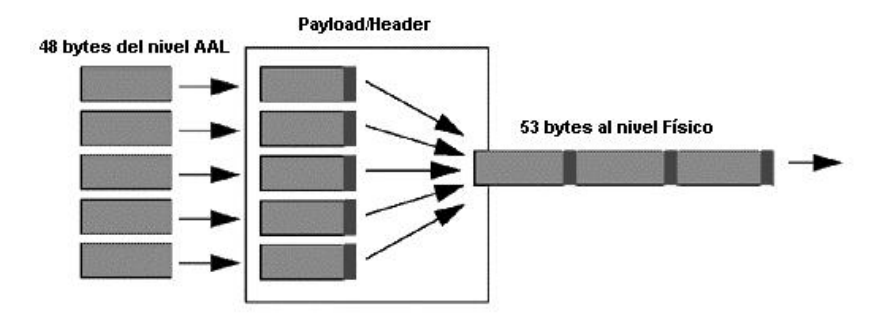

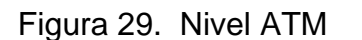

Fuente: José M. Caballero. Redes de Banda Ancha. Pág. 49

## **3.6.3.3 Nivel físico**

Este realiza dos funciones fundamentales:

- Transporte de células validas.
- Entrega de información de sincronismo.

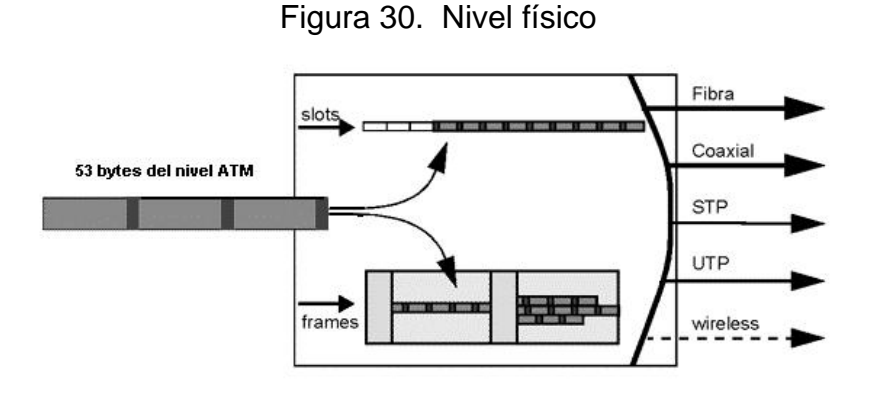

Fuente: José M. Caballero. Redes de Banda Ancha. Pág. 51

#### **3.6.4 Protocolo AAL5:**

 Se ha definido un conjunto de protocolos en el nivel AAL con el fin de proporcionar varias clases de servicios. Esta se organiza en dos subcapas lógicas que se habían mencionado con anterioridad, la subcapa de convergencia (CS) y la subcapa de segmentación y agrupación o emsamblado (SAR). La capa de convergencia proporciona las funciones necesarias para dar soporte a aplicaciones especificas usando AAL. Cada usuario AAL se conecta con un servicio de este tipo en el conjunto de acceso al servicio (SAP), que indica simplemente la dirección de la aplicación. Esta subcapa es por tanto, dependiente del servicio.

 La subcapa de segmentación y ensamblado es responsable de empaquetar la información recibida desde la CS en celdas de transmisión y desempaquetar en el otro extremo. Como se ha visto, cada celda en la capa ATM consta de una cabecera de 5 octetos y un capo de información de 48 octetos. Así, SAR debe empaquetar las cabeceras SAR y añadir información CS en bloques de 48 octetos.

64

 Inicialmente ITU-T definió un tipo de protocolo para cada clase de servicio, realmente cada tipo de protocolo consta de dos protocolos, uno en el nivel CS y otro en el SAR. Se ha visto qué servicios se admiten en cada tipo; en todos los casos, un bloque de datos de capa superior se encapsula en una unidad de datos de protocolo (PDU) en la subcapa CS. De hecho esto se conoce como subcapa de convergencia común (CPCS), dejando abierta la posibilidad de que puedan realizarse funciones adicionales especializadas en el nivel CS. Cada bloque de carga útil puede ser incluido en una SAR-PDU, con una longitud total de 48 octetos. Cada SAR-PDU de 48 octetos forma una sola celda ATM.

 AAL5, cada vez más popular especialmente para aplicaciones de ATM en LAN. Este protocolo se introdujo para ofrecer un transporte eficiente para protocolos se capas superiores orientados a conexión. Si suponemos que las cargas superiores se encargan de la gestión y de la conexión, y que la capa ATM produce escasos errores, la mayor parte de los campos en PDU en SAR y CPCS resultan innecesarios. En AAL5 el software de capas superiores se ocupa de la multiplexación.

AAL5 se introdujo con las siguientes fines:

- Reducir el coste suplementario de procesamiento del protocolo.
- Reducir la transmisión suplementaria.
- Asegurar la adaptabilidad a protocolos existentes.

Para comprender la operación de AAL5 comencemos con el nivel CPCS, la CPCS-PDU incluye una cadena con los siguientes campos:

- Indicación CPCS Usuario-Usuario (1 octeto): se usa para la transferencia transparente de información usuario-usuario.
- Comprobación de Redundancia Cíclica (4 octetos): para detección de errores en CPCS-PDU.
- Indicador de Campos Comunes (1 octeto): indica la interpretación del resto de campos en la cabecera de la CPCS-PDU. Actualmente solo se considera una interpretación.
- Longitud (2 octetos): longitud del campo de carga útil en CPCS-PDU.

# **4. CARACTERÍSTICAS, APLICACIONES Y VENTAJAS DE ADSL**

## **4.1 Características ADSL**

Características del sistema ADSL:

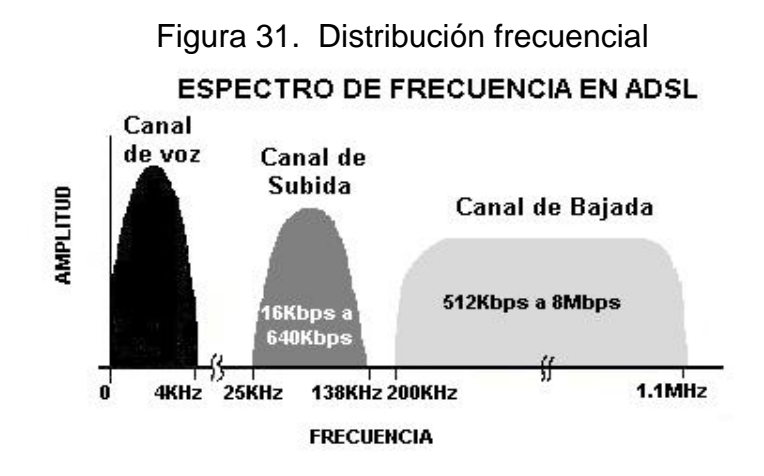

## CANAL DOWNSTREAM

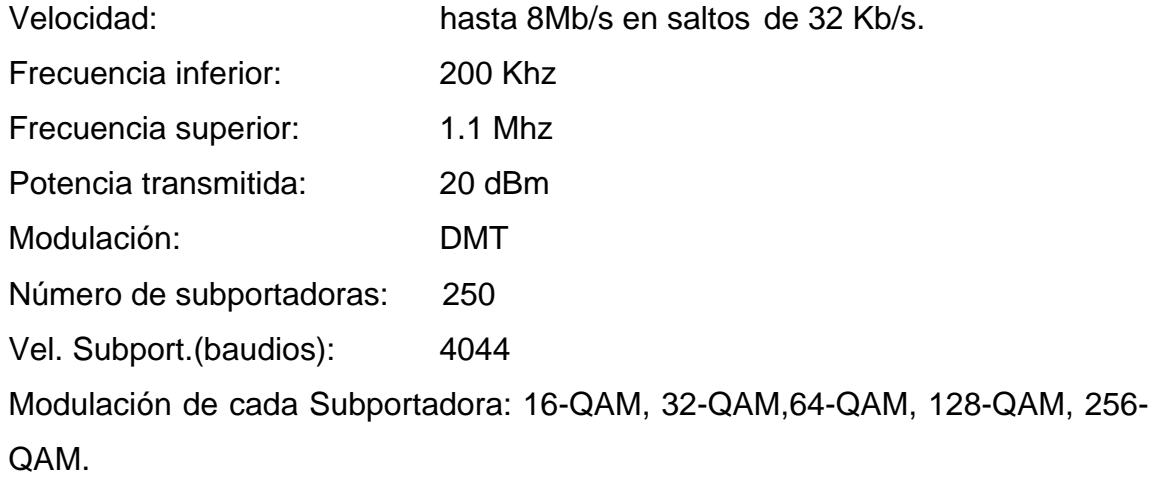

## CANAL UPSTREAM

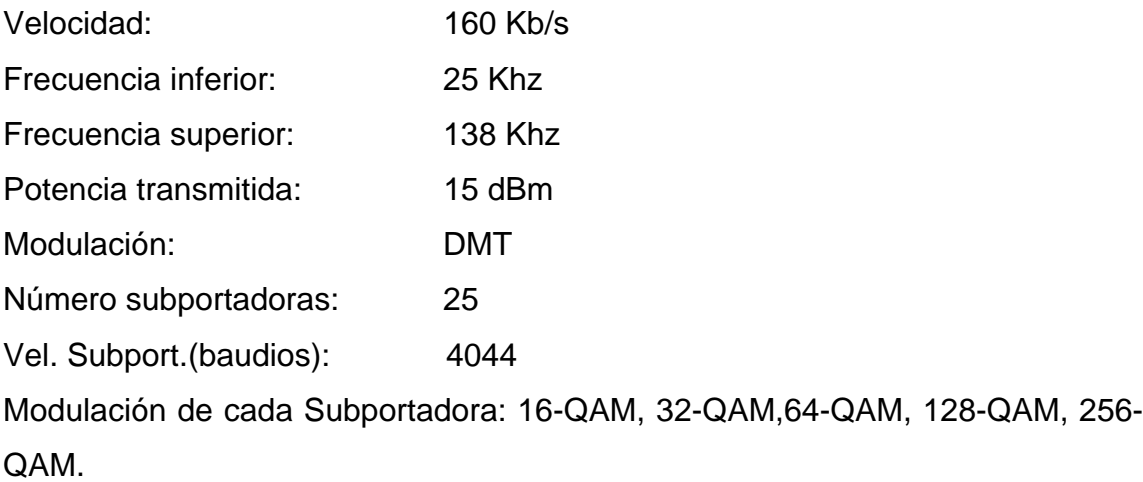

ADSL es una tecnología de módem que transforma las líneas telefónicas o el par del abonado en líneas de alta velocidad que pueden ser utilizadas para acceso a Internet, teletrabajo y aplicaciones multimedia e interactivas como juegos en red, vídeo bajo demanda, video catálogos. Basado en dicha tecnología el servicio ADSL le proporciona unas velocidades de acceso revolucionarias respecto a la de los módems convencionales.

*Por ejemplo;* este servicio podría estar disponible en tres modalidades de acceso según la velocidad que se desee contratar, esto puede variar según la empresa que preste este servicio.

| Modalidad             | Velocidad*        |  |
|-----------------------|-------------------|--|
| Estándar              | 256/128 Kbit/seg  |  |
| <b>Empresarial I</b>  | 512/128 Kbit/seg  |  |
| <b>Empresarial II</b> | 2048/300 Kbit/seg |  |

Tabla V. Modalidades de velocidad de acceso

**\***Los valores corresponden a:

Velocidad de acceso en el sentido red-usuario (indicado en primer lugar) usuario-red (indicado en segundo lugar). La velocidad de acceso hacia el usuario es mayor en todos los casos, pues generalmente siempre se recibe más información que la que se envía.

Las velocidades de datos de entrada dependen de diversos factores como por ejemplo:

- 1. Longitud de la línea de Cobre.
- 2. El calibre / diámetro del hilo (especificación AWG/mms).
- 3. La presencia de derivaciones puenteadas.
- 4. La interferencia de acoplamientos cruzados.

La atenuación de la línea aumenta con la frecuencia y la longitud de la línea y disminuye cuando se incrementa el diámetro del hilo. Así por ejemplo, ignorando las derivaciones puenteadas, ADSL verifica:

| <b>Distancia Máxima</b> | <b>Velocidad de Descarga</b> | <b>Diámetro del Cobre</b> |
|-------------------------|------------------------------|---------------------------|
| 18000 pies (5.5 Km)     | 1.544 Mbps - 2.048 Mbps      | 24 AWG (0.5 mm)           |
| 16000 pies (4.9 Km)     | 1.544 Mbps - 2.048 Mbps      | 26 AWG (0.4 mm)           |
| 12000 pies (3.7 Km)     | 6.312 Mbps                   | 24 AWG (0.5 mm)           |
| 9000 pies (2.7 Km)      | 6.312 Mbps                   | 26 AWG (0.4 mm)           |
| > 9000 pies (2.7 Km)    | 8.448 Mbps                   | 24 AWG (0.5 mm)           |

Tabla VI. ADSL, velocidades y distancias

Como observamos en la tabla anterior a menor número de AWG (*American Wire Gauge*) le corresponde un mayor diámetro de hilo. Las medidas varían de una empresa de telecomunicaciones a otra.

Uno de los factores clave en este tipo de tecnología es el estado del cable. Si una comunicación ADSL trata de sacar el máximo partido al par de cobre,

utilizando como elemento clave el bajo nivel de ruido del a línea, es necesario que éste se encuentre en perfectas condiciones, ya que de lo contrario puede darse el caso de no llegar a alcanzar las velocidades estándar

#### **4.2 Aplicaciones**

En Internet están apareciendo nuevas aplicaciones que necesitan permanentemente más velocidad. Algunas de las principales áreas de aplicación de la tecnología ADSL son:

- 1. *Telecommuting*. Acceso a redes corporativas. Estaciones de trabajo interactivas y videoconferencia, etc.
- 2. Vídeo Interactivo. Entretenimiento bajo demanda. Películas / Video bajo demanda, audio y video en tiempo real, catálogos de video, TV interactiva, etc.
- 3. Servicios Profesionales Remotos. Cuidado de la salud, servicios legales, "bienes raíces".
- 4. Compras desde casa. Catálogos en línea, competencia multifabricante, informes al consumidor, librerías multimedia etc.
- 5. Juegos multiusuarios en red. Multimedia interactiva, juegos residenciales de único jugador, juegos residenciales de multiples jugadores, juegos de TV.
- 6. Información bajo demanda. Servicios de noticias, económico/financiero, deportivas, publicaciones a medida, etc.
- 7. Actualización de versiones de software.
- 8. Difusión de acontecimientos deportivos, musicales o socioculturales.
- 9. Visitas virtuales por museos, tiendas inmobiliarias, etc.
- 10. Conocimientos de toda la vida. Lecciones de Música, laboratorios virutales, libros electrónicos, reentrenamiento vocacional, etc.
- 11. comunicación de datos a alta velocidad. Acceso a Internet, acceso a LAN's remotas, acceso a redes especializadas, etc.
- 12. Navegación por Web's multimedia con gran contenido de gráficos y movimiento.
- 13. Información bajo demanda, aplicaciones "*push*".

Como aplicaciones más importantes podríamos mencionar:

## **4.2.1 Teletrabajo**

 Entre los beneficios que aporta el teletrabajo tanto para los propios trabajadores como para las empresas para las que trabajan podemos citar: Flexibilidad para trabajar a cualquier hora según necesidades o preferencias e incremento de la productividad. Eliminación de horas no productivas en cuestión de transporte y jornadas partidas, reducción de costes por reducción de espacio en las oficinas.

 Mayor satisfacción del trabajador. Los trabajadores, y la sociedad en general, están más preocupados por mejorar su relación familiar, su alimentación, o su contacto con la naturaleza.

#### **4.2.2 Teleformación**

La formación a través de Internet está dando un nuevo impulso a la educación a distancia. La utilización de la tecnología Web, el desarrollo de la distribución y difusión de audio y video que permita mantener aulas virtuales en tiempo real, la posibilidad de compartir documentos y el trabajo en grupo; todas estas nuevas herramientas facilitan la implantación de la Teleformación. Como se puede apreciar todas estas aplicaciones requieren disponer de un importante

ancho de banda, es por tanto disponer de comunicaciones rápidas y fiables. Estas necesidades de comunicación son cubiertas perfectamente por la tecnología ADSL.

#### **4.2.3 Video**

 Los servicios de video es uno de los más importantes en ADSL. ADSL provee suficiente ancho de banda (el cual es bastante estable y maneja bits de corrección de errores) para enviar diferentes tipos de servicios de video hacia el usuario. Para una mejor referencia y ayuda en el Forum ADSL se ha documentado un número de posibles servicios de Video que puede proveer ADSL y los anchos de banda que necesitan ya sea de envío o de descarga. La principal característica es la velocidad asociada con el servicio. En la tabla podemos observar los tipos de servicio y anchos de banda que requieren, estas pueden variar dependiendo de las nuevas especificaciones que surjan en un futuro.

| <b>Aplicaciones</b>               | <b>Downstream</b>              | <b>Upstream</b>                         |
|-----------------------------------|--------------------------------|-----------------------------------------|
| <b>Broadcast TV</b>               | 6 a 8 Mbps                     | 64 Kbps                                 |
| Demanda de Video                  | $1.5a3$ Mbps                   | 64 Kbps                                 |
| Educación a distancia             | $1.5$ Mbps                     | 64 a 384 Kbps                           |
| Compras en línea                  | $1.5a3$ Mbps                   | 64 Kbps                                 |
| Servicios de Información 1.5 Mbps |                                | 64 Kbps                                 |
| Juegos en Línea                   | 1.5 Mbps                       | 64 Kbps                                 |
| Video Conferencias                |                                | 384 Kbps a 1.5 Mbps 384 Kbps a 1.5 Mbps |
| Juegos de Video                   | $64$ Kbps a 2.8 Mbps $64$ Kbps |                                         |

Tabla VII. ADSL, aplicaciones y sus velocidades

Fuente: Walter Goralski. ADSL and DSL Technologies. Pág. 237

Estos servicios de video fueron originalmente considerados para bits de modo sincrono en ADSL, el trafico en amabas direcciones forman una cadena estructurada de bits que descifrara solamente el dispositivo ADSL al final de la red. Esto maximiza la flexibilidad de la red (el único requisito es que estos dispositivos finales reconozcan el formato de la transferencia de bits). Hoy en día se utilizan paquetes ATM para transportar estos servicios de video.

 Otros como la videoconferencia o juegos de video, al observar la tabla notamos que tiene un rango de velocidad que puede variar dependiendo de la calidad y detalle

#### **4.3 Ventajas y desventajas de ADSL**

• ALTA VELOCIDAD: Veamos una comparativa con respecto a un modem de 56.6 Kbps que son los modem analógicos más utilizados:

| Tabla VIII. OUITIDaTativa cui ITIUUGITI UG JU.U INDR |  |                      |
|------------------------------------------------------|--|----------------------|
| <b>ADSL Estándar</b>                                 |  | 9 veces más rápido   |
| <b>ADSL Empresarial 1</b>                            |  | 18 veces más rápido  |
| <b>ADSL Empresarial 2</b>                            |  | 71 veces más rápidos |

Tabla VIII. Comparativa con modem de 56.6 Kbps

• SIMULTANEIDAD CON EL SERVICIO TELEFÓNICO HABITUAL: ADSL le permite de forma simultanea su línea telefónica tanto para su comunicaciones por voz y fax, como para conectarse a internet. Por tanto usted puede hacer o recibir llamadas telefónicas mientras esta navegando por internet, sin necesidad de ninguna línea telefónica adicional, ni complemento o software alguno.

- CONEXIÓN PERMANENTE: Con ADSL no tendrá que esperar los tiempos de conexión ni tendrá llamadas fallidas, pues el servicio siempre esta activo esperando para ser usado. Con ADSL no es necesaria la marcación, el modem de usuario esta conectado permanentemente conectado con el modem de la central, y el usuario tiene disponible el acceso las 24 horas.
- ANCHO DE BANDA DEDICADO: El ancho de banda que se ofrece en el sentido red-usuario y usuario-red no es compartido, sino que cada usuario disfrutará de un ancho de banda dedicado en el acceso. Cuando el acceso es compartido como ocurre en otras tecnologías, las prestaciones se degradan a medida que el número de usuarios que acceden simultáneamente sobre ese medio compartido aumenta, cuestión que no ocurre en ADSL donde el ancho de banda en el acceso es proporcionado es proporcionado a cada usuario en exclusividad.
- NO REQUIERE INFRAESTRUCTURA NUEVA: Debido a que utiliza la infraestructura de cobre ya existente, no requiera la implementación de otra, esto ayuda a los costes de implementación de esta tecnología.
- Ahorro de costos, ya que elimina la necesidad de instalar fibra óptica en el bucle de abonado para suministrar servicios de alta velocidad, por lo tanto, no se requiere trabajos de la ingeniería civiles para colocar nuevos cables.
- ADSL puede introducirse en base a la demanda por usuario individual; esto es importante a los operadores de la red porque significa que su inversión en ADSL es proporcional a la aceptación del usuario de servicios de multimedios de altas velocidades.
- Para los nuevos operadores, especialmente los más pequeños, suponen una interesante oportunidad competitiva, ya que carecen de infraestructuras instaladas.
- Para los usuarios, los servicios ADSL aportan nuevas posibilidades de acceso de alta capacidad para soportar una gran variedad de aplicaciones, desde multimedia a interconexión de LAN y acceso a Internet.
- Una de las mayores ventajas de ADSL sobre los módem analógicos, RDSI y HDSL reside en su capacidad para proporcionar soporte de servicio telefónico sin impacto alguno en la capacidad de procesamiento de datos. La razón es que ADSL utiliza tecnología de división de frecuencia, permitiendo separar los canales telefónicos de los otros dos canales. Esto garantiza el suministro de un servicio telefónico ininterrumpido incluso cuando falla el suministro de energía del módem ADSL, una posibilidad que no ofrece la mayoría de las soluciones competidoras, incluidas RDSI y HDSL, que, aunque pueden efectuar conexiones telefónicas, lo hacen consumiendo 64 Kbps de ancho de banda.

Como toda tecnología todo iba a ser ventajas, por supuesto existen desventajas tales como:

• La distancia desde la centralita telefónica hasta nuestra casa debe tener un máximo, cuanta mayor sea la distancia menor será la velocidad o incluso no se podrá montar ADSL en nuestra casa o empresa.

- Aun a pesar de que las condiciones anteriores se cumplan, quizás no podamos montar ADSL en casa o empresa debido a un exceso de interferencias en nuestra línea telefónica.
- Debe contratarse el servicio a la operadora telefónica correspondiente. Esto no sucede con los módem habituales, puesto que basta con conectarlos a la red, sin tener que dar aviso a la operadora.
- Otro inconveniente importante es la saturación de los servidores al conectarse muchos usuarios con ADSL. Si, en la actualidad, muchos servidores ya se saturan con 100 usuarios concurrentes, ¿ qué pasará cuándo se conecten estos mismos 100 usuarios con ADSL para ver una película? La respuesta está clara: tendrán que esperar.

## **4.4 Comparativa de tecnologías DSL**

 A continuación una tabla de comparativa de Tecnologías DSL respecto a todas sus características:
| <b>Acrónimo</b><br><b>HDSL</b> | Estándar<br>G.991.1         | $N^{\rm o}$ de<br>par de<br>cables<br>$1-3$ | Modulación<br>2B1Q/CAP | Ancho de<br>banda (Mb/s)<br>1,544 - 2,048          | Modo<br>Simétrico | <b>Distancia</b><br>máxima<br>$\leq$ 5 Km;                              | <b>Aplicaciones</b><br>Acceso al                                                                          | Uso de<br>splitter<br>No                                       |
|--------------------------------|-----------------------------|---------------------------------------------|------------------------|----------------------------------------------------|-------------------|-------------------------------------------------------------------------|----------------------------------------------------------------------------------------------------|----------------------------------------------------------------|
|                                |                             |                                             |                        |                                                    |                   | $\leq$ 12 Km con<br>repetidores                                         | servicio T1 o<br>E1                                                                                       |                                                                |
| <b>HDSL</b>                    | T1E1.4<br>Tech<br>report 28 | $\overline{2}$                              | 2B1Q/CAP               | $1,544 - 2,048$                                    | Simétrico         | $\leq$ 5 Km;<br>$\leq$ 12 Km con<br>repetidores                         | Acceso al<br>servicio T1 o<br>E1                                                                          | N <sub>o</sub>                                                 |
| <b>SDSL</b>                    | G.shdsl                     | $\mathbf{1}$                                | TC-PAM                 | $0,192 - 2,32$                                     | Simétrico         | 2 Km a la<br>máx. vel. de<br>transmisión                                | LAN, WAN y<br>acceso a<br>servidores                                                                      | No                                                             |
| <b>SDSL</b>                    | T1E1.4<br>HDSL2             | $\mathbf{1}$                                | <b>TC-PAM</b>          | $1,544 - 2,048$                                    | Simétrico         | $\leq$ 5 Km                                                             | LAN, WAN y<br>acceso a<br>servidores                                                                      | No                                                             |
| <b>ADSL</b>                    | G.992.1                     | $\mathbf{1}$                                | DMT                    | Bajada:<br>$\le 6,144$<br>Subida:<br>$\leq 0,640$  |                   | Asimétrico 3,6 Km a la<br>máx. vel. de<br>transmisión                   | Acceso a<br>Internet, vídeo<br>bajo demanda,<br>vídeo simple,<br>acceso LAN,<br>multimedia<br>interactivo | A la<br>entrada                                                |
| ADSL                           | T <sub>1.413</sub>          | 1                                           | <b>DMT</b>             | Bajada:<br>$\leq 6,144$<br>Subida:<br>$\leq 0,640$ |                   | Asimétrico 3,6 Km a la<br>máx. vel. de<br>transmisión                   | Acceso a<br>Internet, vídeo<br>bajo demanda,<br>vídeo simple,<br>acceso LAN,<br>multimedia<br>interactivo | A la<br>entrada                                                |
| ADSL Lite $G.992.2$            | G.Lite                      | $\mathbf{1}$                                | <b>DMT</b>             | Bajada:<br>$\leq 1.5$<br>Subida:<br>$\le 0,512$    |                   | Asimétrico Servicio de<br>mejor<br>esfuerzo                             | Acceso a<br>Internet                                                                                      | No,<br>pero se<br>usa un<br>micro<br>filtro a<br>la<br>entrada |
| <b>VDSL</b>                    | G.vdsl                      | $\mathbf{1}$                                | No<br>disponible       | $\leq 26$ o 52                                     |                   | Simétrico o $\leq$ 300 m a la<br>asimétrico máx. vel. de<br>transmisión | Como ADSL, y No<br>además HDTV                                                                            | decidido                                                       |

Tabla IX. Comparativa de tecnologías DSL

# **5. DISEÑO, CONFIGURACIÓN E INSTALACIÓN DE UN SISTEMA ADSL PARA INTERNET**

Después de haber estudiado y analizado cada una de las características, ventajas y aplicaciones del par de cobre y la tecnología ADSL, en este apartado trataremos todas los aspectos técnicos, es decir parametrizaciones y características de los equipos para el sistema ADSL, además de un aspecto económico (retorno de inversión) para la implementación del sistema de acuerdo a una tarifa por servicio requerido por el usuario, que analizaremos al final del capitulo.

Desarrollaremos un sistema para una central ADSL utilizando equipo CISCO para modem y DSLAM. Configurando la central para una capacidad de 240 usuarios (módems) por DSLAM, explicaremos sus configuraciones e instalaciones de cada equipo.

Además de realizo un análisis y parametrización del par de cobre para una aplicación del sistema ADSL en la red para un usuario.

79

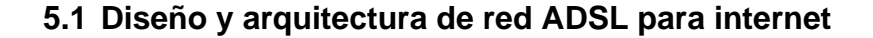

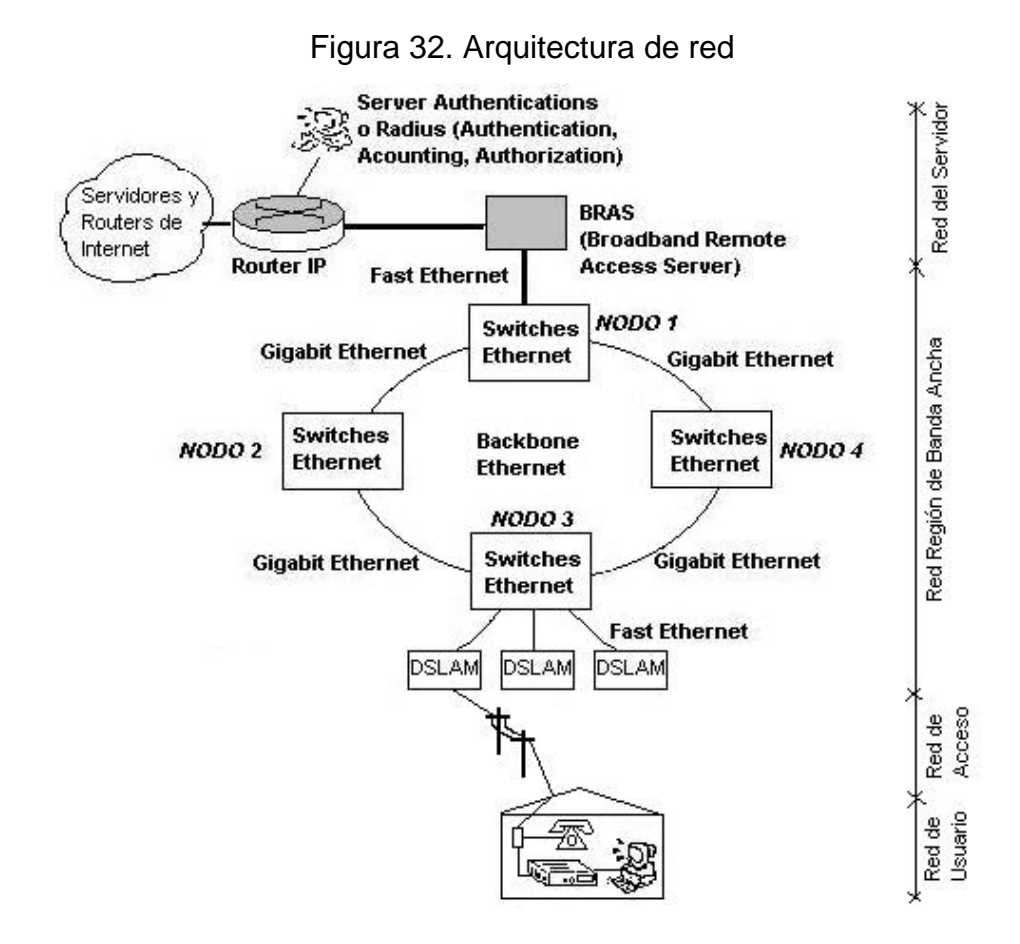

Se muestra la arquitectura de red (Figura 32) en varias secciones, las cuales se definirán y desglosaran a continuación.

#### **5.1.1 Red de usuario**

Como usuario comprende residencias, hogares o pequeñas oficinas, que pueden contener uno o más terminales (PC's, *workstations*) posiblemente conectados a una red de usuarios.

El módem ADSL (o G.Lite) que se encuentra en el sitio de usuario se conoce como ATU-R (*ADSL Terminal Unit at the Residence*), y es donde termina la capa física del bucle digital de abonado (DSL). El ATU-R puede ofrecer funciones correspondientes a capas superiores, tales como la adaptación de ADSL a la configuración que tenga cada abonado (LANs, tarjeta de PC, etc.). Si hay más de un PC formando una red de área local, todos comparten un mismo gateway, que puede ser un hardware dedicado (módem DSL o un router) o un PC actuando como router o servidor. Un PC o un router tienen dos tarjetas de red (NIC: *Network Interface Card*), una para conectarse al módem ADSL (o ser utilizada como tal) y la otra para la red de área local que puede trabajar a través de línea telefónica, cable o radiofrecuencia.

A continuación se presenta un **diseño** de red de usuario ADSL:

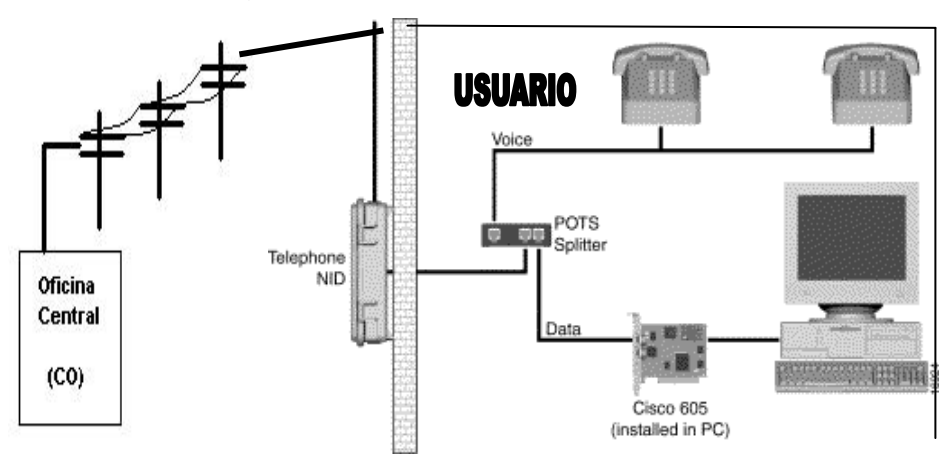

Figura 33. Diseño de red de usuario

# **5.1.1.1 Modem ADSL**

# **5.1.1.1.1 Esquema y diseño del modem ADSL**

Hay varios factores que permiten a los módems DSL conseguir velocidades de transmisión mayores que las de los módems tradicionales (V.xx).

- Distancias entre usuario y Central.
- La señal del módem analógico está limitada al ancho de banda que se utiliza en las conversaciones telefónicas (300-3400 Hz.) mientras que los módems DSL pueden utilizar un ancho de banda mucho mayor (1Mhz o incluso más)
- Los módems DSL se aprovechan de los últimos avances en el procesado de la señal y en los circuitos CMOS VLSI (*Very Large Scale of Integration*). De este modo se consigue adaptar dinámicamente la transmisión a las características individuales del bucle de abonado optimizando la velocidad de transmisión.

Un esquema detallado de un módem DMT sería:

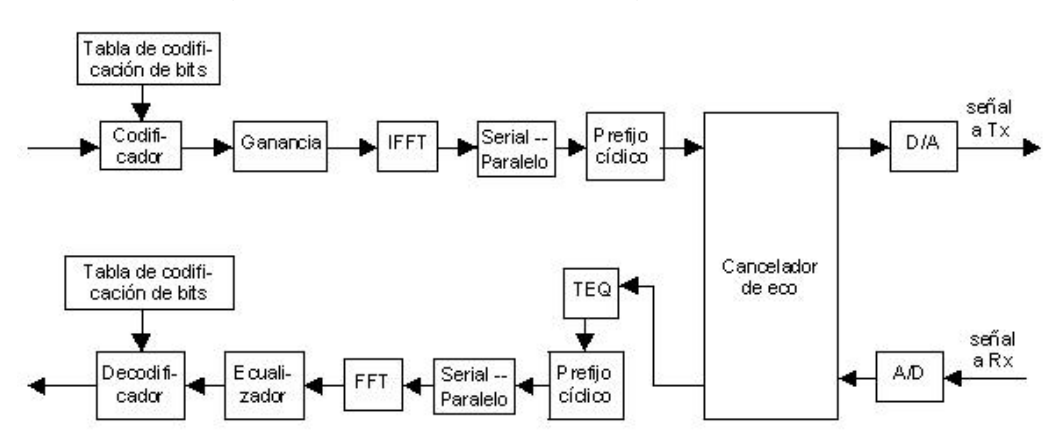

Figura 34. Modem DMT – Diagrama de bloques

**Codificador/Decodificador:** Este bloque coge el flujo de bits y los codifica en N símbolos de la constelación QAM. Esta codificación se hace de acuerdo a una **tabla de codificación de bits** que define el número de bits transmitidos en cada tono, dependiendo de la SNR para ese canal. Claramente, una SNR alta permitirá transportar más bits que una SNR baja, y por ello la **tabla de codificación de bits** refleja la variación de la SNR en función de la frecuencia. Un ejemplo de esto sería:

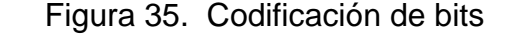

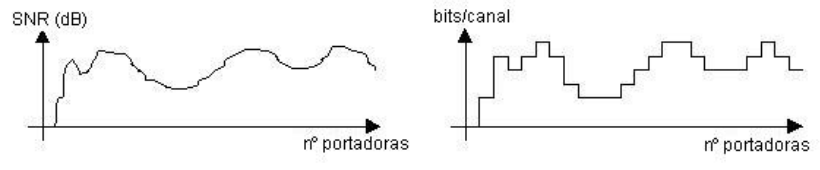

Ejemplo de una tabla de codificación de bits

 La **tabla de codificación de bits** es calculada durante la inicialización de la conexión, de acuerdo con la SNR real medida para permitir un óptimo uso de la capacidad del canal. La carga de cada canal está limitado de 2 a 15 bits por tono.

Cuando queremos servir al usuario con una tasa de bit específica, colocamos los bits en cada una de las portadoras (teniendo en cuenta la tabla) de tal manera que la suma de los bits en todos los canales sumen la tasa deseada y la probabilidad de error en cada portadora sea más o menos la misma. Cuando queremos servir al usuario a la tasa máxima, colocamos el máximo número de bits permitidos por la tabla para que no tengamos errores en cada uno de los canales, basado en la medida del SNR en cada canal. Este método se utiliza de un modo adaptativo, es decir, se va midiendo constantemente la SNR y cada cierto tiempo se señalizan estos datos entre el usuario (ATU-R) y el módem de la central telefónica (ATU-C).

De esta manera, usuarios que vivan cerca de la central telefónica tendrán una SNR mejor y podrán conseguir velocidades de transmisión más elevadas que aquellos que viven lejos de la central y tienen, por tanto, una SNR peor.

**Ganancia:** Este bloque implementa las siguientes funciones:

- Normalizar todas las constelaciones a una unidad constante de potencia. Una constelación con más bits transportados necesita más potencia.
- Compensación de las interferencias FEXT (*Front-End*).
- Ecualización fina de la BER a través de los distintos canales, mediante ajuste de ganancia en cada uno de ellos.

**Prefijo Cíclico:** Cada símbolo tiene un prefijo de longitud 1/16 de símbolo. Sirve para separar en tiempo los símbolos y poder disminuir la interferencia intersimbólica (ISI). Cuando la señal pasa a través de la línea, se convoluciona linealmente con la respuesta impulsional de la misma. Si la respuesta impulsional es más corta que la duración del prefijo cíclico, cada símbolo puede ser procesado por separado, y no habrá interferencia intersimbólica. Esto sirve para que al hacer la FFT en recepción tengamos mayor ortogonalidad entre las portadoras.

**Cancelador de Eco:** Para soportar canales bidireccionales en un solo par de hilos, se debe utilizar el cancelador de ecos cuando hay un solapamiento frecuencial entre el canal de bajada y el de subida. Es útil solapar estos dos canales porque en el canal de bajada, que es el que reside en las altas frecuencias y el que transporta mayor flujo de datos, puede mejorar su tasa considerablemente si utilizamos el margen de separación que existe inicialmente entre ambos. Este margen de separación se encuentra a bajas frecuencias, que presentan una atenuación menor que a altas, y por tanto pueden soportar un mayor flujo de bits.

 La cancelación de eco se consigue generando una réplica exacta de la señal transmitida que incide sobre el receptor. Una vez restadas estas dos señales, la señal recibida puede ser procesada como si sólo se hubiera introducido ruido por el canal. En ADSL, se debe de tener en cuenta también la asimetría de la transmisión, y por tanto, la diferente tasa de transmisión en los dos canales. Todo esto se puede implementar mediante técnicas de filtrado de multi-tasa (por ejemplo, *Orckit Orvision ADSL módem*).

**Ecualizador de Tiempo (TEQ):** Es un filtro lineal diseñado para minimizar la interferencia intersimbólica y cocanal. Esto se consigue encogiendo la respuesta impulsional total de la línea hasta la longitud del prefijo cíclico..

Figura 36. Ecualizador de tiempo (TEQ)

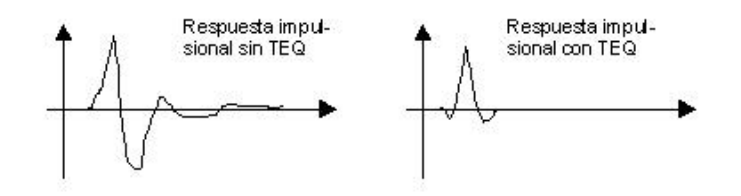

**Ecualizador de Frecuencia (FEQ):** La línea de cobre distorsiona la amplitud y la fase de la señal, y esta distorsión es diferente para cada una de las portadoras. El ecualizador se encarga de corregir esta atenuación y desplazamiento de fase. El FEQ rota la constelación recibida en cada tono por compensación de fase y incrementa la amplitud recibida para corregir la atenuación del bucle de abonado.

Figura 37. Entrada y salida del ecualizador de frecuencia

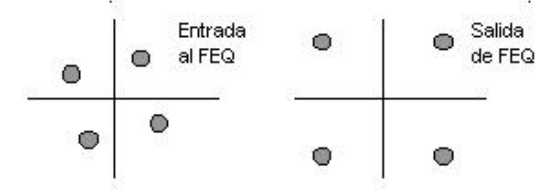

La instalación de un dispositivo de comunicación ADSL no requiere de conocimientos especiales. Cualquier módem ADSL que se compre, la gran mayoría son externos, se entregará con dos cables del tipo RJ45 y un cable de corriente eléctrica. Uno de los cables RJ45 se utiliza para conectar el módem al ordenador, con su tarjeta Ethernet ya instalada. El otro cable RJ45 unirá el módem con el conector telefónico del domicilio, aunque hay modelos que utilizan el conector RJ11. Si el del cable es RJ45, habrá que cambiarlo o utilizar un adaptador. Los fabricantes de módems ADSL recomiendan la instalación de un núcleo de supresión de ruido en la línea que conecta el módem con el conector telefónico. El módem, como es lógico, deberá ir conectado a la

corriente eléctrica. De esta forma el módem ya estaría preparado para funcionar. Los modelos externos incluyen en el frontal delantero una serie de indicadores luminosos (LEDs) que proporcionan información durante la comunicación. Algunos modelos permiten realizar actualizaciones del software a través de la propia conexión punto a punto con la central telefónica. Si se trata de un módem interno, la forma de instalarlo será exactamente igual que cualquier tipo de dispositivo interno (tarjeta de sonido, modem, etc). Una vez insertado en un *slot* libre y encendido de nuevo el ordenador, el sistema operativo reconocerá en la mayoría de los casos este nuevo periférico, procediendo a su instalación, ya que se trata de dispositivos *Plug and Play.*

# **5.1.1.2 Instalación modem CISCO 605**

 A continuación se mostrara una tarjeta de PC de *slot* PCI, Modem ADSL externo Marca CISCO modelo 605, el cual para nuestro propósitos es adecuado.

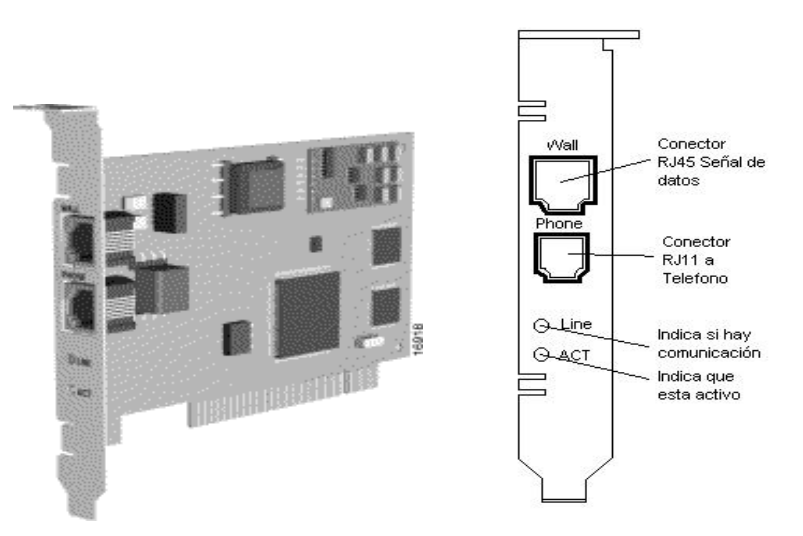

Figura 38. Modem Cisco 605

Fuente: Cisco System, Inc.

 Se coloca en el *slot* de la computadora el cual con su disco de instalación este queda configurado e instalado en la PC.

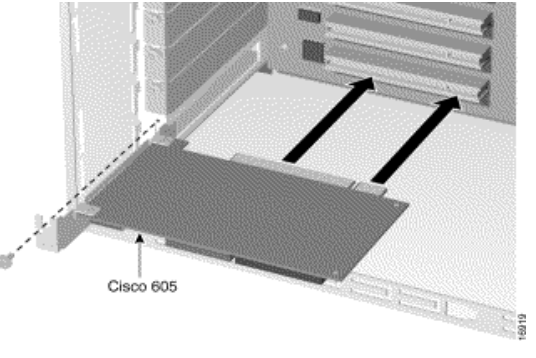

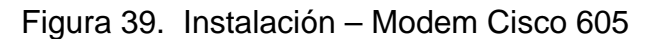

Luego este se conecta a un microfiltro (*Splitter*, el que divide la señal telefónica y la señal de datos) a la señal de datos, con un cable UTP de 4 pares de cobre con conectores RJ45.

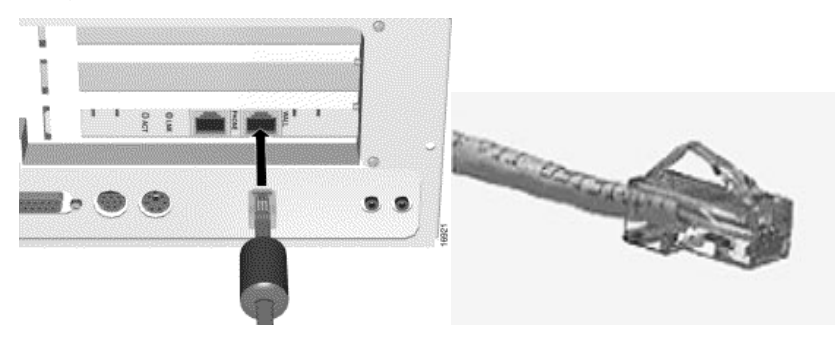

Figura 40. Instalación - Cable UTP con conector RJ45.

Fuente: Cisco System, Inc.

 Los requisitos técnicos que debe tener la PC del usuario son mínimos y en general ya existen en la mayoría de las PC's actuales:

Fuente: Cisco System, Inc.

Para aprovechar el potencial de ADSL es necesario que la PC tenga un procesador Pentium de 300 MHz o superior, 32 Mbits o más en memoria RAM, y 50 Mbits libres o más en Disco Duro. Con un sistema Operativo Windows en cualquier versión, Linux, Unix o Macintosh.

# **5.1.1.3 Filtro pots (***splitter***)**

 Los módems ADSL incluyen usualmente (dependiendo del estándar utilizado) un filtro separador del canal telefónico vocal y los canales ADSL. De esta manera, se consigue el acceso simultaneo al servicio de telefonía vocal y a la transferencia de datos a alta velocidad. Algunos fabricantes proveen *splitters*  POTS activos, que permiten simultáneamente teléfono y accesos de datos; no obstante, si hay un fallo de potencia o el módem falla, el teléfono falla. Un *splitter* POTS pasivo permite mantener el acceso telefónico aunque el módem falle, ya que el teléfono no se alimenta con electricidad externa. El acceso telefónico en el caso de un *splitter* POTS pasivo continua siendo un canal analógico de voz, el mismo que los usuarios reciben actualmente en sus casas.

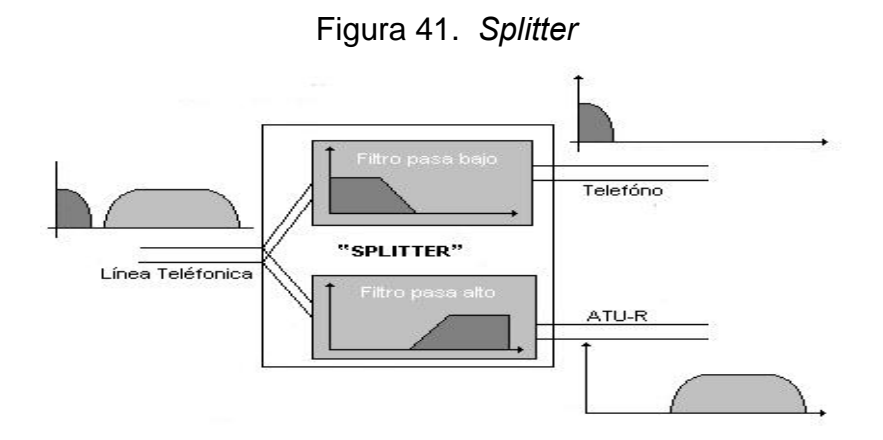

El *splitter* es un dispositivo de tres puertos, que permite que las señales telefónicas y las ADSL viajen en el mismo hilo de cobre, sin interferir la una con la otra. La señal telefónica está localizada en la parte baja del espectro. Todas señales ADSL residen en las altas frecuencias, empezando aproximadamente en los 25 kHz o más. El *splitter* dispone de un filtro paso bajo entre la línea de cobre y el nodo telefónico y un filtro paso alto entre la línea y el módem ADSL, de tal modo que entre el nodo ADSL y el nodo telefónico el *splitter* atenúa todas las señales.

 Uno de los principales puntos que se deben tener en cuenta cuando se diseña el filtro es bloquear el ruido impulsivo proveniente de la línea telefónica o de los conmutadores de la central. Algunos de los impulsos más nocivos son generados por la señal de *timbre*. El filtro también bloquea las señales provenientes de ADSL hacia la banda frecuencial del teléfono, reduciendo la calidad del servicio vocal POTS.

La impedancia de los cables telefónicos varía significativamente entre diferentes líneas. Ésta presenta una fuerte dependencia con la longitud y la sección del cable, y también del mismo teléfono cuando la línea es corta. La suma del filtro de la central telefónica y el del hogar no es trivial, especialmente cuando intentamos ajustar un diseño a todos los casos. Las pérdidas de retorno causadas por el eco, que afectan la calidad de servicio de la banda vocal, no pueden ser comprometidas.

La mayoría de los diseños de *splitter* son pasivos. Las ventajas del filtrado pasivo están en su fiabilidad, no requieren alimentación y su mayor protección ante interferencias eléctricas que se puedan acoplar a la línea. En algunos piases, debido a las características técnicas del bucle de abonado, se requieren filtros activos.

90

La tecnología ADSL mide la atenuación y la potencia de ruido en cada portadora. Esto se hace para medir y monitorizar la relación señal ruido en cada tono. Podemos ver que sin complejidad extra, tenemos un analizador de espectros que opera continuamente midiendo la señal y el ruido. Como no utilizamos enventanado extra (Barlett, Hamming..) en nuestro procesado FFT, el analizador de espectros presenta unos grandes lóbulos laterales, pero esta solución es suficientemente buena en el típico escenario sobre línea de cobre. Esta capacidad puede ser utilizada para grabar e informar sobre las condiciones de ruido del bucle. Al ser analizadas estas informaciones por el operador (para el que son extremadamente útiles), de tal modo que podemos identificar fuentes de interferencia, planificar la calidad de los bucles y continuamente reducir el coste de instalación de los módems ADSL.

#### **5.1.1.3.1 Microfiltro (***splitter***)**

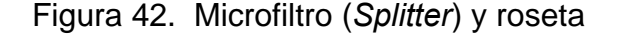

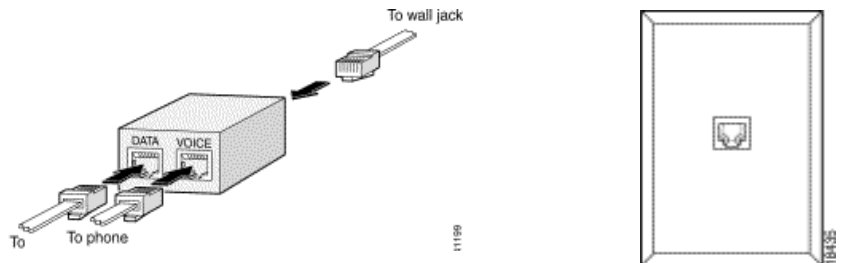

Fuente: Cisco System, Inc.

Del mismo Microfiltro se conecta la línea que viene de la central, por medio de un cable UTP de 2 pares de cobre con conectores RJ11, esta por lo regular en casa del usuario esta conectada a un conector RJ11 montado en la pared, , de la forma:

#### **5.1.2 Red de acceso**

Contiene tanto los módems ADSL del sistema de usuario y el sistema de acceso multiplexado conectado a la centralita local, comunicándose estas entre sí. El módem de la centralita local se conoce como ATU-C, y es donde termina la capa física del bucle digital de abonado. Se distinguen dos tipos de redes; Red Rígida y Red Flexible.

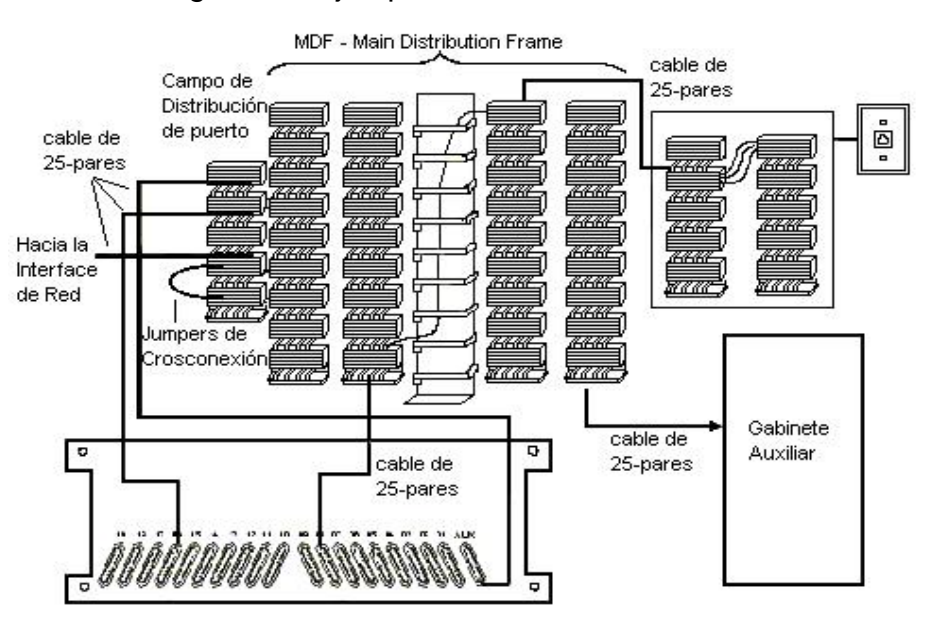

Figura 43. Ejemplo de conexiones en MDF

*Red Rígida*; Todos los abonados están directamente conectados a la central por un par de una caja de distribución - MDF(*Main Distribution Frame* – Distribuidor principal de trama). El MDF es usado para crosconectar cualquier línea de afuera con cualquier terminal del cable de pares o con cualquier otra línea de afuera, el MDF por lo usual contiene los dispositivos de protección de la Central y los puntos de prueba entre la línea y el usuario.

*Red Flexible*; esta formado por:

- Par Primario: Conecta la central con los bloques primarios de un armario.
- Par Secundario: Se desarrolla desde los bloques secundarios de los armarios hasta los puntos de distribución de los abonados.

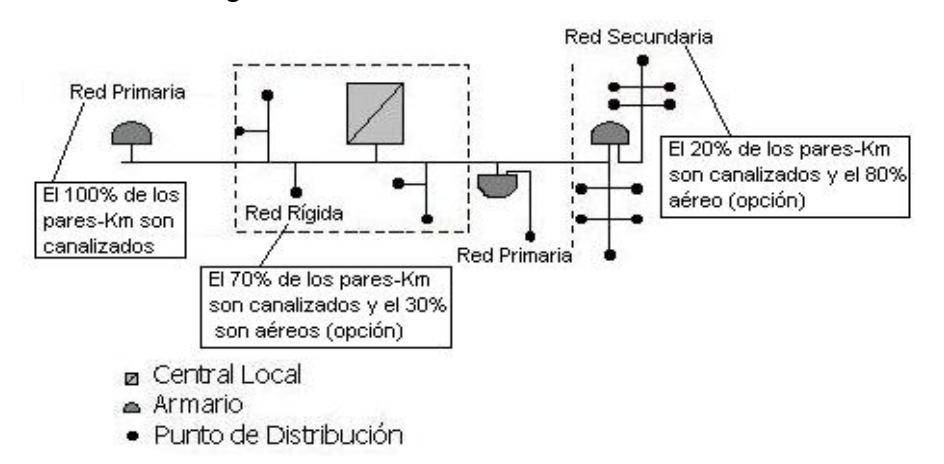

Figura 44. Red de acceso inalámbrica.

# **5.1.2.1 Análisis y parametrización para una aplicación del sistema ADSL en la red**

Se realiza un análisis al par de cobre para determinar las condiciones técnicas, las cuales son muy importantes para nuestro diseño, y así determinar si es posible prever este servicio, las distintas áreas de cobertura. En la siguiente grafica mostramos un ejemplo de un enlace a un usuario el cual se desea cubrir una distancia de unos 500 metros, el cual quisieramos proveer de servicio.

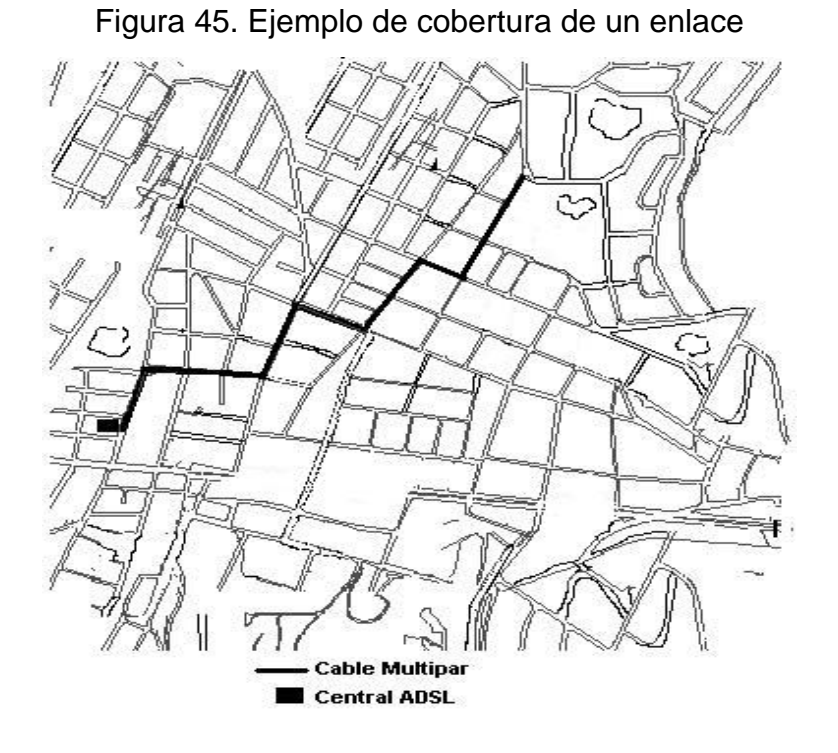

Iniciaremos con **EL-FEXT (***Far End Crosstalk***)** sólo depende de la frecuencia, podemos calcularlo exclusivamente para la banda de frecuencias de nuestro interés, y en tantos puntos de frecuencia como queramos. Como lo que nos interesa saber es la SNR de cada subcanal, y esta coincide con el EL-FEXT, lo que hacemos es calcularlo para cada una de las 250 frecuencias centrales de cada subportadora. Así pues las fórmulas utilizadas fueron las siguientes:

$$
EL - FEXT_{d,N} = 10\log \frac{\psi \cdot f^2 \cdot d}{\left(\frac{49}{N}\right)^{0.6}}
$$

N: número de cables de pares interferentes, será 199, 49, 19 o 4, dependiendo del tramo en que nos encontremos.

ψ: constante 2.623E-7.

f: frecuencia **en MHz**.

d: longitud del tramo de cable en metros.

Esta es una fórmula alternativa para el EL-FEXT, que nos sirve sólo de trámite para calcular el total. Concretamente este sería el EL-FEXT "alternativo" para un cable de d metros de longitud y n pares interferentes.

A partir de los distintos EL-FEXT alternativos obtenemos el total sumándolos:

$$
EL-FEXT_{T}=\sum_{d,N}EL-FEXT_{d,N}
$$

La **SNR** se calcula por tanto como:

 $SNR(dB) = EL-FEXT(dB) = -10·log10(EL-FEXT<sub>T</sub>)$ 

Y en unidades lineales como:

 $SNR = 1 / EL-FEXT_T$ 

Esta SNR lineal es la que vamos a utilizar para ver si es la relación señal a ruido la que nos limita la eficiencia espectral máxima alcanzable para cada caso de ADSL. Esto se comprobará de la forma que se detalla a continuación. Si la R<sub>max</sub> obtenida con la fórmula

$$
R_{max} = \frac{1}{T} \sum_{j=1}^{250} \log_2 \left( 1 + \frac{\frac{C}{N} \Big|_j}{9.55} \right)
$$

es mayor que 8.088 Mb/s, entonces lo que nos limita la eficiencia espectral máxima no es la SNR del canal, si no la modulación utilizada para cada subcanal. Para darse cuenta de este hecho sólo nos hace falta calcular cuanto valdría dicha eficiencia espectral en el caso en que tuviéramos en todos los canales la mejor modulación, la de 256-QAM:

 $R_{max}$  = 8 bits/símbolo  $\cdot$  4044 simb./(seg $\cdot$ portadora)  $\cdot$  250 portadoras=8.088 Mb/s

Hasta ahora hemos estado explorando los límites de la eficiencia espectral, pero no hemos dicho nada de cual es realmente la eficiencia espectral. Podemos adelantar que esta R nos va a venir impuesta por la BER.

El siguiente paso es el cálculo de la BER media. Antes de realizar este cálculo, convendría aclarar una serie de condicionantes utilizados en nuestro método de trabajo:

- La probabilidad de error umbral media se puede obtener suponiendo que las probabilidades de error obtenidas en cada subcanal son independientes entre sí.
- Tomamos como tasa de error límite en cada subcanal 10^(-4), de modo que si el modulador detecta una tasa mayor que ese valor, cambia a la siguiente modulación con un número menor de niveles.
- Suponemos imperfecciones en el demodulador, de modo que sobre el margen teórico umbral para cada modulación n-QAM es necesario sumarle 9.8 dB para cada una de las probabilidades de error.

Veamos ahora nuestro algoritmo de trabajo para nuestro cálculo de la **BER**, a continuación, una vez diseñado el supuestamente correcto cableado,

$$
BER_{\text{median}} = \frac{1}{250} \sum_{j=1}^{250} BER_j
$$

 comprobamos el acierto de nuestra elección de la red, contando con los casos más difíciles, esto es, los usuarios más alejados y con menos probabilidad de satisfacer.

Calculamos la **eficiencia espectral** actual como:

$$
R = \sum_{1}^{250} K \cdot 4044
$$

Donde K vale 8bits/simb. para 256-QAM, 7 para 128-QAM, 6 para 64-QAM, 5 para 32-QAM, 4 para 16-QAM y 2 para QPSK .

Luego encontramos la **atenuaciòn** del medio, por la formula.

$$
a_v[dB] = 10 \log \left(\frac{P_A}{P_B}\right)
$$

siendo la relaciòn entre la potencia del punto A y el punto B.

La **diafonía** que pueden producir uno o varios pares.

$$
Ad = 10 \log \frac{p_E}{P_S} = dBm
$$

donde Pe = Potencia de par interferido y Ps = Potencia de par interferente.

Y por ultimo la **Capacitancía** de la Línea.

$$
C = \frac{Q}{V} = \frac{\pi \varepsilon_0 I}{\ln\left(\frac{a}{r_0}\right)}
$$

donde: *ε0* es la constante del Dielectrico y *a* distancia entre los cables, *l* largo de los cables y  $r_0$  radio de los conductores. .

Y por ultimo los **voltajes de AC y DC** de los cables multipar, los cuales se pueden obtener mediante un multimetro.

Las resistencias del par de cobre que depende de la longitud de los hilo:

- 24 AWG (0.5mm), Longitud de conductor por Ohmio es 11.75 m.
- 2 6AWG (0.4mm), Longitud de conductor por Ohmio es 7.32 m

 Podríamos aplicar estas formulas a un caso real, donde la distancia del usuario a la central es de 885 metros como en la grafica 46, para realizar el cálculo de los parámetros además de tener en cuenta las velocidades requeridas para cada aplicación, debemos ajustarnos a los requisitos exigidos por la normativa para sistemas ADSL:

- La relación S/N mínima para *downstream*, dejando un margen considerable para posibles desviaciones por imperfecciones en la detección de la señal, introducción aleatoria de ruido, etc., (con modulación 16CAP=16QAM) es de -27dB.
- La tasa de error binaria en línea la tomamos simplificada a efectos de cálculo, sin incluir el efecto de los códigos correctores/ detectores, de valor inferior a 10-4.
- Tomándose como referencia -20 dBm de potencia a la salida de la terminación de red.
- Utilizando un cable 24 AWG de 0.5 mm de diámetro.
- Teniendo en cuenta una capacitancía de 96 nF/Km, para un cable 24 AWG..
- Frecuencia inferior de 200 Khz y una frecuencia superior de 1.1 Mhz
- Potencia transmitida de 20 dbm para canal *downstream* y 15 dBm para canal *upstream*.
- Modulación DMT.
- 250 subportadoras para canal downstream y 25 para canal *upstream*.
- Velocidad de subportadora 4044 baudios.
- Modulación de cada Subportadora: 16-QAM

Aplicamos las formulas a este caso tendríamos lo siguiente.

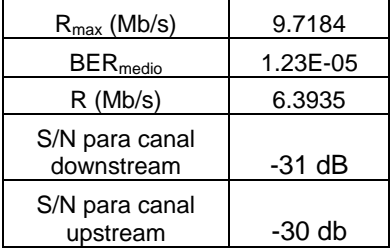

 Observando que relación S/N es mayor que –27 dB cumpliendo con los requisitos, con lo que la velocidad máxima no vendrá condicionada por la relación S/N sino por la modulación determinada, si utilizamos una modulación de portadora de 250 QAM tendríamos una velocidad máxima (Rmax) de:

$$
Rmax = 8 \text{ bit/símbolo} * 4044 \text{ simbolo/seg} * 250 \text{ portadoras} = 8.088 \text{ Mbps.}
$$

 Por lo que para este usuario no se encontrara ningún problema para proveerlo del servicio que requiera.

En la realidad ocurre casi todo lo contrario ya que se requiere reducir el tiempo necesario para verificar el enlace y muchas de las pruebas no son realmente necesarias. El técnico que va a activar el servicio o hace una prueba de factibilidad para un cliente, normalmente va a iniciar con una prueba de conectividad ADSL (usando un emulador de modem). Si el sistema sincroniza sin problemas y todos los parámetros del enlace están dentro de lo esperado, el cliente es apto para este sistema. En el caso de que se note algo extraño en el enlace, que tenga problemas en sincronizar o que no sincronice realiza pruebas como detección de bobinas de carga, análisis de respuesta en frecuencia y ruido, normalmente dan suficiente información para diagnosticar el posible problema, mediante dispositivos que hoy en día son una urna herramienta como el TDR que los hay en diferentes modelos y proveedores.

Un TDR realiza pruebas como:

- Se realizan pruebas básicas y de seguridad
	- voltajes DC y AC presentes en el cable
	- Aislamiento del cable (abierto)
	- Capacitancía del cable (estimación de distancia)
- Detección de bobinas
- Longitud de inserción (respuesta a frecuencia)
- Relación señal / ruido
- Ruido impulsivo.

Dándonos respuestas en modo gráfico y fácil de visualizar y detectar el problema con facilidad. Por ejemplo de un despliegue de gráfica de un de estos aparatos.

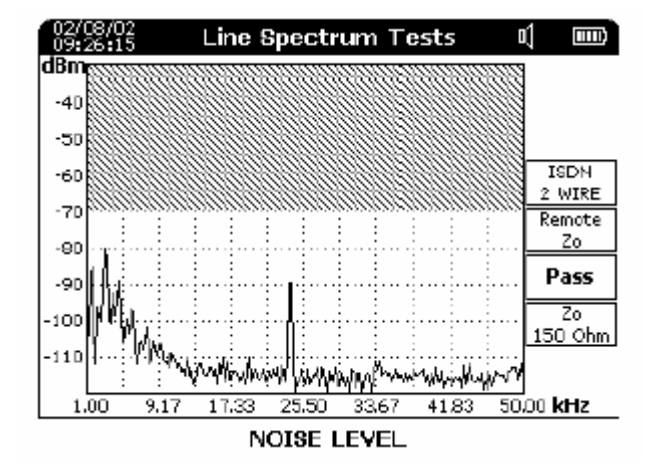

Grafica 46. Pantalla de un TDR

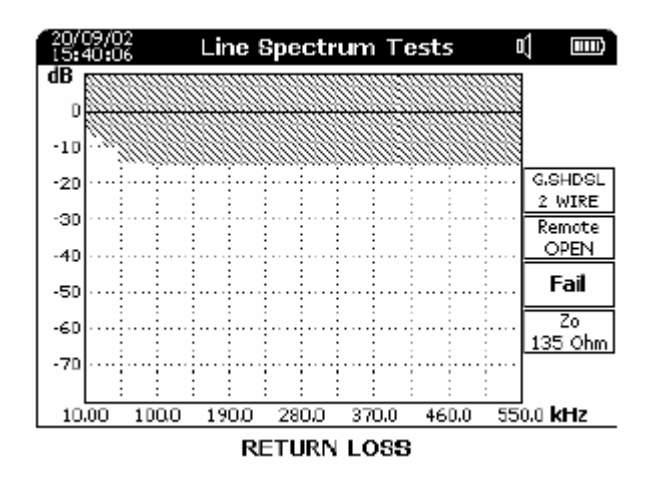

 Estas graficas son posible descargarlas en electrónica a una PC lo cual es requerido para registro de factibilidad del servicio.

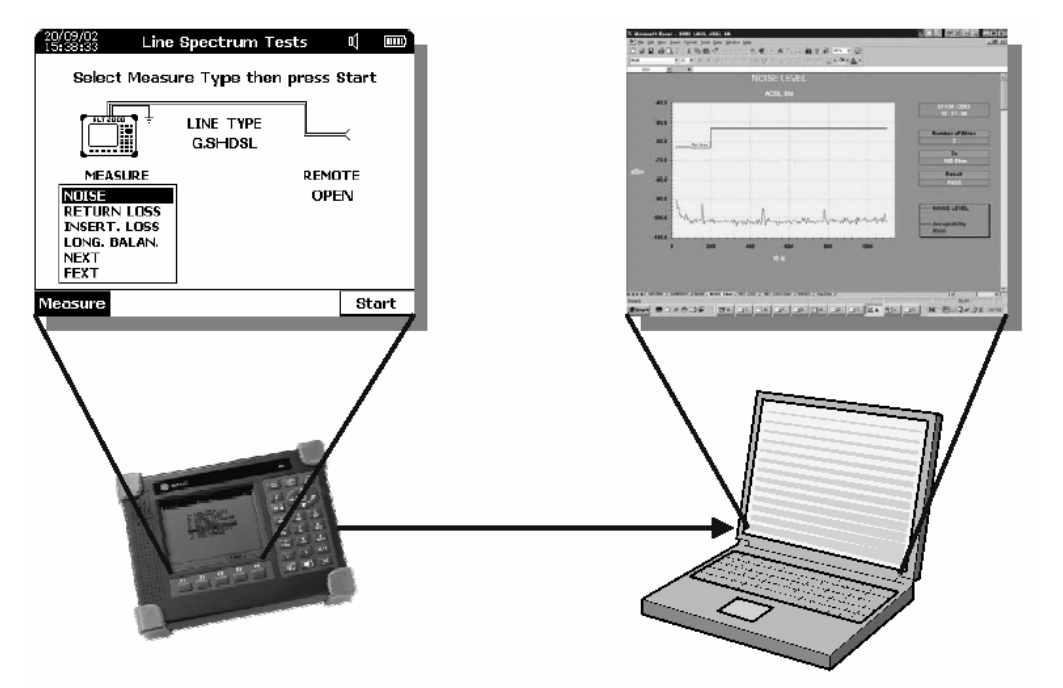

Figura 47. Descarga electrónica de pruebas a PC

Estos aparatos se conectan en los extremos del par de cobre, es decir en casa de usuario y en la central corriendo las respectivas prueba y análisis del caso, de la siguiente manera.

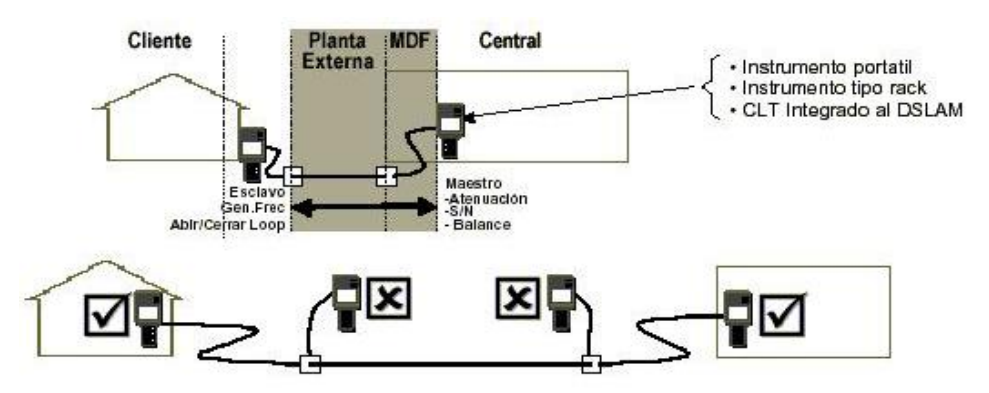

Figura 48 Conexiones de TDR para mediciones de cobre.

La modulación DMT permite estar monitorizando en todo momento cada uno de los subcanales, de forma que si se observa una variación de la SNR existente e impuesta por las características de potencia de señal emitida y ruido de telediafonía, el sistema se podría adaptar a esta nueva situación del subcanal, utilizando una modulación mejor o peor según la SNR aumente o disminuya respectivamente para dicho subcanal.

El sistema de multiplexado y el módem ADSL de la centralita local están habitualmente integrados en una única unidad llamada DSLAM (DSL Access Multiplexer) o nodo de acceso. Es importante concentrar tantas líneas de abonado como sea posible en una misma interfaz de red, ya que el acceso a una red de área extendida (WAN) es bastante caro. Un sistema de multiplexado que proporcione un alto grado de concentración y que a la vez garantice una calidad de servicio (QoS) negociada individualmente constituirá una pieza clave para los operadores de red, ya que permitirá ofrecer servicios muy diferentes con un coste razonable. Las funciones del nodo y la conexión de acceso son:

- Proporcionar concentración en puerto físico.
- Proporcionar concentración de ancho de banda.
- Proporcionar un puerto lógico para funciones de servicio de interconexión.
- Posibilidad de ofrecer servicios diferenciados en la red.

Para ATM sobre DSL el DSLAM actúa como un multiplexador de ATM. Para proveer un mecanismo estándar que soporte conmutación de circuitos virtuales (SVC), el DSLAM adaptará la señalización ATM a cada usuario de ADSL y generará una única interfaz usuario-red (UNI).

Para los sistemas G.Lite la ATU-C se puede integrar en la centralita local de POTS, mediante la ampliación de la tarjeta de cada línea de voz sustituyéndola por una tarjeta de módem G.Lite y voz (con un *splitter* interno). En este caso, no hay un DSLAM separado, ya que los dos servicios se integran en un mismo conmutador.

# **5.1.3 Red regional de banda ancha**

La red regional de banda ancha interconecta centralitas locales en un área geográfica mediante un *Switch* **Ethernet Cico 7206**, su función es combinar transporte y conexión. Una red de banda ancha regional, típicamente basada sobre red óptica síncrona (SONET/ EEUU o SDH/Europa). ATM está siendo implementada sobre dicha infraestructura para proveer conectividad entre las distintas centralitas locales.

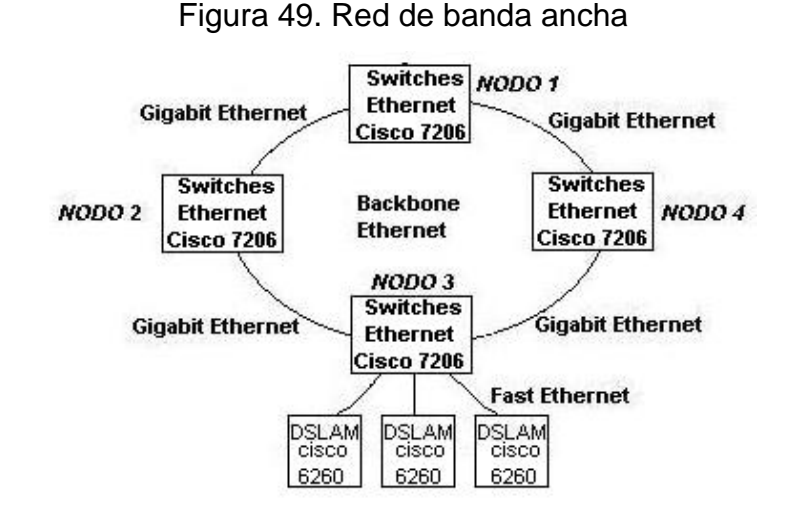

En la grafica anterior muestra como la red formada por nodos (centrales locales) es configurada en forma de anillo el cual se le denomina *Backbone* diseñada con *Switches* Ethernet o ATM , se pueden conectar entre si mediante el puerto Gigabit Ethernet (Fibra Óptica / STM-1) requiriendo un transrecividor externo para que permita la conexión a la fibra multimodo para medios físicos 100BaseFX o 100BaseT4 al Cisco 7206. Estos *switches* se conectan a los DSLAM mediante su puerto *Fast Ethernet*, o para *switches* ATM por el puerto *Trunk* o *Subtending* que son utilizados también para conectar entre si más DSLAM, puertos que se encuentran en la tarjeta NI-2 del DSLAM. Luego esta se implementa a la red de cobre, que es una infraestructura ya creada, el cual nos provee el acceso al usuario.

104

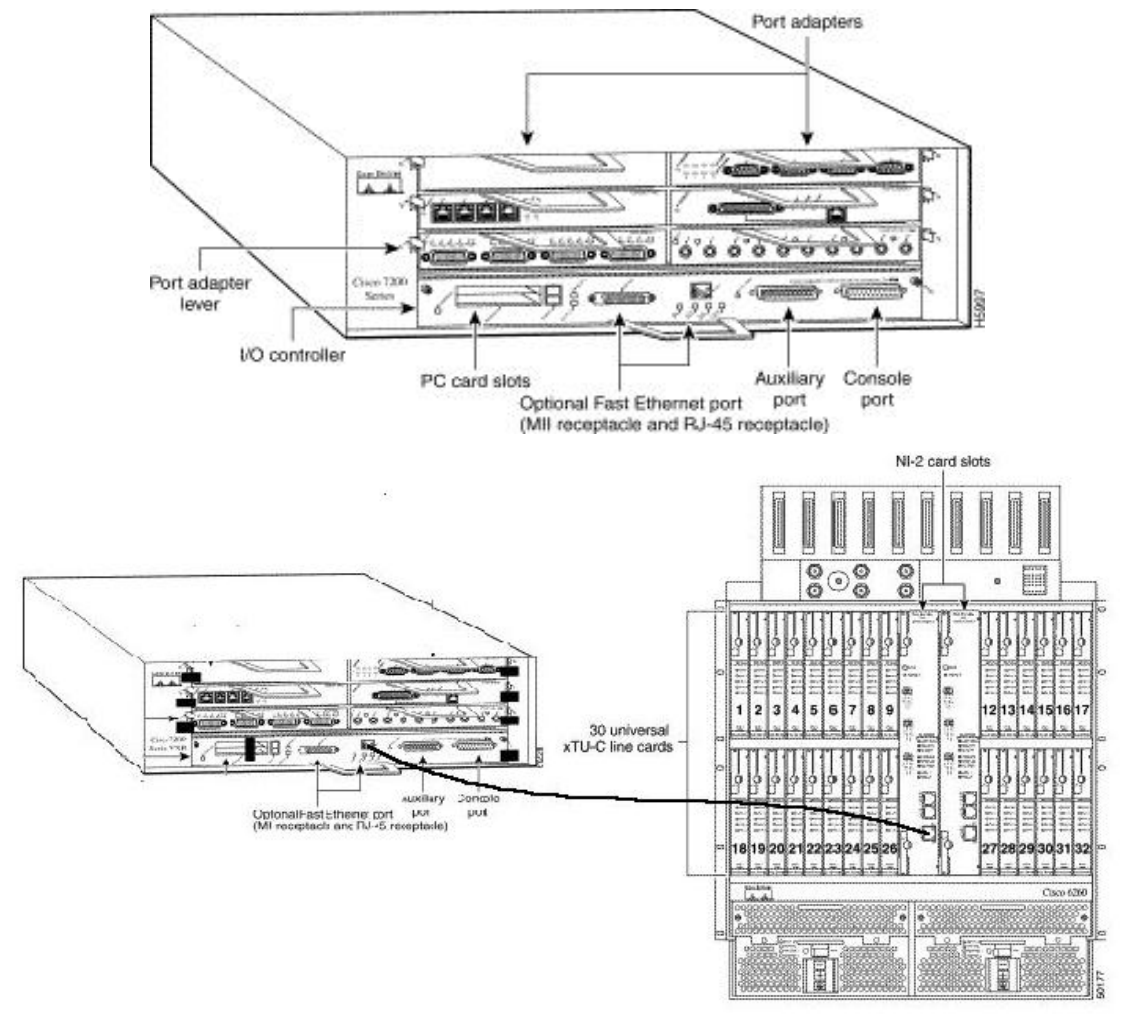

Figura 50. *Switch ethernet* Cisco 7206 y conexión con DSLAM Cisco 6260

Fuente: Cisco System, Inc

 Para su administración y monitoreo remoto el *Switch* se conecta a un modem o un servidor local que es el encargado de ser el medio de comunicación con la central.

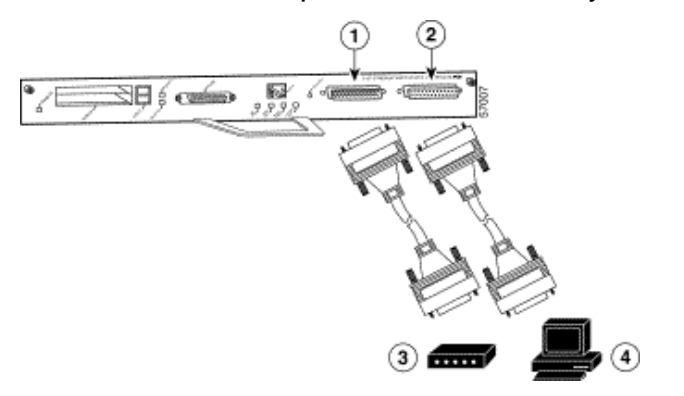

Figura 51. Conexión s*witch* para administración y monitoreo

Fuente: Cisco System, Inc

El *switch Ethernet* del Nodo principal (Central Telefónica) se conectan al servidor denominado BRAS (Servidor de Acceso de Banda Ancha) que luego pasa a un Router IP que va hacia un proveedor de Internet (Red del proveedor del Servicio).

# **5.1.3.1 DSLAM Cisco 6260**

# **5.1.3.1.1 ¿Que es un DSLAM?**

Para interconectar a los múltiples usuarios de DSL en una red de computadoras, la compañía del teléfono usa un Multiplexor de Acceso de Línea de Subscriptor Digital (DSLAM). Típicamente, el DSLAM se conecta a una red ATM donde puede transmitir datos. A cada extremo la transmisión, un demultiplexor de DSLAM retransmite los datos a las conexiones individuales de DSL apropiadas. El DSLAM además es capaz de enrutar el tráfico de todas las tarjetas hacia una red de área extensa o WAN.

El ADSL necesita una pareja de módems por cada usuario: uno en el domicilio del usuario (ATU-R) y otro (ATU-C) en la central local a la que llega el bucle de ese usuario. Esto complica el despliegue de esta tecnología de acceso en las centrales. Para solucionar esto surgió el DSLAM ("*Digital Subscriber Line Access Multiplexer*"): un chasis que agrupa gran número de tarjetas, cada una de las cuales consta de varios módems ATU-C, y que además concentra el tráfico de todos los enlaces ADSL hacia una red WAN .

La integración de varios ATU-Cs en un equipo, el DSLAM, es un factor fundamental que ha hecho posible el despliegue masivo del ADSL. De no ser así, esta tecnología de acceso no hubiese pasado nunca del estado de prototipo dada la dificultad de su despliegue, tal y como se constató con la primera generación de módems ADSL.

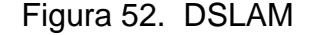

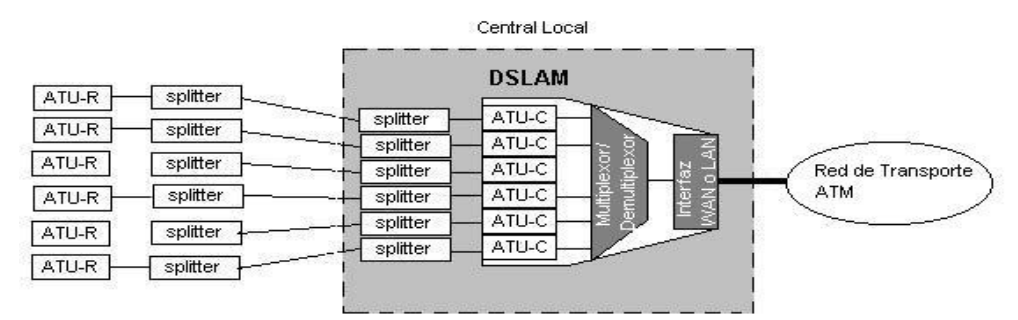

Los estándares y la industria han impuesto el modelo de ATM sobre ADSL. En ese contexto, el DSLAM pasa a ser un conmutador ATM con multiples interfaces, una de ellas sobre STM-1, STM-4 ó E3, y el resto ADSL-DMT, y el núcleo del DSLAM es una matriz de conmutación ATM sin bloqueo. De este modo, el DSLAM puede ejercer funciones de policía y conformado sobre el tráfico de los usuarios con acceso ADSL.

Los estándares y la industria han impuesto el modelo de ATM sobre ADSL. En ese contexto, el DSLAM pasa a ser un conmutador ATM con múltiples interfaces, una de ellas sobre STM-1, STM-4 ó E3, y el resto ADSL- DMT, y el núcleo del DSLAM es una matriz de conmutación ATM sin bloqueo. De este modo, el DSLAM puede ejercer funciones de policía y conformado sobre el tráfico de los usuarios con acceso ADSL.

Figura 53. Protocolos e interfaces

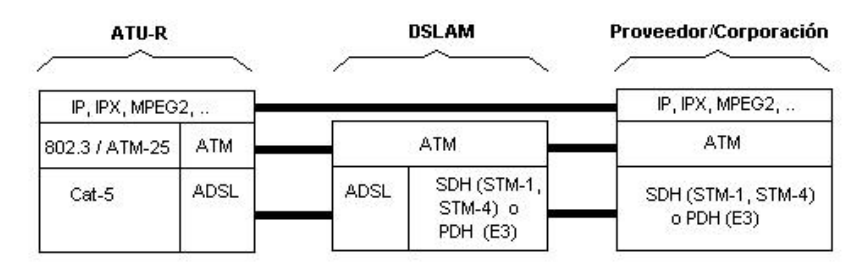

# **5.1.3.1.2 Configuración hardware para DSLAM Cisco 6260**

 Se utilizara este DSLAM ya que este pertenece a una nueva generación de tecnología que tiene un despliegue de gran potencia para los subscriptores de líneas digitales (DSL), además de tener la capacidad de manejo de IP y de ATM. El cual para nuestro diseño, tendrá una configuración de 240 usuarios ya que este tiene una capacidad de 30 tarjetas de línea con 8 modem cada una además con la capacidad de proveer E1 y E3 instalando sus respectivos módulos.

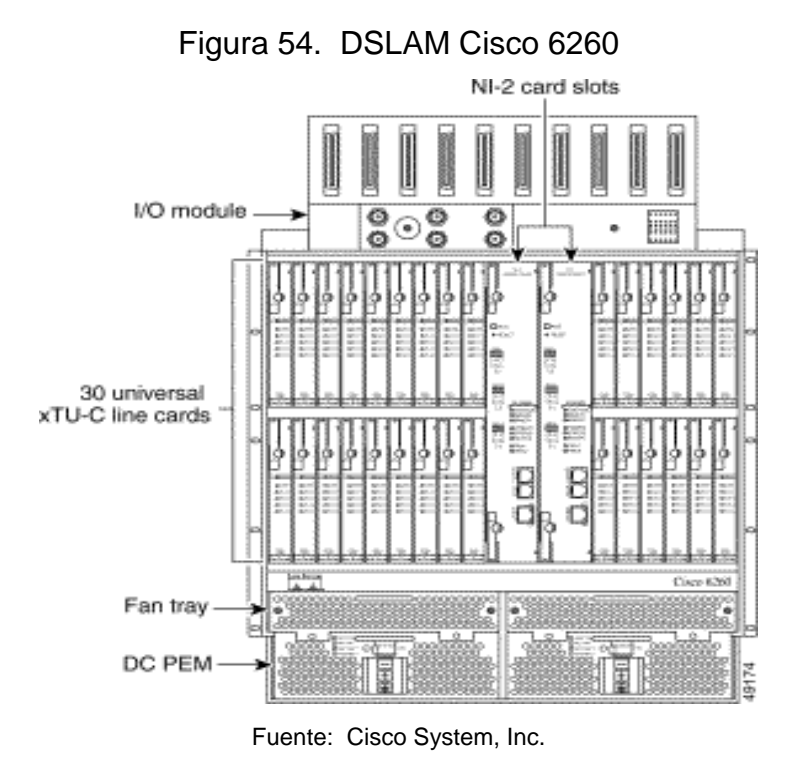

 El sistema CISCO 6260 comprende los siguientes componentes de *softrware* y *hardware*.

- Chasis del CISCO 6260.
- Tarjetas de línea tales como:

**8xDMT**: Soporta códigos de línea DMT y G.Lite, soporta 8 conexiones de módems ADSL, y convierte las modulaciones ADSL desde la línea hacia la trama de datos digital desde ya hacia las tarjetas NI-2, negociando la capacidad de línea con el CPE y en base a la distancia y calidad de la línea.

Figura 55. Tarjetas de Línea

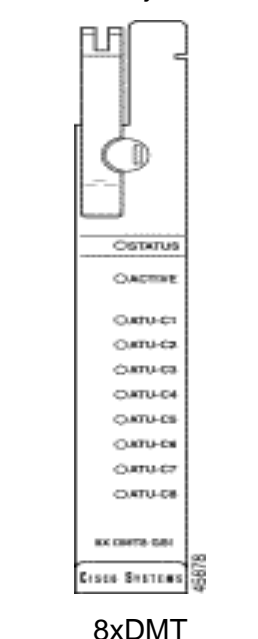

Fuente: Cisco System, Inc.

• Tarjetas de *Subtending*.

**Tarjeta NI-2 DS3/2DS3:** Provee interfases de *Subtending*. Conecta las tarjetas de línea ATU-C a través de un punto a punto con un bus de datos serial, sobre el *backplane*. Ejecuta los procesos centrales, de *Host* y las funciones de control del sistema, además provee una interfase ATM E3. Controla tiempo y redundancia y contiene un *Switch* ATM de fabrica.

**Tarjeta NI-2 DS3+T1/E1 IMA:** Provee las interfases trúncales; E1, E1 grupo IMA. Conecta las tarjetas de línea ATU-C a través de un punto a punto con un bus de datos serial, sobre el *backplane*. Es administrado a través del software CISCO IOS y CDM. Controla tiempo y redundancia y contiene un *Switch* ATM de fabrica.

**Tarjeta NI-2 OC-3c/OC-3c:** Provee interfases de *Subtending*, y la truncal OC-3c WAN. Conecta las tarjetas de línea ATU-C a través de un punto a punto con un bus de datos serial, sobre el *backplane*. Ejecuta los procesos centrales, de *Host* y las funciones de control del sistema. Controla tiempo y redundancia y contiene un *Switch* ATM de fabrica.

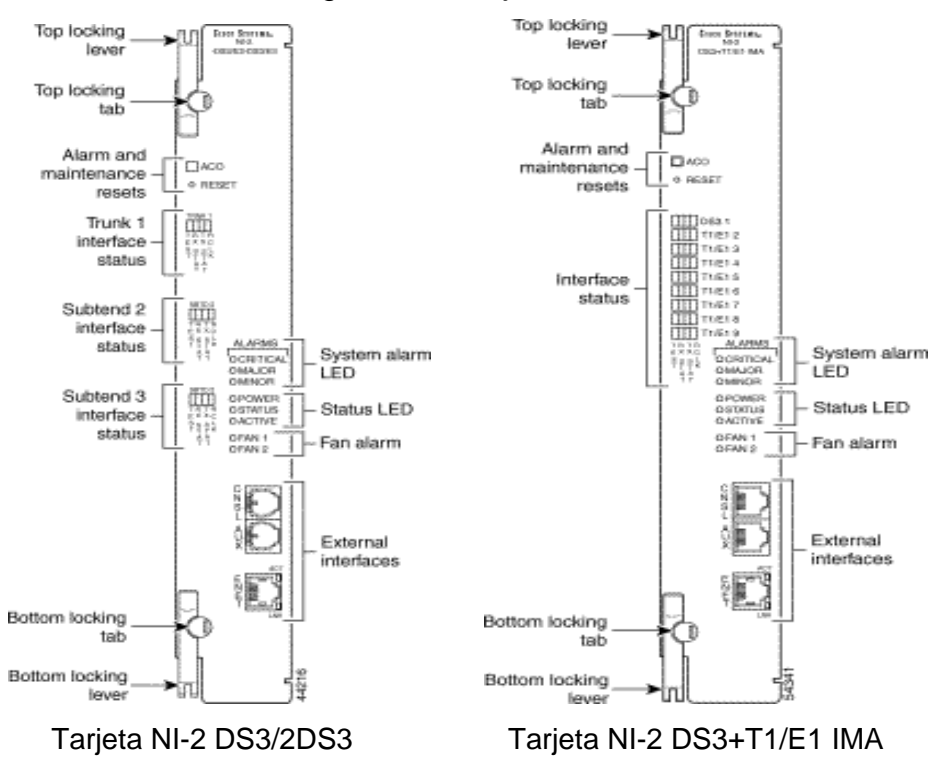

Figura 56. Tarjetas NI-2

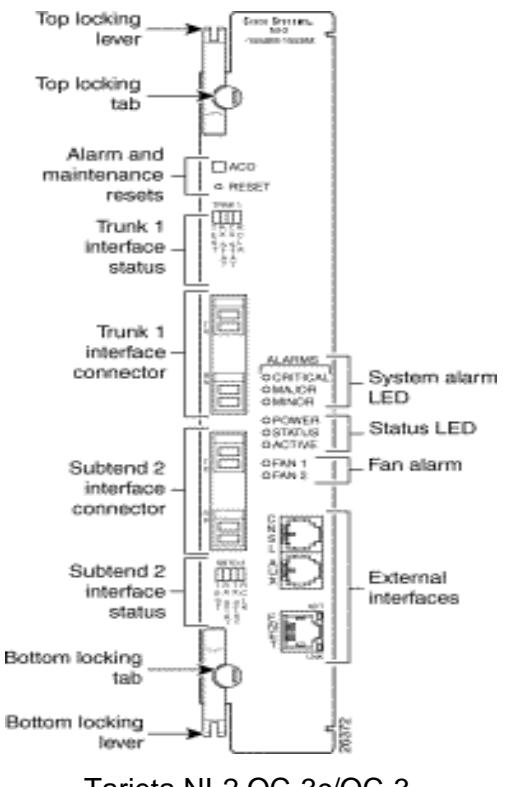

Tarjeta NI-2 OC-3c/OC-3. Fuente: Cisco System, Inc.

• Modulos I/O.

**Modulo I/O E3:** Provee una interface WAN para conectar a la red ATM u otro DSLAM. Conexiones Coaxiales de 75 ohms.

**Modulo I/O E1:** Provee ocho interfaces individuales de E1. Conexiones RJ48c de 120 ohms.

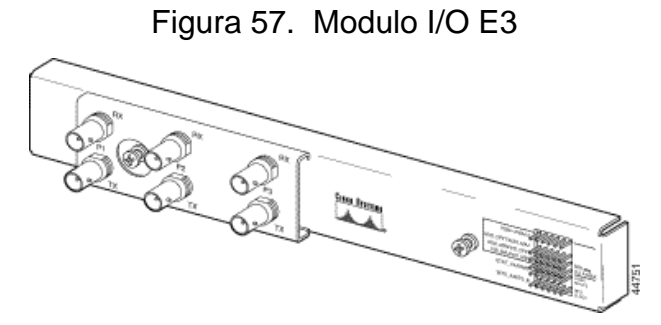

Fuente: Cisco System, Inc.
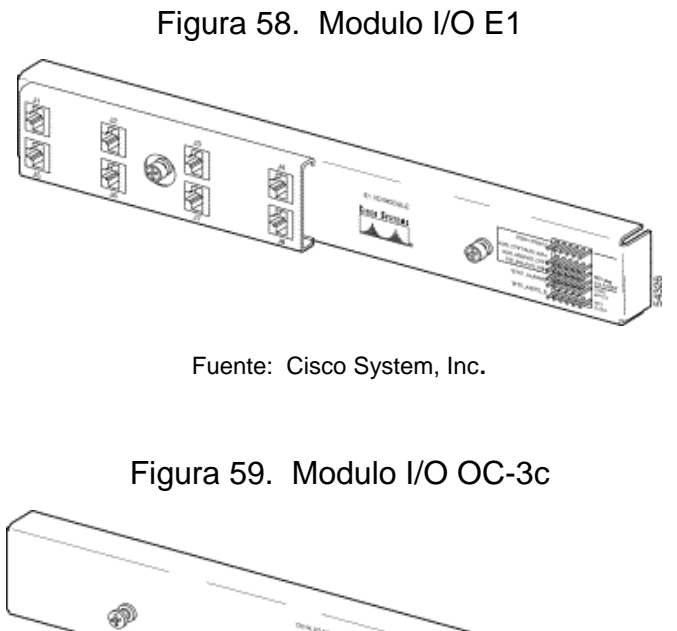

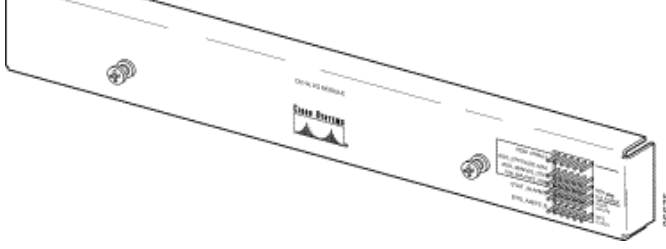

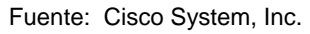

• Modulo de Alarmas.

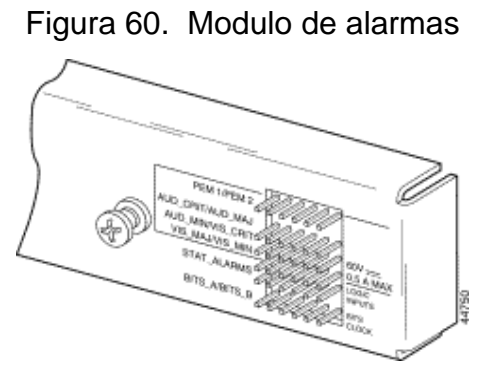

Fuente: Cisco System, Inc.

• Modulo de Ventiladores.

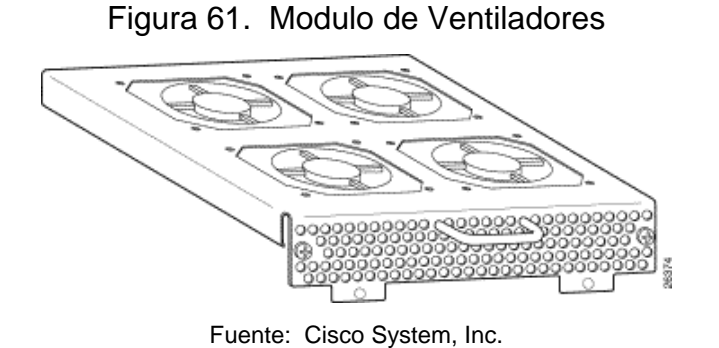

PEM (fuentes de alimentación).

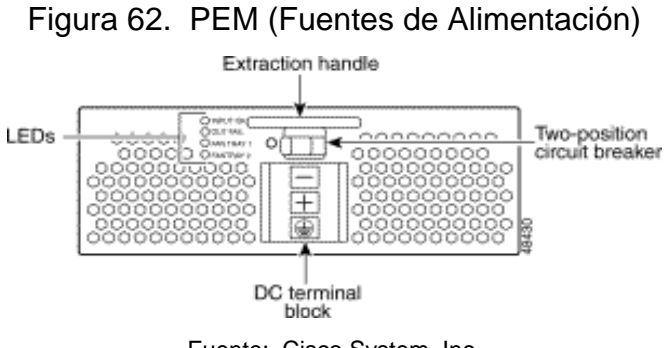

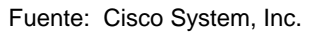

• Conexiones de Suscriptores, es un conector RJ21 (Champ) con un *socket* de 50 pines el cual provee las conexiones de suscriptores DSL, cada conector de suscriptor utiliza 3 *slots* de tarjetas de línea.

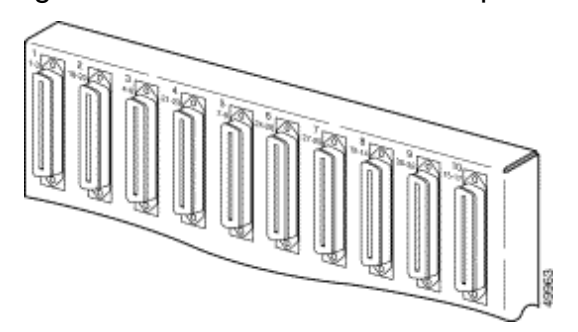

Figura 63. Conexiones de Suscriptores

Fuente: Cisco System, Inc.

- *Splitter* de POTS ADSL , y filtros de voz (localizados en ambos lados cliente – Central).
- Software de manejo y gestión del sistema.
	- $\checkmark$  Cisco IOS Una interface de comando-línea (CLI). Disponible para elementos de red.
	- $\checkmark$  Administrado de CISCO ADSL (CDM)

Características:

- Soporta ADSL, SDSL y G.SHDSL.
- Maneja los Estándar ANSI T1.413 y Multitonos Discretos (DMT).
- Maneja 240 conexiones ADSL, 120 SDSL y 240 G. SHDSL.
- Chasis de 19 pulgadas (cumple con estándar ETSI).
- Acceso completo de cableado y mantenimiento por el frente del chasis, eliminando el acceso por atrás de la unidad.
- Chasis de 30 *slots* de tarjetas de línea, redundancia en el modulo de alimentación.
- Administrados por los software de IO o CDM.
- Capacidad para conexión de 12 CISCO 6260, con un total de 3120 suscriptores.
- Interface red-usuario (UNI) del Forum ATM versión 3.1.
- Maneja hasta 4 cables de servicios ATM simultáneamente.
- Incluye servicios ATM, las conexiones permanentes virtuales (PVC's) y conexiones virtuales de switcheo (SVC´s) (señalizaciones UNI3.1 y UNI 4.0).

## **5.1.3.1.3 Instalación básica de un DSLAM CISCO 6260.**

1. Se determina el lugar y espacio del Rack.

- 2. Se instala los POTS *Splitters* en el Rack o en el MDF, esto según los que se utilicen.
- 3. Se instalan las bandejas de los ventiladores en el Rack.
- 4. Se instala el chasis del DSLAM en el Rack.
- 5. se instalan en el DSALM las tapaderas en los *slots* vacíos.
- 6. Se aterrizan a tierra Rack, chasis de DSLAM, ventiladores y los POTS *Splitters*.
- 7. Se conecta el chasis del DSLAM hacía los POTS *Splitters* (si estos no están incluidos en el MDF).
- 8. Se colocan todas las conexiones de alimentación con su respectivo fusible (DSLAM y bandeja de ventiladores) y al panel de alarmas.
- 9. Instalar y configurar el sistema de la tarjeta I/O (según el DSLAM que se utilice) en el *backplane*.
- 10. Conectar los ventiladores hacía el chasis del DSLAM.
- 11. Conectar las alarmas el panel.
- 12. Conectar los POTS *Splitter* hacía el MDF (si estos no están incluidos en el MDF).
- 13. Se aplica la alimentación a todo el sistema.
- 14. Verificar si los ventiladores operan correctamente.
- 15. Instalar las tarjetas NI-2.
- 16. Se colocan todas las tarjetas de Línea.
- 17. Se conecta la tarjeta NI-2 a la red.
- 18. Se instala una red subtended (opcional).
- 19. Se conecta la Ethernet a la red de control.
- 20. Conectar la consola terminal.
- 21. Conectar el puerto auxiliar (opcional).
- 22. Iniciar la configuración.

#### **5.1.3.1.4 Configuración básica de un DSLAM Cisco 6260**

La configuración predefinida es conveniente para el funcionamiento con la mayoría de las redes, es posible configurar y personalizar todos los aspectos del funcionamiento de un DSLAM, para satisfacer las necesidades. Un DSLAM **Cisco** de la familia **62XX** es posible configurarlo de dos maneras:

- De una consola local o *Workstation*; conectándose a la consola por medio de un puerto Ethernet en el DSLAM, y emitir los comandos CLI (interface de comandos- línea) directamente.
- De una consola Remota o *Workstation*; iniciando una conexión Telnet a un DSLAM designado. Telnet permite emitir los comandos CLI remotamente a ese chasis.

Cuando es encendido la consola del DSLAM muestra un mensaje semejante a este:

Restricted Rights Legend

Use, duplication, or disclosure by the Government is subject to restrictions as set forth in subparagraph (c) of the Commercial Computer Software - Restricted Rights clause at FAR sec. 52.227-19 and subparagraph (c) (1) (ii) of the Rights in Technical Data and Computer Software clause at DFARS sec. 252.227-7013.

> cisco Systems, Inc. 170 West Tasman Drive San Jose, California 95134-1706

 Esta escritura muestra la información del DSLAM, tal como la versión del software y la configuración del hardware instalado.

cisco ASP1 (R4600) processor with 16384K bytes of memory. Cisco Internetwork Operating System Software IOS (tm) PNNI Software (LS-WP-M), Version XX.X(X.X.WAX.X.XX) Copyright (c) 1986-1998 by cisco Systems, Inc. Compiled Tue 11-Jan-98 02:59 by Image text-base: 0x600108D0, data-base: 0x603EE000 8192K bytes of Flash internal SIMM (Sector size 256K).

Press RETURN to get started!

Un DSLAM contiene tarjetas NI-2 (Interfaces de Red – Segunda Generación) y hasta 34 tarjetas de Líneas (Modems), en slots consecutivos, esto dependiendo del DSLAM, en todos los chasis DSLAM, las tarjetas NI-2 contienen todos las interfaces de red, las tarjetas NI-2 contienen ya sea interfaces OC3 o DS3.

|               | OC3 Configuración | DS3 Configuración |                           |
|---------------|-------------------|-------------------|---------------------------|
| Tipo de       | y asignación de   | y asignación de   |                           |
| <b>Puerto</b> | slot/puerto       | slot/puerto       | <b>Función</b>            |
| switch        |                   |                   | El Switch ATM o el Puerto |
| Ethernet      | 0/0               | 0/0               | Ethernet CPI (Interno)    |
|               |                   |                   | El puerto Trunk Conecta a |
|               |                   |                   | la red, directamente o a  |
|               |                   |                   | través de un puerto       |
| Trunk         | 0/1               | 0/1               | subtend en otro DSLAM     |
|               |                   |                   | Un puerto subtend conecta |
|               |                   |                   | un segundo DSLAM a la     |
|               |                   |                   | red a través de un DSLAM  |
| Subtend 1     | 0/2               | 0/2               | primario                  |
|               |                   |                   | La configuración de DS3   |
|               |                   |                   | tiene un segundo puerto   |
| Subtend 2     | N/A               | 0/3               | Subtend                   |

Tabla X. Asignación de puertos NI-2

Fuente: Cisco System, Inc.

Esta asignación de puertos se realiza mediante los pasos siguientes:

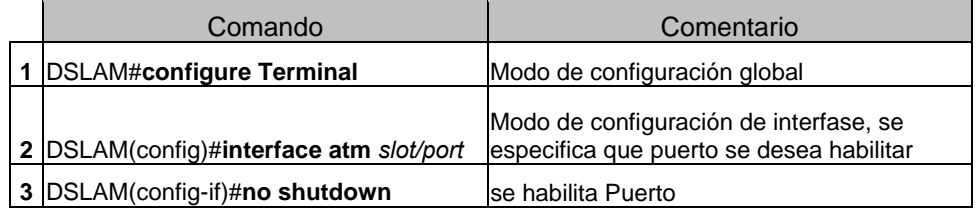

### Ejemplo.

```
DSLAM#configure terminal 
DSLAM(config)#interface atm 20/0 
DSLAM(config-if)#no shutdown 
DSLAM(config-if)#end 
DSLAM#show dsl interface atm 20/0
```

```
Port Status: (despliega el siguiente mensaje) 
Subscriber Name: Circuit ID: 
IOS admin: UP oper: UP Card status: Present 
Last Change: 36352 days, 13 hrs, 51 min, 47 sec No. of changes: 0 
Line Status: TRAINED 
Test Mode: NONE 
ADSL Chipset Self-Test: NONE 
CO Modem Firmware Version: 0x1319BE02
```
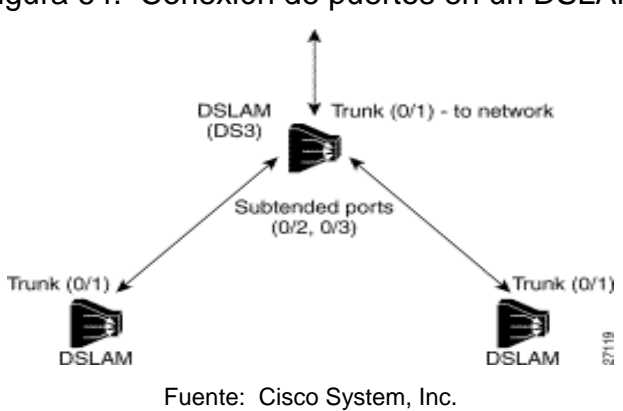

# Figura 64. Conexión de puertos en un DSLAM

Para configurar un DSLAM se necesita información previa tal como:

- 1. Se necesita configurar un servidor BOOTP en la tarjeta NI-2, para informa al DSLAM de la dirección IP Ethernet y su mascara, para esto se necesita la dirección del control de accesos de los medios (MAC) del puerto Ethernet.
- 2. Configurar una nueva dirección ATM en el DSLAM (en una autoconfiguración por Cisco se asigno una dirección ATM), se necesita que el administrador del sistema asigne una dirección ATM.

| CISCO Address IVDe<br>ICD<br>AFI<br>(reserved) |                               |      | <b>CISCO SWRCH</b><br>ID                                                            | ESI                | SEL                |        |
|------------------------------------------------|-------------------------------|------|-------------------------------------------------------------------------------------|--------------------|--------------------|--------|
| 47                                             | 00 91                         | 81 I | 00 00 00                                                                            | <b>MAC Address</b> | <b>MAC Address</b> | 00     |
| byte                                           | 2 bytes 1                     | byte | 3 bytes                                                                             | 6 bytes            | 6 bytes            | 1 byte |
|                                                | Default PNNI<br>peer-group ID |      |                                                                                     |                    |                    |        |
|                                                |                               |      | Default ILMI address registration prefix<br>and default PNNI summary address prefix |                    | ŝ                  |        |

Figura 65. Configuración de una dirección ATM

Change and the b

La figura anterior muestra el esquema de una configuración de una dirección ATM en un DSLAM que incluye:

- Autoridad e identificador de Formato (AFI) 1 byte.
- El designador de Código Internacional Especifico Cisco (ICD) 2 bytes.
- Información especifica Cisco 4 bytes.

a - Antoleo e e desenvol

- Dirección del *Switch* MAC 6 bytes (utilizado para distinguir multiples *switches*), los primeros 13 bytes de la dirección son un prefijo del interruptor usado por ILMI asignando las direcciones para las conexiones con las estaciones finales para las interfaces del puerto Usuario – Red (UNI).
- Dirección MAC del switch 6 bytes.
- El Seleccionador (SEL) igual a 0 1 byte.

Fuente: Cisco System, Inc.

3. Si no se utiliza el BOOTP, entonces obtener una dirección IP y una mascara de subred, configurándolo mediante el interfase Ethernet, puerto designado como 0/0. A continuación se muestra un ejemplo de cómo configurar en la interfase 0/0 Ethernet CPU, con una dirección IP 172.20.40.93 y una mascara de subred 255.255.255.0, y desplegar la información de la interfase.

#### DSLAM# **configure terminal**

Enter configuration commands, one per line. End with CNTL/Z. DSLAM(config)# **interface ethernet 0/0**  DSLAM(config-if)# **ip address 172.20.40.93 255.255.255.0**  DSLAM(config-if)# **end**  DSLAM# **show interface ethernet 0/0**  Ethernet0/0 is up, line protocol is up Hardware is AmdP2, address is 0001.64ff.a97f (bia 0001.64ff.a97f) Internet address is 172.21.186.145/24 MTU 1500 bytes, BW 10000 Kbit, DLY 1000 usec, reliability 255/255, txload 1/255, rxload 1/255 Encapsulation ARPA, loopback not set Keepalive set (10 sec) ARP type: ARPA, ARP Timeout 04:00:00 Last input 00:00:00, output 00:00:00, output hang never Last clearing of "show interface" counters never Input queue: 0/75/0/0 (size/max/drops/flushes); Total output drops:  $\Omega$  Queueing strategy: fifo Output queue :0/40 (size/max) 5 minute input rate 4000 bits/sec, 5 packets/sec 5 minute output rate 2000 bits/sec, 3 packets/sec 906236 packets input, 202482126 bytes, 0 no buffer Received 889038 broadcasts, 0 runts, 0 giants, 0 throttles 0 input errors, 0 CRC, 0 frame, 0 overrun, 0 ignored 0 input packets with dribble condition detected 163965 packets output, 21172110 bytes, 0 underruns 0 output errors, 9 collisions, 1 interface resets 0 babbles, 0 late collision, 33 deferred 0 lost carrier, 0 no carrier 0 output buffer failures, 0 output buffers swapped out

Chequeamos la configuración de Hardware del DSLAM de la siguiente manera:

```
DSLAM#show running-config 
Current configuration : 12125 bytes 
! 
version 12.1 
no service pad 
service timestamps debug uptime 
service timestamps log 
uptime hostname DSLAM 
! 
boot system flash:ni2-dsl-mz.v121_7_da.20010416 
slot 1 ATUC-1-8DMT 
slot 2 ATUC-1-8DMT 
slot 3 ATUC-1-8DMT 
slot 4 ATUC-1-8DMT 
slot 5 ATUC-1-8DMT 
slot 6 ATUC-1-8DMT 
slot 7 ATUC-1-8DMT 
slot 8 ATUC-1-8DMT 
slot 9 ATUC-1-8DMT 
slot 10 NI-2-DS3-T1E1 
slot 12 ATUC-1-8DMT 
slot 13 ATUC—1-8DMT 
slot 14 ATUC-1-8DMT 
slot 15 ATUC-1-8DMT 
slot 16 ATUC-1-8DMT 
slot 17 ATUC-1-8DMT 
slot 18 ATUC-1-8DMT 
slot 19 ATUC-1-8DMT 
slot 20 ATUC-1-8DMT 
slot 21 ATUC-1-8DMT 
slot 22 ATUC-1-8DMT 
slot 23 ATUC-1-8DMT 
slot 24 ATUC-1-8DMT 
slot 25 ATUC-1-8DMT 
slot 26 ATUC-1-8DMT 
slot 27 ATUC-1-8DMT 
slot 28 ATUC-1-8DMT 
slot 29 ATUC-1-8DMT 
slot 30 ATUC-1-8DMT 
slot 31 STUC-8-TCPAM 
slot 32 ATUC-1-8DMT 
no logging console 
enable password cisco
```
**Ejemplo:** Configuraremos un usuario en el slot 12 con tarjeta ATUC-8DMT, creando un perfil donde este tenga un canal de downstream de 512 Kbps y un canal de upstream de 128 Kbps.

Iniciamos con la configuración del slot 12.

DSLAM(config)#slot *slot*# cardtype Se configura el # de slot a la tarjeta deseada

```
DSLAM#configure terminal 
DSLAM(config)#slot 12 ATU-C-8-DMT-1-H 
DSLAM#exit 
DSLAM#show hardware slot 12 
Slot 12: ATU-C-8-DMT-1-H 
Hardware Revision : 2.0 
Part Number : 800-07416-02El despliegue de gran potencia de PPP los 
servicios usuarios requieren el uso de un banco de datos central, como 
el RADIO para aliviar la carga de la configuración. 
Board Revision : A0 
Deviation Number : 0-0 
Fab Version : 02 
PCB Serial Number : FX900561224 
RMA Test History : 00 
RMA Number : 0-0-0-0 
RMA History : 00 
CLEI Code : VALITKFBAC 
Asset Identifier : 
Platform features : 48 79 AD 35 56 41 4C 49 
                     54 4B 46 42 41 43 BC C1 
                     7B 12 41 E8 E1 85 0C 41
```
El despliegue de gran potencia de servicios de usuarios PPP requiere el uso de una base de datos central, como el RADIUS para soportar la carga de la configuración. Los servidores RADIUS, conocidos como la autenticación, autorización, y contabilidad (AAA) para los servidores PPP encima de ATM (y otros medios de comunicación), contenga la base de datos de configuración de por-usuario, incluso la autenticación de la contraseña e información de la autorización. Se configura en el DSLAM de la siguiente manera.

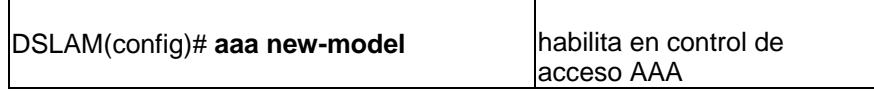

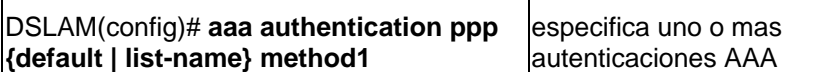

Ejemplo.

 $\mathsf{I}$ 

DSLAM(config)# **aaa new-model**  DSLAM(config)# **aaa authentication ppp list2 radius local**  DSLAM(config)# **interface virtual-template 4**  DSLAM(config-if)# **ip unnumbered ethernet 0/0**  DSLAM(config-if)# **ppp authentication chap list2**  DSLAM(config-if)# **^z**

 $\mathbf{I}$ 

Se especifica el encapsulado AAL5:

DSLAM(config-if-atm-vc)#**encapsulation aal5snap** 

Se configura el tipo de acceso de conexión al DSLAM que será vía telnet.

DSLAM(config)#**transport input {all | telnet | none+}** DSLAM(config)#**transport output {all | telnet | none+}**

Se crea un perfil para luego configurar a nuestros parámetros deseados. DSLAM(config)#**dsl-profile** *profile-name* Ejemplo, con nombre FAST. DSLAM(config)#**dsl-profile** *FAST*

Luego se configuran los parámetros de las tazas de velocidad de las interfaces DMT, en el perfil creado. Por ejemplo crear un perfil que tenga un canal downstream de 512 Kbps y un canal upstream de 128 Kbps DSLAM(cfg-dsl-profile)#**dmt bitrate interleaved-path downstream 512 upstream 128**  DSLAM(cfg-dsl-profile)#**end**  DSLAM#**show dsl-profile**  dsl profile default: Alarms Enabled: NO DMT profile parameters Maximum Bitrates: Interleave Path: downstream: 640/kbs, upstream: 128/kbs Minimum Bitrates: Interleave Path: downstream: 0/kbs, upstream: 0/kbs Margin: downstream: 3 db, upstream: 3 db

Interleave Delay: downstream: 16000 usecs, upstream: 16000 usecs FEC Redundancy Bytes: Interleave Path: downstream: 16, upstream: 16 R-S Codeword Size: downstream: auto, upstream: auto Trellis Coding: Enabled Overhead Framing: Mode 1 Bit-Swap: Enabled Bit-Swap From Margin: 3 dB Bit-Swap To Margin: 3 dB Operating Mode: Automatic Training Mode: Standard

Se aplican *Delay's* para los canales de envió y de descarga de acuerdo a la siguiente tabla.

| <b>Bit Rate Range (kbps)</b> | Symbols per R-S<br><b>Codeword Allowed</b> | Interleaving Delay Allowed<br>(microseconds)<br>0, 500, 1000, 2000, 8000, 16000                                                                  |  |  |  |  |
|------------------------------|--------------------------------------------|----------------------------------------------------------------------------------------------------|--|--|--|--|
| 8032 to 3616                 |                                            |                                                                                                    |  |  |  |  |
| 3584 to 3168                 | $1$ or $2$                                 | 0, 500, 1000, 2000, 8000, 16000                                                                                                    |  |  |  |  |
|                              |                                            | A value of 500 is allowed only<br>Note<br>when symbols per codeword $= 1$ .                                                                      |  |  |  |  |
| 3136 to 1760                 | 2                                          | 0, 1000, 2000, 8000, 16000                                                                                                    |  |  |  |  |
| 1728 to 1568                 | $2$ or $4$                                 | 0, 1000, 2000, 4000, 8000, 16000                                                                                                    |  |  |  |  |
|                              |                                            | A value 1000 is allowed only<br>Note<br>when symbols per codeword $= 2$ .<br>A value of 4000 is allowed only<br>when symbols per codeword $=$ 4. |  |  |  |  |
| 1536 to 832                  | 4                                          | 0, 2000, 4000, 8000, 16000                                                                                                    |  |  |  |  |
| 800 to 768                   | $4$ or $8$                                 | 0, 2000, 4000, 8000, 16000                                                                                                    |  |  |  |  |
|                              |                                            | A value of 2000 is allowed only<br>Note<br>when symbols per codeword $=$ 4.                                                                      |  |  |  |  |
| 736 to 384                   | 8                                          | 0, 4000, 8000, 16000                                                                                                    |  |  |  |  |
| $352$ to 0                   | 16                                         | 0.8000, 16000                                                                                                    |  |  |  |  |

Tabla XI. *Delay's* para canales de envió y descarga.

Fuente: Cisco System, Inc

#### mediante el comando:

DSLAM(cfg-dsl-profile)#**dmt interleaving-delay downstream** *delay-in-usecs* **upstream** *delay-in-usecs*

Luego se especifica el número de símbolos por código de palabra, mediante la tabla siguiente.

| <b>Bit Rate Range (kbps)</b> | Symbols per R-S<br><b>Codeword for Auto</b> | Symbols per R-S Codeword<br>Allowed |
|------------------------------|---------------------------------------------|-------------------------------------|
| 8032 to 3616                 |                                             |                                     |
| 3584 to 3168                 |                                             | $1$ or $2$                          |
| 3136 to 1760                 |                                             |                                     |
| 1728 to 1568                 |                                             | $2$ or $4$                          |
| 1536 to 832                  |                                             |                                     |
| 800 to 768                   |                                             | $4$ or $8$                          |
| 736 to 384                   |                                             | 8                                   |
| 352 to 0                     | 16                                          | 16                                  |

Tabla XII. Número de símbolos por código de palabra.

Fuente: Cisco System, Inc

#### mediante el comando.

```
DSLAM(cfg-dsl-profile)#dmt codeword-size downstream {symbols | 
auto} upstream {symbols | auto}
```
Se especifica el modo de encabezado de la trama.

```
DSLAM(cfg-dsl-profile)#dmt overhead-framing {mode1 | mode2 | 
mode3}
```
Quedándonos un perfil de usuario de la siguiente manera:

```
DSLAM#show dsl profile default 
dsl profile default: 
     Link Traps Enabled: NO 
     Alarms Enabled: YES 
     ATM Payload Scrambling: Enabled 
DMT profile parameters 
     Maximum Bitrates: 
     Interleave Path: downstream: 512 kb/s, upstream: 128 kb/s 
     Fast Path: downstream: 0 kb/s, upstream: 0 kb/s 
     Minimum Bitrates: 
     Interleave Path: downstream: 0 kb/s, upstream: 0 kb/s 
     Fast Path: downstream: 0 kb/s, upstream: 0 kb/s 
     Margin: downstream: 6 dB, upstream: 6 dB 
     Interleaving Delay: downstream: 16000 usecs, upstream: 
     16000 usecs
```
Check Bytes (FEC): Interleave Path: downstream: 4, upstream: 6 Fast Path: downstream: 0, upstream: 0 R-S Codeword Size: downstream: 16, upstream: 8 Trellis Coding: Disabled Overhead Framing: Mode 2 Operating Mode: Automatic Training Mode: Quick Minrate blocking: Disabled SNR Monitoring: Disabled

 Quedando configurado nuestro usuario en una tarjeta ATUC-8DMT, para luego seguir creando perfiles de cada usuario que se conecte al DSLAM.

A continuación se muestra una tabla de comparaciones entre diferentes DSLAM Cisco, el cual muestra sus diferentes capacidades ya sean de interfaces, temperatura, o sus configuraciones de equipo que estas contienen:

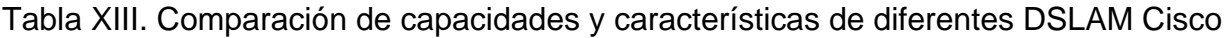

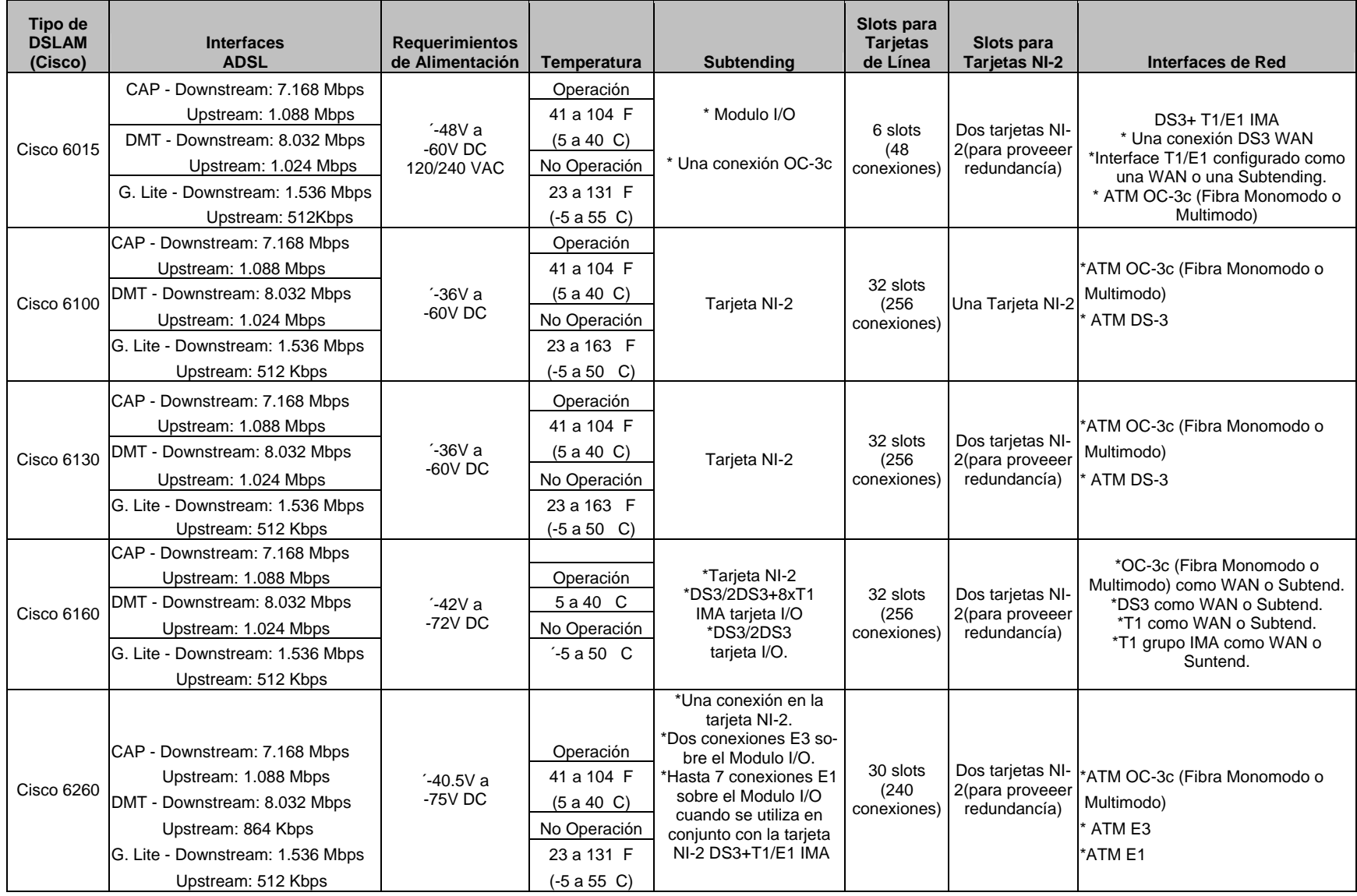

### **5.1.3.2 Filtro pots (***splitter***)**

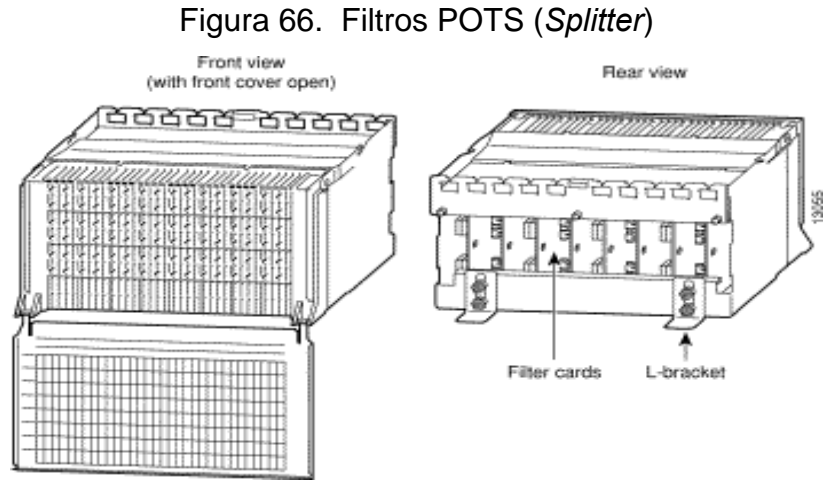

Fuente: Cisco System, Inc.

La figura anterior muestra los CO POTS *Splitter* que se colocan en la Oficina Central, este es un MDF con filtros, su función separar el ancho de banda de voz y de datos y une a las líneas telefónicas de los usuarios a un circuito de la red telefónica, aísla la señal del modem ADSL de las interferencias generadas por el *switch* en la Central, además esta contiene una protección para la línea. En la grafica siguiente se muestra como es su configuración interna y su conexión en la central telefónica. Contiene en su chasis 8 circuitos por regleta con 2 puertos por cada regleta, para un total de 16 filtros *Splitters*.

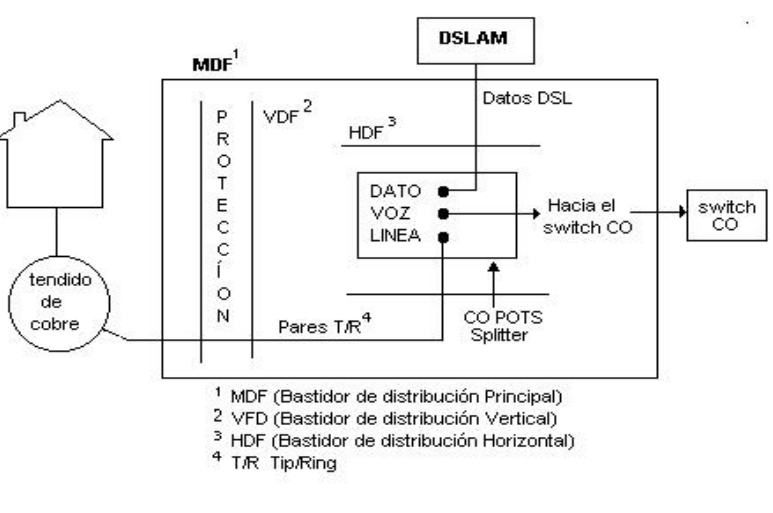

Figura 67. Configuración interna de los filtros POTS

Fuente: Cisco System, Inc.

Se encuentra otro tipo de CO *Splitter* el cisco 6120, esta configuración se diferencia en que los filtros se encuentran por aparte del MDF, por lo general debajo del chasis del DSLAM, para luego conectarlo al MDF.

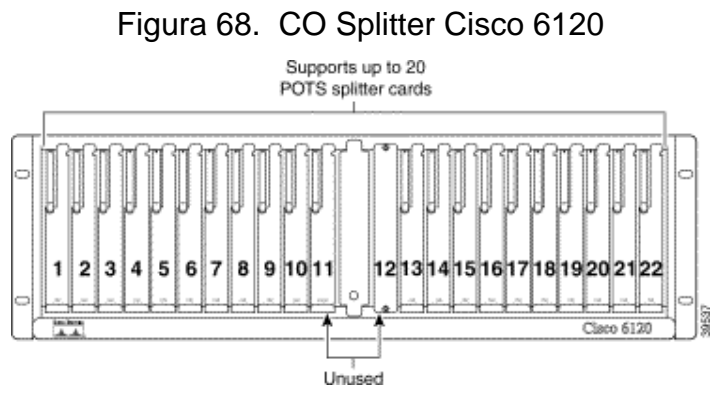

Fuente: Cisco System, Inc.

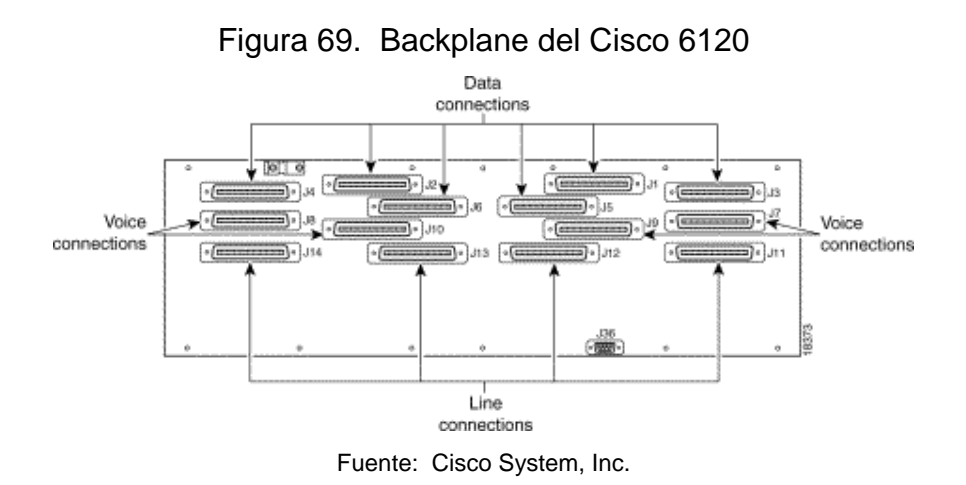

 En la figura se muestra la parte de atrás del cisco 6120 en la cual se encuentran los siguientes conexiones:

| <b>Identificador</b> | <b>Conector</b> | <b>Descripción</b>                                                                      |  |  |  |  |  |
|----------------------|-----------------|-----------------------------------------------------------------------------------------|--|--|--|--|--|
| J1 a J6              |                 | Seis conectores Champ de 50 posiciones para<br>conexión con el DSLAM                    |  |  |  |  |  |
| J7 a J10             | Voz             | Cuatro conectores Champ de 50 posiciones<br>para conexión con el equipo de voz terminal |  |  |  |  |  |
| J11 a J14            | Línea           | Cuatro conectores Champ de 50 posiciones<br>para conexiones entrantes de Voz/Datos xDSL |  |  |  |  |  |
| J36                  |                 | Un conector de 9 pines D-Sub reservado para<br>un uso futuro                            |  |  |  |  |  |

Tabla XIV. Conexiones Cisco 6120

Fuente: Cisco System, Inc.

Instalándose del DSLAM al 6120 de la siguiente manera:

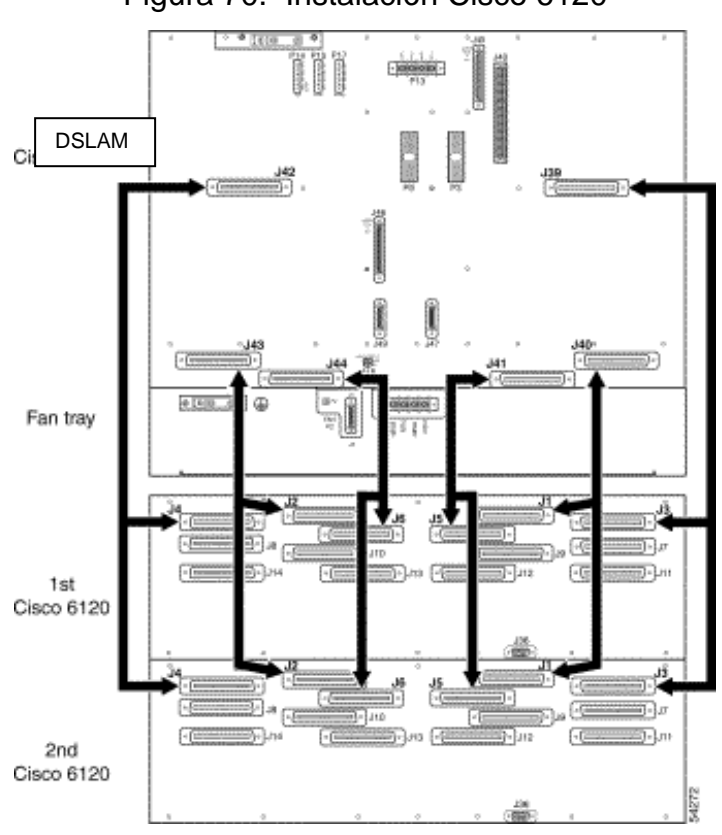

Figura 70. Instalación Cisco 6120

Fuente: Cisco System, Inc.

Luego se conecta con el MDF de la siguiente manera:

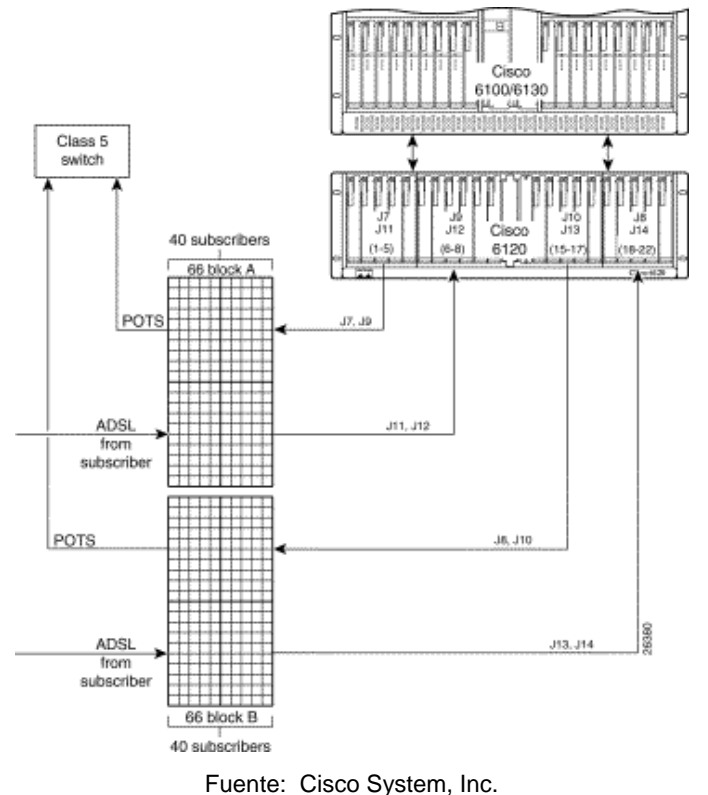

Figura 71. Cableado de Cisco 6120 hacia MDF

### **5.1.4 Red del proveedor de servicio**

La red del proveedor incluye ISP (*Internet Service Provider*) para conexiones a Internet, como e-mail y Web *hosting*, incorpora redes y el centro de operaciones regional (ROC). El ROC es un operador de acceso a red que maneja la red global de acceso, proporcionando servicios añadidos.

El *switch Ethernet* del Nodo principal (Central Telefónica) se conectan al servidor denominado BRAS (Servidor de Acceso de Banda Ancha) o es posible obviarlo, este BRAS hace las siguientes funciones:

• Terminación de sesiones IP/PPP/Ethernet PPPoE (punto a punto sobre Ethernet) o PPPoA (punto a punto sobre ATM) de usuarios ADSL.

- Autenticación de usuarios y asignación de direcciones IP en combinación con los servidores Radius/AAA (*Acounting, Authorization, Authentication*).
- Agregación de trafico IP el cual se enrutara hacia la infraestructura IP de proveedor y por medio de ella a internet.
- Soportes de protocolos de enrutamiento de trafico IP estándares tales como: BGP4, OSPF, RIP, MPLS y rutas estáticas.

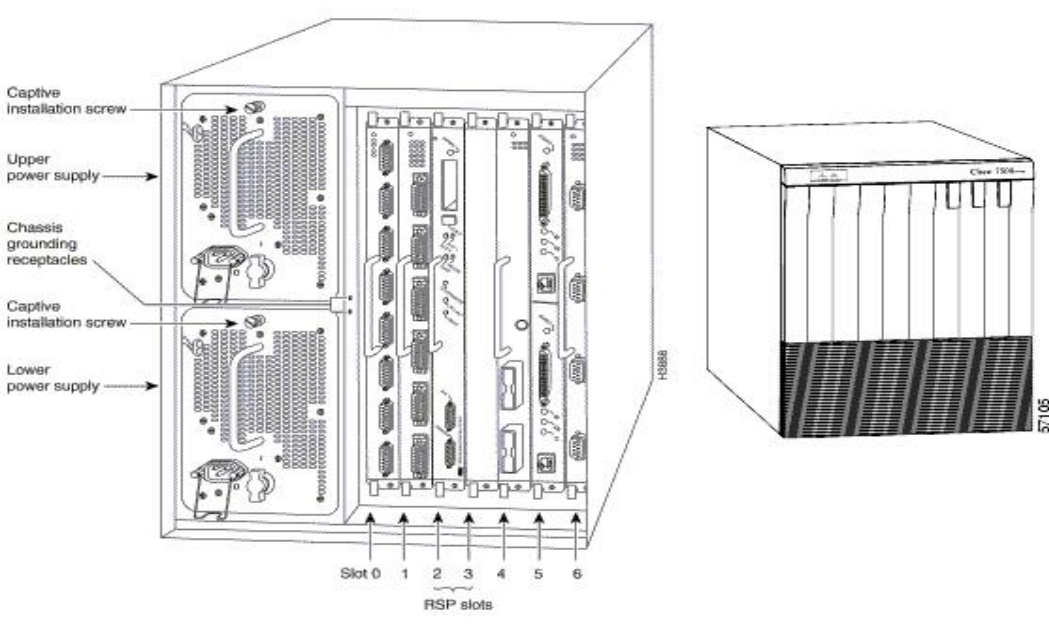

Figura 72. BRAS (Cisco 7507)

Fuente: Cisco System, Inc

Luego este se conecta a un Router IP el cual enruta hacia los servidores y *Routers* de Internet ya sea a los Estados Unidos o al más cercano.

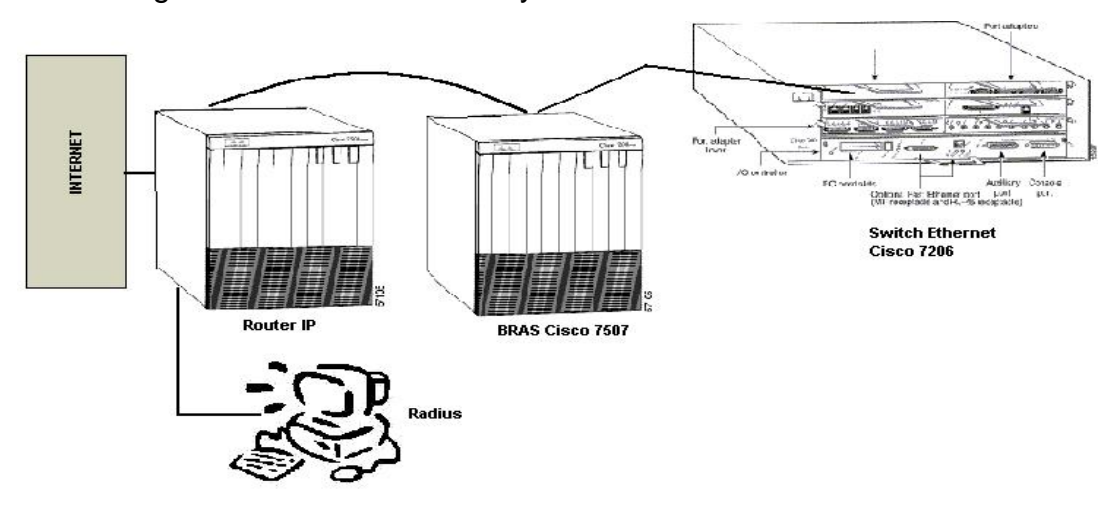

Figura 73. Conexión BRAS y *switch ethernet* hacia Router IP

### **5.2 Calidad de servicio (QoS)**

 En la internet o en otras redes, QoS es la idea en que se pueden medir las velocidades de transmisión, la taza de errores y otras características que pueden ser cuantificadas y mejorada. QoS es de gran importancia para transmisiones de voz, video y multimedia de gran ancho de banda. Los parámetros necesarios para la calidad de un servicio ADSL son:

- *Velocidad de transmisión:* Los módems que se adecuan a las recomendaciones del ADSL Forum, deben soportar tasas de bit múltiplos de 32 kbps.
- *BER:* Recomendaciones del ADSL Forum especifican una probabilidad de error de bit de  $10^{-7}$ .

Las aplicaciones deben manejar las demandas de nuestra red, entregando la cantidad correcta de ancho de banda. Algunos de los servicios que requieren QoS tenemos: VPN's, *Video-on-demand*, Voz sobre IP, Video Conferencias y Juegos en línea.

Los requisitos necesarios de QoS para estos servicios son: La reservación de ancho de banda de extremo a extremo garantizada y la ubicuidad del servicio (el mismo servicio, métodos de acceso múltiple).

Por ejemplo la entrega de servicios como video en demanda y VoIP (Voz sobre IP, esto es, enviar voz en forma digital usando el protocolo de Internet - IP) no proveen garantías de tiempo real sino solamente garantías de servicios de mejor esfuerzo (*best effort*), se producen los problemas, que en las redes de banda ancha son compartidas (DSL, Cable, Fibra), los retrasos (*delay´s*) de la red y que los proveedores de servicio suscriben en exceso el acceso a las redes. El resultado la disputa del ancho de banda, entonces, como requisito para QOS se necesita un control de admisión y priorizar para garantizar el ancho de banda a las aplicaciones como voz y video. Ya que video en demanda en DSL requiere de ancho de banda dedicado en un enlace extremoa-extremo para conservar el flujo de video.

#### **5.3 Requisitos del servicio** *end-to-end*

Los requisitos de los servicios de banda ancha pueden ser clasificados en: requisitos de configuraciones de acceso y requisitos funcionales.

#### **5.4 Configuraciones de acceso**

Para un desarrollo con éxito del ADSL, el proveedor de acceso debe dar soporte a las siguientes configuraciones: Internet, redes de corporaciones y contenidos locales. Estas redes ya existían antiguamente utilizando tecnología LAN o de paquetes.

### **5.5 Requisitos funcionales**

Los requisitos funcionales del sistema son:

- El sistema debe tener la habilidad de transportar y distinguir entre uno o más protocolos.
- El sistema podría proporcionar conexiones a servicios simultáneos.
- El sistema debería tener una clase de servicio múltiple simultáneo.
- Integración del sistema, en Gestión de elementos, conectividad y desempeño.

Plataformas (*Software*) y Equipo adicional para la gestión y supervisión de elementos en tiempo real:

- Centrales de Conmutación.
- Sistemas de transmisión.

Equipos que se conectan mediante un puerto especial de comunicación entre central y nodos de acceso. Estas plataformas actualizadas y con licencia del fabricante, además con el apoyo de soportes y expertos del mismo fabricante. Esto para la gestión de todos los servicios ofrecidos al cliente y como recomendación de QoS (Calidad del Servicio).

Para la gestión de conectividad y desempeño se toma en cuenta alarmas, tráfico, congestión, errores y configuración de red.

### **5.6 Interoperabilidad de la arquitectura ADSL**

### **5.6.1 PPP sobre ATM en ADSL**

Es necesaria la utilización de PPP - Protocolo Punto a Punto (*Protocol Point-to-Point*) sobre ATM como requisito para la interoperabilidad de la arquitectura *end-to-end*. Una vez tenemos conectividad ATM entre usuario y el proveedor de red, el inicio de sesión y el nivel de red debe ser establecido usando PPP.

PPP sobre ATM aumenta la utilidad del ATM como una tecnología de acceso. Usando PPP, se pueden llevar a cabo con ATM:

- Autentificación (PAP, CHAP, sistemas de *token*).
- Autoconfiguración de *Layer* 3 dirección (por ejemplo, dirección IP asignada por la red destino).
- Destinaciones múltiples concurrentes (multiple PPP sessions).
- Transparencia *Layer* 3 (IP y IPX).
- Encriptado
- Compresión.

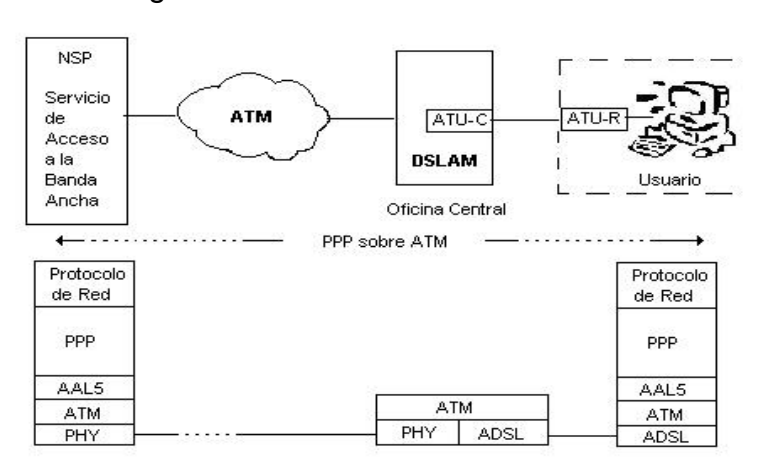

Figura 74. PPP sobre ATM en ADSL

#### **5.6.2 ATM end-to-end**

La arquitectura *end-to-end* del servicio DSL (ADSL o G.Lite) está basada en una red ATM *end-to-end* entre los usuario y los ISP proveedores de contenido o redes corporativas. ATM sobre la arquitectura ADSL mantiene una velocidad de transmisión elevada y garantiza una calidad de servicio independientemente del protocolo. Los puntos finales de la red ATM incluyen todos los dispositivos necesarios para terminar la red en las dependencias del abonado (PC's o ATU-R externos) y en la red proveedora de servicios (un servidor de acceso o un router).

El servicio ATM debe ser SVC o PVC. Para un servicio ATM SVC debe usarse UNI 3.1 y UNI 4.0, proporcionando las siguientes ventajas:

- Transparencia de protocolo.
- Soporte de clases QoS y capacidad de garantizar niveles de QoS.
- Ancho de banda de ATM.
- Evolución hacia diferentes miembros xDSL.

Fuente: Forum ADSL

## **5.7 Costos del sistema ADSL**

# Tabla XV. Costo de Diseño para sistema ADSL en Central Telefónica

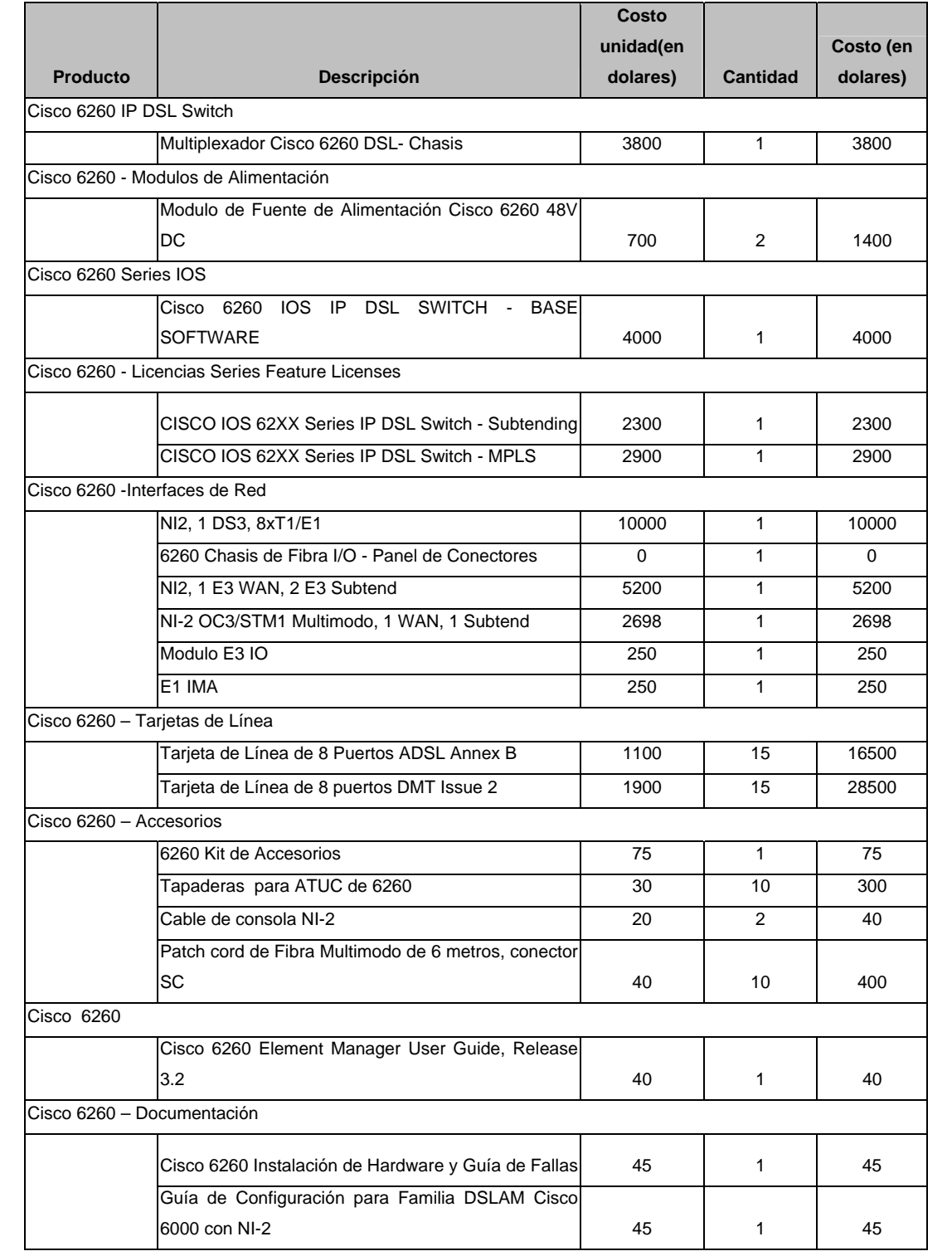

|        | <b>Total de Equipo ADSL en Central</b>              |       |    | 107363 |
|--------|-----------------------------------------------------|-------|----|--------|
|        | Puerto Adaptador                                    | 6000  |    | 6000   |
|        | 1-Puerto Paquete /SONET OC3c/STM1 Multimodo         |       |    |        |
|        | <b>IP SW</b>                                        | 22000 |    | 22000  |
|        | Puertos Gigbit Ethernet/Fast Ethernet/Ethernet y un |       |    |        |
|        | Sistema Cisco 7206VXR con NPE-G1 incluve: 3         |       |    |        |
| Switch |                                                     |       |    |        |
|        | Cable UTP Cat 5, 4 pares con Conector RJ45          | 2     | 10 | 20     |
|        | <b>CO POTS Splitter</b>                             | 600   |    | 600    |
| Filtro |                                                     |       |    |        |

Tabla XVI. Costo de diseño para equipo de Instalación en casa de cliente

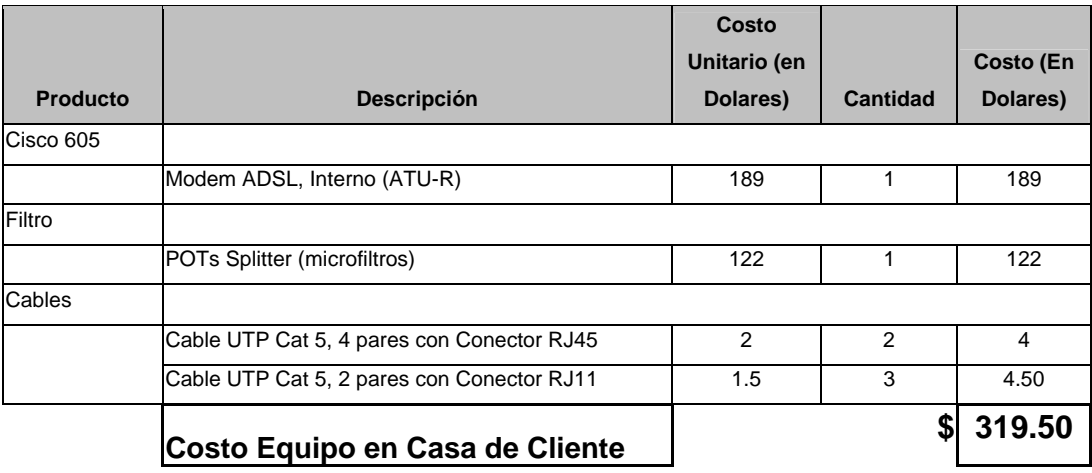

 Esta cantidad es una proyección del costo de la red de acceso, comparada con otra tecnología como es ISDN no es necesario crear otra red de cobre al implementarla, es considerablemente mucho más barata, tomando en cuenta los grandes beneficios y capacidad de esta tecnología como por ejemplo no crear otra red sino integrar en una sola red voz y datos. Como se ha mencionado anteriormente en Guatemala se cuenta con una gran infraestructura de cobre ya creada (el cual este es uno de los elementos más costosos en un proyecto), y así como tema clave poder proveer acceso a internet clientes rurales en el interior de la republica.

 Otra razón de la implementación de este tipo de acceso a internet, es la congestión que se produce en las centrales telefónicas por el uso del servicio de datos (internet), ya que al acceder el usuario a un ISP este ocupa un puerto de los disponibles, y desocupándolo hasta que la llamada sea concluida. Utilizando esta Tecnología ADSL podrá disminuirse en la central telefónica la saturación de sus sistemas de conmutación telefónicos. Además de la desventaja de ancho de banda para el acceso de internet vía telefónica.

Hoy, la conectividad de datos es imprescindible e incluso las oficinas más remotas deben tener acceso a internet a velocidades similares a las de una red LAN, si es posible. xDSL combina la conectividad de voz y datos en un paquete que es ideal para el mercado emergente de oficinas pequeñas y oficinas en el hogar. Es probable que los servicios de xDSL sigan el mismo patrón de crecimiento observado en otros servicios de redes de datos como ISDN y relevo de tramas (*frame relay)*.

 La cobertura inicial del servicio y un posible proyecto de crecimiento en forma progresiva de la red de acceso ADSL, tendría como condición, aquellas centrales locales que durante al menos 3 meses consecutivos viertan hacia internet un trafico telefónico una cantidad minutos/mes mínima que podría establecerse como un requisito, por ejemplo un patrón de 650,000 minutos/mes.

 De acuerdo a nuestro costo y configuración de red es posible establecer tres o mas modalidades de calidad de servicio o tasa de transferencia máxima que los usuarios podrán contratar con una cuota de instalación y una tarifa con una mensualidad, (ver sección Retorno de Inversión), por ejemplo.

142

| Modalidad | Downstream/Upstream                  | Costo                     |  |  |
|-----------|--------------------------------------|---------------------------|--|--|
| А<br>в    | 128/128 Kbit/seg<br>512/128 Kbit/seg | 90 Dolares<br>150 Dolares |  |  |
| C         | 1024/300 Kbit/seg                    | 275 Dolares               |  |  |

Tabla XVII. Modalidades y cuotas proyectadas.

 La utilización simultanea del servicio ADSL de acceso a internet y del servicio telefónico básico, ambos se cobraran por separado, el servicio ADSL tiene un precio fijo dependiendo de la modalidad, el telefónico no sufre variación con respecto al actual, aunque por el contrato del servicio ADSL se incluirán minutos salientes gratis, por ejemplo 300 minutos. Por el servicio telefónico básico el usuario podrá seguir transmitiendo voz o fax y haciendo uso de servicios adicionales como llamada en espera o identificador de llamada, con un costo adicional mínimo.

#### **5.8 Retorno de inversión**

Basaremos nuestro retorno de inversión de acuerdo a un costo total (Tabla XV) y a un costo de instalación (tabla XVI), este sistema es adecuado para un servicio de un total de 240 usuarios, ya que en la configuración del DSLAM cada tarjeta de Línea tiene capacidad de 8 módems y el DSLAM capacidad para 30 tarjetas por lo que 8 x 30 = 240, pero para nuestro estudio lo proyectaremos en 200 usuarios, un 80% de la capacidad del equipo.

Entonces con una tarifa de instalación de \$319.50 Dólares (tabla XVI), absorbiendo este gasto el usuario, y la posibilidad de tener acceso a cada una de estas modalidades (ver tabla XVII) estará sujeta a las condiciones técnicas de cada bucle de abonado, y la distancia del usuario a la central.

 Se utilizaran algunos de los métodos para evaluar las propuestas de inversión de capital mediante la obtención del valor del dinero a través del tiempo, los que se conoce como Valor Presente Neto (NPV), el Método de Recuperación y el método de tasa interna de rendimiento (IRR).

Se definen a continuación costo del sistema:

**Costo de Instalación de sistema ADSL**: lo desglosamos de la siguiente manera:

- Costo total de equipo (ver tabla )
- Esto se le agrega un costo de Instalación por parte del fabricante que incluye honorarios de ingeniero a cargo y técnicos de instalación, todo esto para realizarse en la central telefónica, proyectándolo a un 2% del total del equipo del sistema.
- Y sin un costo de instalación en casa de cliente, ya que este absorberá este gasto.

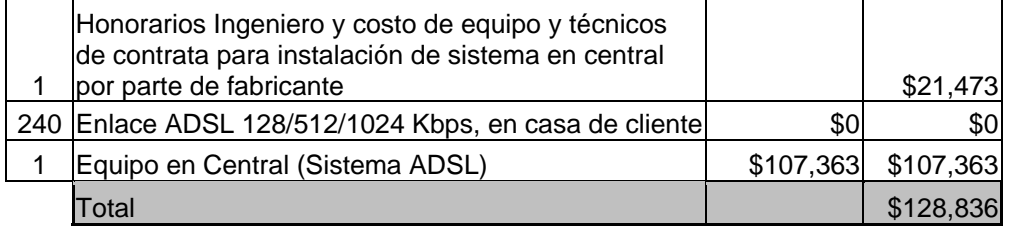

Tabla XVIII. Costo de instalación.

**costos mensuales del servicio**: se propone aproximadamente un *10%* del costo total, donde lo desglosaremos de la siguiente manera:

- *9%* como Mantenimiento correctivo y preventivo y un valor de operación.
- Así como un imprevisto en la ejecución de estos que seria del *1%*.

### Tabla XIX. Costos mensuales del servicio.

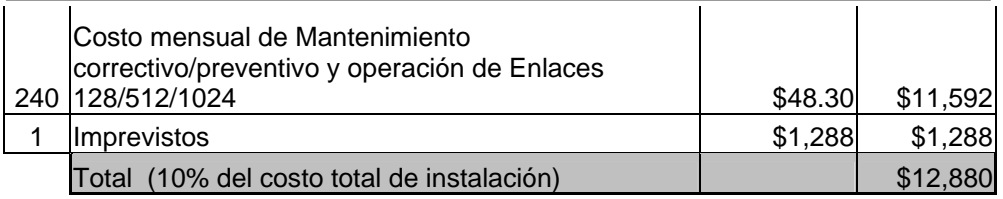

**Ingreso Mensual:** Se definen tarifas de acuerdo al mercado actual y al costo total de inversión, se necesita un recuperación de inversión a corto plazo, podría ser:

Costo total = \$128,836.00 recuperarlo en 12 meses \$128,836.00/12 = \$10,736.33 |

El ingreso mínimo mensual para una pronta recuperación seria de \$10,736.33. Pero por la gran capacidad que tiene este sistema de número de usuarios que puede manejar (200 usuarios) se tiene un ingreso mayor mensual, recuperando nuestra inversión a corto plazo.

| Arrendamiento de equipo |                                 |                         |                                    |                              |                           |  |  |  |  |  |  |
|-------------------------|---------------------------------|-------------------------|------------------------------------|------------------------------|---------------------------|--|--|--|--|--|--|
| Cant.                   | <b>Descripción</b>              | Instalación<br>unitaria | <b>Tarifa</b><br>mensual<br>enlace | Renta<br>mensual<br>unitaria | Renta<br>mensual<br>total |  |  |  |  |  |  |
|                         | 125 Enlace ADSL de 128/128 Kbps | \$0                     | \$80                               | \$80                         | \$10,000                  |  |  |  |  |  |  |
| 50                      | Enlace ADSL de 512/128 Kbps     | \$0                     | \$150                              | \$150                        | \$7,500                   |  |  |  |  |  |  |
| 25                      | Enlace ADSL de 1024/300 Kbps    | \$0                     | \$275                              | \$275                        | \$6,875                   |  |  |  |  |  |  |
| 200                     | Total                           | \$0                     |                                    |                              | \$24,375                  |  |  |  |  |  |  |

Tabla XX. Ingreso Mensual proyectado

 Teniendo estos datos definidos se realiza el método de periodo de recuperación, o se le conoce como *payback*, que nos muestra un tiempo aproximado de retorno de inversión, como calculo preliminar:

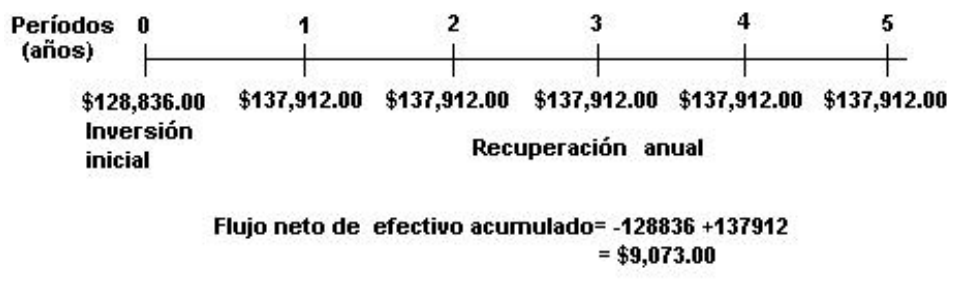

Período de recuperación: 0 + (128836/137912) = 0.9 --- 9 meses

A continuación una muestra del calculo para el valor de *Payback* para 12 meses en el cual se observa que se hace una recuperación de inversión o *payback* a los 12 meses.

| <b>Ingresos</b>     | $\bf{0}$ |        |        |        | 4      |        | 6      |        | o      |        | 10     | 44     | 12     |
|---------------------|----------|--------|--------|--------|--------|--------|--------|--------|--------|--------|--------|--------|--------|
| Instalación         |          |        |        |        |        |        |        |        |        |        |        |        |        |
| Rentas<br>mensuales |          | 24,375 | 24,375 | 24,375 | 24,375 | 24,375 | 24.375 | 24,375 | 24,375 | 24,375 | 24,375 | 24,375 | 24,375 |
| <b>TOTAL</b>        |          | 24,375 | 24,375 | 24,375 | 24,375 | 24,375 | 24,375 | 24,375 | 24,375 | 24,375 | 24,375 | 24,375 | 24,375 |

Tabla XXI. Calculo valor presente neto (NPV)

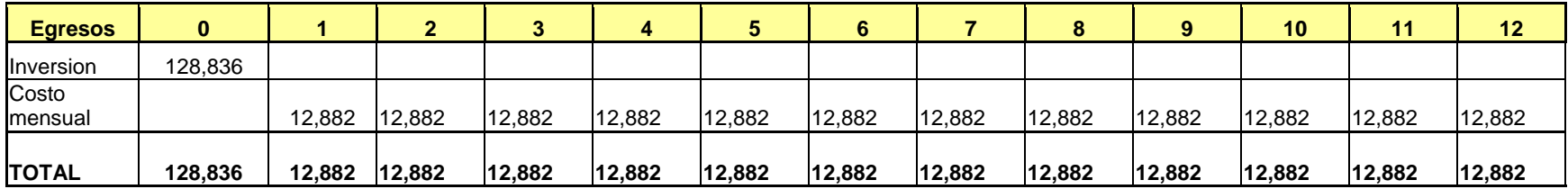

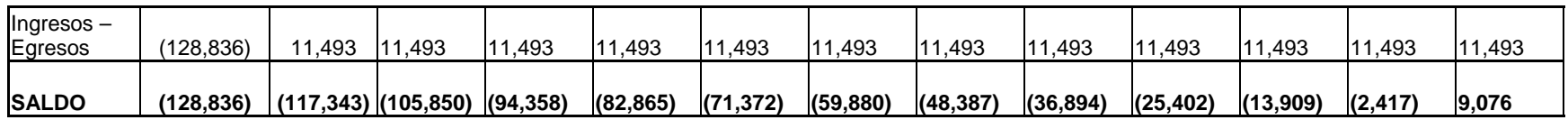

**(128,836) 137,912 137,912 137,912 137,912 137,912** 

Recuperación Anual = \$11,493.00 x 12 = \$ 137,912.00 (por igual en los 5 periodos)

Realizamos el calculo de Valor Presente Neto (VPN), para evaluar la propuesta de inversión de capital del valor presenta de los flujos netos de efectivo en el futuro, descontado al costo de capital, tomando en cuenta una tasa de interés de descuento en base a un préstamo bancario para financiar este sistema, de un valor de 37%. Se realiza un calculo de periodo de recuperación de 60 meses o 5 años, para la recuperar la inversión

Utilizando a siguiente formula de VPN:

NPV = - (Inversión Inicial) + 
$$
\Sigma
$$
 (Recuperación anual)

$$
(1 + i)^n
$$

donde:

i = interés de descuento

 $n = 1$  a 5 periodos

Recuperación anual = \$ 137,912.00 (por igual en los 5 periodos) Inversión inicial = \$ 128,836.00

Luego hacemos el calculo de la Tasa de Interés de Retorno (TIR), que consiste en encontrar una tasa de interés en la cual se cumplan las condiciones buscadas en el momento de iniciar o aceptar un proyecto de inversión. La Tasa Interna de Retorno es aquélla tasa que está ganando un interés sobre el saldo no recuperado de la inversión en cualquier momento de la duración del proyecto. Dejando como incógnita i para cada periodo e igualando la ecuación a cero, encontramos que para el Segundo periodo:

- Inversión Inicial +  $(Recuperación anual) = 0$ 

$$
(1 + i)^2
$$
  
i = 0.7 = 70% --- Segundo periodo

Así obtenemos los datos siguientes de VPN y TIR, para nuestro cinco periodos.
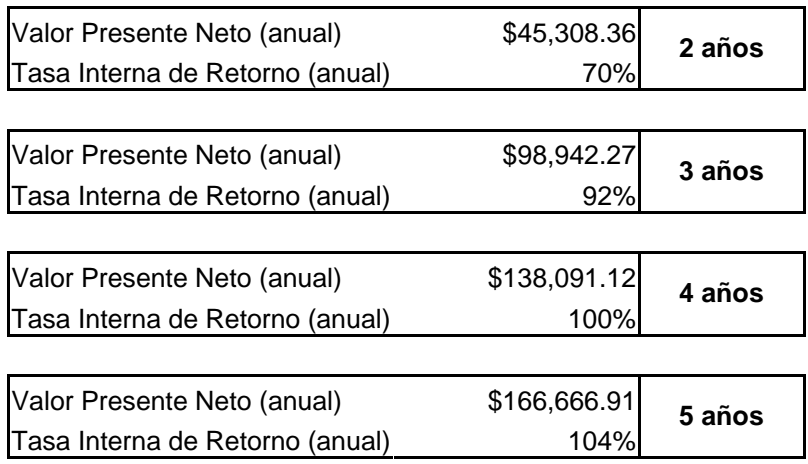

Se observa en el cuarto año de operación una ganancia del 100 porciento de esta inversión, satisfaciendo el proyecto las expectativas.

Además, a su vez podría ser posible arrendar Trafico (Ancho de Banda) para operadores para un acceso indirecto al bucle de abonado, por ejemplo modalidades de 34 Mbit/seg o bien 155 Mbit/seg para conectarse al mismo, estas modalidades al igual tendrán un valor por conexión y una cuota mensual. Todo esto para recapitalizar la inversión del proyecto.

## **CONCLUSIONES**

- 1. La integración de un sistema ADSL permite utilizar la infraestructura POTS ya existente, permitiendo coexistir servicios digitales de alta velocidad con un sistema analógico de voz, manteniendo una conexión permanente y ancho de banda dedicado.
- 2. En base al análisis económico es posible implementar un sistema ADSL con un costo de \$128,836.00 proyectando un ingreso mensual por puerto con un periodo de recuperación del capital en 1 año, mediante un cálculo de retorno de inversión.
- 3. En el caso del ejemplo de diseño del trabajo propuesto al obtener un relación señal a ruido que estaba dentro de la normativa de ADSL, se determinó que el ancho de banda lo determina la modulación que se utilice.
- 4. Se denoto que el desempeño de un servicio ADSL depende de los parámetros eléctricos, atenuación, capacitancía relación señal a ruido, potencia y tasa de errores, de la normativa para ADSL.
- 5. El diseño propuesto satisface las necesidades de servicio, pues, se obtiene mejores velocidades de acceso requeridas por los usuarios, de conexión, ya que es fácil de implementar y económico, pues, se tiene una mejor relación de costo/beneficio.

## **RECOMENDACIONES**

- 1. El diseño de una red de acceso ADSL utiliza la infraestructura ya existente de cobre, siendo recomendable hacer un estudio previo al par de cobre para determinar el estado del mismo, pues, de esto depende poder utilizar la mayor capacidad de esta tecnología.
- 2. Debido a la importancia del factor económico en todo proyecto de ingeniería, es recomendable que el diseño de una red de acceso ADSL sea acompañado del desarrollo de un estudio de cobertura y factibilidad en el área en el que se diseña, con el objetivo de dimensionar en forma correcta los recursos necesarios.
- 3. El avance en las comunicaciones es cada vez más amplio, por esta razón, es recomendable que se extienda este estudio para una mayor gama de opciones en técnicas de modulación, códigos de línea, protocolos, etc.
- 4. Además del estudio y de la información que se detallo en este trabajo, se recomienda seguir estudiando e investigando en el Foro de ADSL [www.adsl.com](http://www.adsl.com/) - ya que, este es el encargado de dar las bases técnicas para arquitecturas, interfaces y protocolos de redes para los sistemas de ADSL.

## **BIBLIOGRAFÌA**

- 1. Aretillo, J.. **Aspectos Esénciales sobre Tecnología de Red ATM**. Conectronica N.13. Diciembre 1996.
- 2. Caballero, Jose M.. **Redes de Banda Ancha**. Barcelona, España. Editorial Marcombo. 1998.
- 3. Goralski, Walter. **ADSL and DSL Technologies**. New ODE, USA. Editorial McGraw-Hill series on computer Comunications. 1998
- 4. Horst D. Clausen, Hilmar Linder y Bernhard Collini-Nocker, **Internet over direct broadcast satellites**. IEEE Communications Magazine, Junio 1999.
- 5. Ransom, N. and Asma, A. A. **Broadband Access Technologies: ADSL/VDSL, Cable MODEM, Fiber and LMDS**. Editorial McGraw-Hill. New York. 1999.
- 6. Rauschmayer, D.. ADSL**/VDSL Principles: A Practical and Precise Study of Asymmetric Digital Suscriber Lines**. Editorial Macmillan Technical Publishing. 1998.

## **BIBLIOGRAFÌA ELECTRÒNICA**

- 7. Analisis al par de cobre y tipos de mediciones, [http://www.trendtest/trendweb/resource.nsf/vIFileURLLookup/Xdsl\\_quick.re](http://www.trendtest/trendweb/resource.nsf/vIFileURLLookup/xDSL_quick.reference/$FILE/xDSLquick.referETSI.pdf) [ference/\\$FILE/xDSLquick.referETSI.pdf.](http://www.trendtest/trendweb/resource.nsf/vIFileURLLookup/xDSL_quick.reference/$FILE/xDSLquick.referETSI.pdf)
- 8. Cisco System, **DSLAM Cisco 6260 y MODEM Cisco 605**. [http://www.cisco.com.](http://www.cisco.com/)
- 9. European telecommucations Standard Institute **(ETSI)**, [http://www.etsi.fr/tm/access.html.](http://www.etsi.fr/tm/access.html)
- 10. **Forum ADSL**, modelo de referencia, [www.adsl.com.](http://www.adsl.com/)
- 11. Jim Lane. Personal Broadband Services: **DSL and ATM**. [http://www.virata.com/virata\\_dsl-pdf](http://www.virata.com/virata_dsl-pdf).
- 12. 3Com. **Arquitectura ADSL MODEM**. http://[www.3com.com/products/dsheets](http://www.3com.com/products/dsheets).